Interner Bericht DESY F33-70/1

Interner Bericht<br>DESY F33-70/1 (13. FEB. 1970)

×

 $\sigma$ 

Berechnung Kohärenter Photonenspektren im GeV-Bereich

von

Horst D. Talarek

Experimentelle physikalische Diplomarbeit der Mathematisch Naturwissenschaftlichen Fakultät der Universität Hamburg

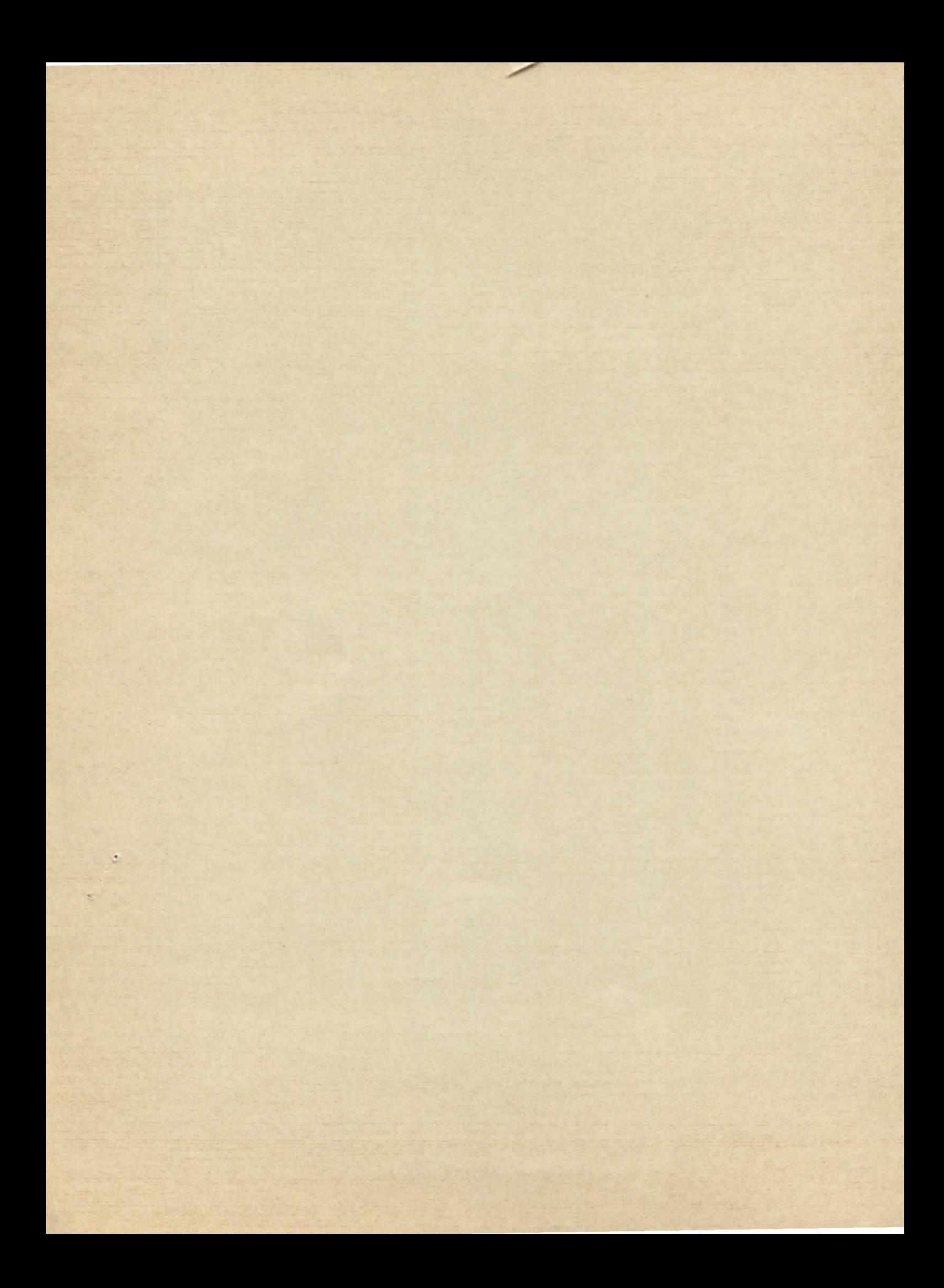

## Berechnung Kohärenter Photonenspektren

im GeV-Bereich

Experimentelle physikalische Diplomarbeit der Mathematisch Naturwissenschaftlichen Fakultät der Universität Hamburg

> vorgelegt von Horst D. Talarek Hamburg 1969

#### Zusammenfassung ---------------

Photoproduktionsexperimente mit kohärenter, polarisierter BremsStrahlung erfordern die Messung des Spektrums. Das Spektrum des Polarisationsgrades kann man aus dem gemessenen Intensitätsspektrum errechnen. Ziel dieser Arbeit ist es, dazu ein Fortranprogramm zu erstellen. Das Programm berechnet die Intensität und paßt sie unter Berücksichtigung experimenteller Voraussetzungen an das gemessene Intensitätsspektrum an. Mit den so ermittelten experimentellen Parametern läßt sich dann das Polarisationsspektrum zuordnen.

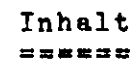

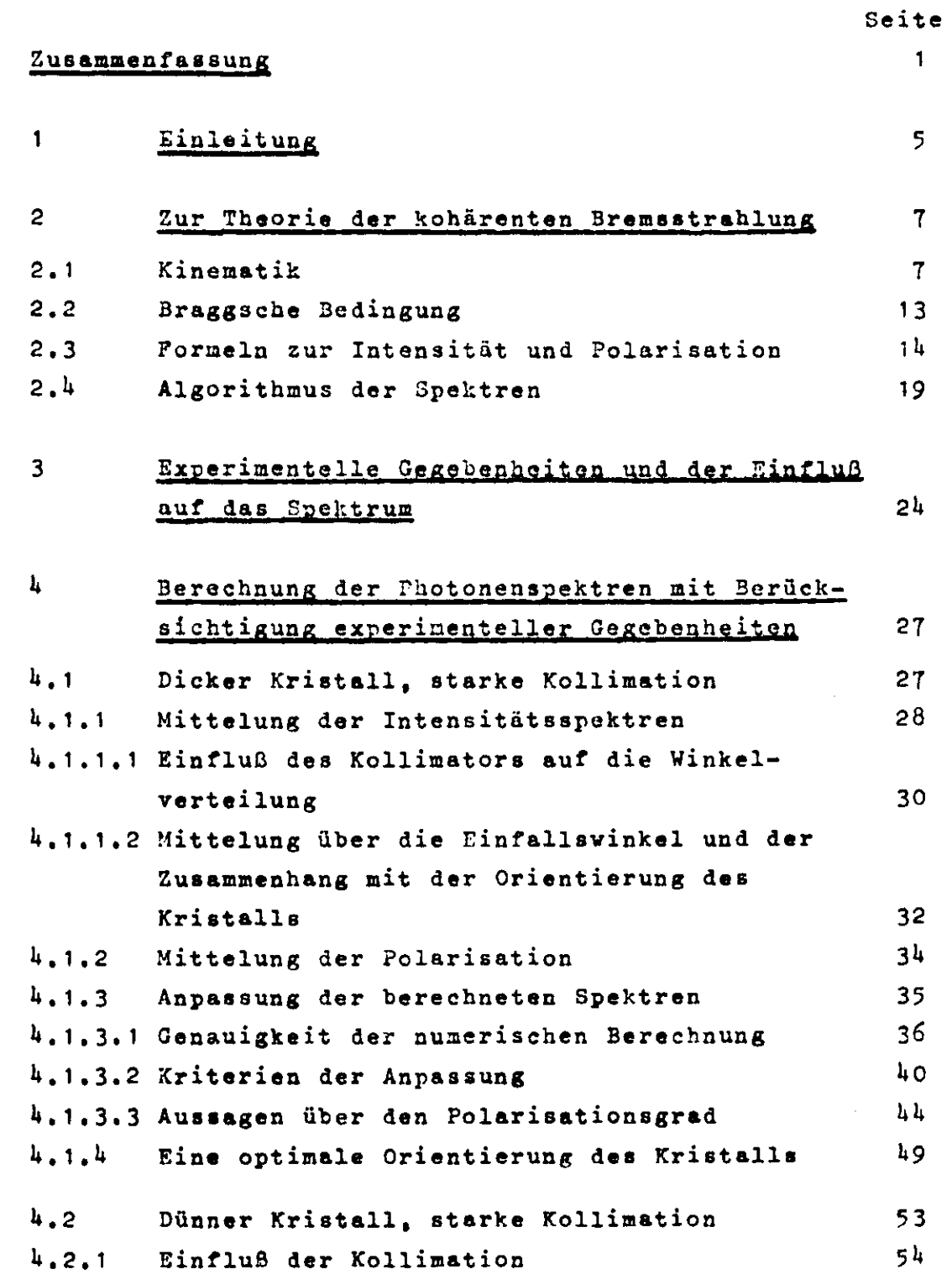

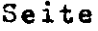

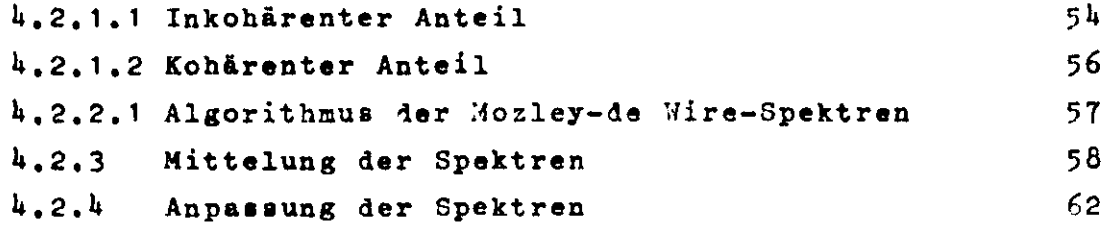

## Anhang

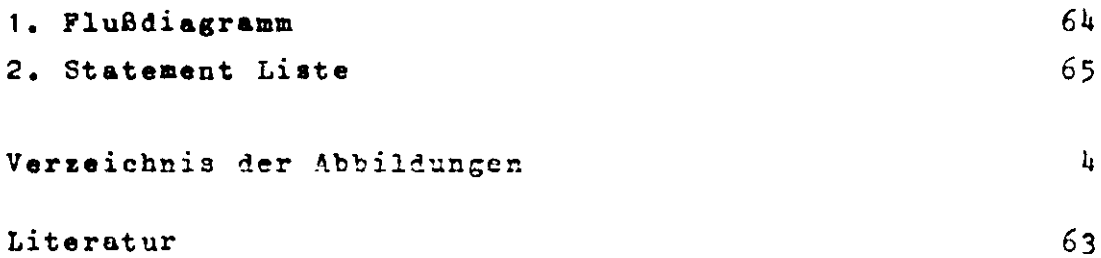

Verzeichnis der Abbildungen --------------------------------

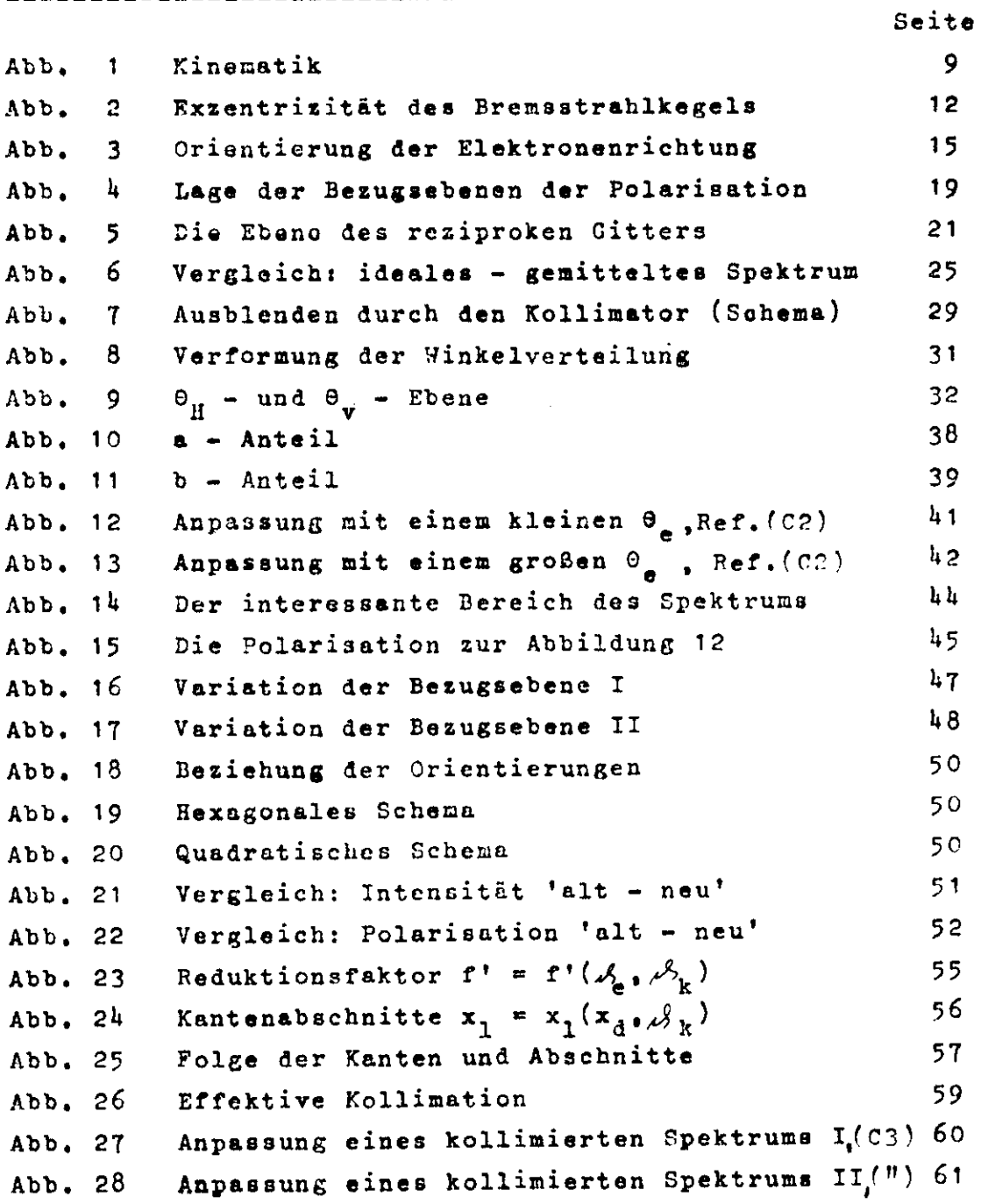

1 Einleitung ===**====**=====

Bremsstrahlung hoher Energie, die an einen amorphen Target erzeugt wird, zeigt eine fast gleichmäßige Verteilung der Intensität über der Photonenenergie. Erzeugt man die Bremsstrahlung an Einkristallen, so tritt eine charakteristische Kantenstruktur auf, die empfindlich von der Orientierung des Kristalls abhängt und die man als Kohärenzeffekt deutet. Außerdem beobachtet man eine lineare Polarisation der Photonen in Bereich der Kanten,

An der Erzeugung kohärenter Bremsstrahlung an Diamantkristallen wurde bei DESY von der Gruppe F33 zum ersten Male im Jahre 1965 gearbeitet. Man konnte sich dabei auf die Berechnungen von H, Überall (U1) und experimentelle und theoretische Ergebnisse von Diambrini et al. (Bl)stützen, Es wurde eine Orientierung des Kristalls gefunden, bei der die Intensität im wesentlichen durch Reflexion an einer einzigen Netzebenenschar des Kristalls bestimmt wird (Einpunktspektren). Der Polarisationsgrad ist dann besonders hoch. Damit erlangt diese Strahlung für Photoproduktionsexperimente besondere Bedeutung. Weben der Intensität wurde auch die spektrale Verteilung des augehörigen Polarisationsgrades gemessen und mit theoretischen Voraussagen verglichen (C1), Die Übereinstimmung innerhalb der Meßfehler berechtigt zu der Schlußweise, daß die Intensität smessung ausreicht, um das Spektrum der Polarisation durch Rechnung zu bestimmen.

Das im folgenden zu besprechende Fortranprogramm sollte zwei Forderungen entsprechen:

1.) Intensit&ts- und Polarisationsspektren sollten erheblich schneller als in früheren Programmen zu diesem Zweck errechnet werden. Dazu sollte die Parametereingabe leicht zu handhaben sein, um die theoretische Intensität an die Meßpunkte anpassen zu könrien.

2.) 7s sollte den Fall sehr dünner Kristalle einschließen (Mozley-Effekt).

Für die Anwendung ist es wichtig,zu vissen, wie genau das hier beschriebene Verfahren der Polarisationsgradbestimmung durch Intensitätsmessungen ist. Fine Abschätzung dazu ist im Abschnitt 4.1.3.3 gegeben.

Im Abschnitt  $h_{\bullet}$ 1.1 wird eine Orientierung des Kristalls angegeben, die erlaubt,durch nur kleine Winkeländerungen des Kristalls die Polarisationsrichtung um 90° zu drehen.

2 Zur Theorie der kohärenten Brensstrahlung 

Die Theorie soll hier nur soveit erörtert werden,als sie zum Verständnis des Programmaufbaus notwendig ist. Die Aussagen stützen sich auf frühere DESY-Berichte (T1) und (L2). Bedeutsam für das Entstehen kohärenter Bremsstrahlung ist das Zusammenspiel der Kinematik des Einaelprozesses nit der regelmäßigen Struktur des Kristallgitters.

#### 2.1 Kinematik

Es wird zunächst die Kinematik erläutert, um den von H. Überall geprägten Begriff des 'pancakes' einzuführen. Für den Bremsstrahlprozeß:

 $e + N + e' + N + k$ 

gelten die folgenden Beziehungen aus Impuls- und Energiesatz:

$$
\vec{P}_o = \vec{q} + \vec{p} + \vec{k}
$$
  

$$
E_o = E + k
$$
 (1)

wobei die vom Kern aufgenommene Energie vernachlässigt wird.

 $\bar{p}_{n}$  = Impuls des einlaufenden Elektrons

q = Impulsübertrag auf den Kern

p <= Impuls des auslaufenden Elektrons

 $\bar{k}$  = Impuls des Photons

 $E_{\alpha}$  = Energie des einlaufenden Elektrons

 $E =$  Energie des auslaufenden Elektrons

 $k =$  Energie des Photons

Im folgenden werden alle physikalischen Größen in Einheiten angegeben, die durch die Festsetzung m<sub>e</sub> = c = h = 1 gegeben sind. Energie, Masse und Impuls werden dann in Einheiten der

Ruheenergie des Elektrons gemessen. Gleichzeitig ist damit entsprechend der Beziehung  $\lambda_{\sigma} = \frac{\hbar}{m_{\sigma}c} = 3.86 \cdot 10^{-3}$  Å die Län**geneinheit festgesetzt »**

Jeden Quant der Energie k entspricht ein MindestrückstoSimpuls |q| > 0. Das sieht man folgendermaßen ein:

$$
|\vec{a}| = |\vec{p}_o - (\vec{p} + \vec{k})| = |\vec{p}_o| - |\vec{p} + \vec{k}|
$$
  

$$
|\vec{p} + \vec{k}| = |\vec{p}| + |\vec{k}|
$$

Daher gilt:

<sup>i</sup> •+• i i •\* i \\* •\*• Min|q| » |pj - l P + k Maxlp+kl - |p| \* Ik <sup>l</sup> H in ] - I <sup>0</sup> l - II- !|

und mit  $\delta = \text{Min}|\vec{q}|$  folgt:

 $6 = p_0 - p - k$  (Minimalimpuls)

Der Minimalimpuls wird übertragen, wenn alle Impulse in Vorwärtsrichtung weisen; damit ist auch die Transversalkomponente von  $\dot{q}_s$  in bezug auf  $\dot{p}_o$ ,  $q_t = o$ . **5 ist für jedes k > o von** null verschieden, denn in der Hfiherung p  $* E = \frac{1}{2m}$ , p  $* E = \frac{1}{2m}$  folgt für : o

$$
\delta = E_0 - \frac{1}{2E_0} - E + \frac{1}{2E} - F_0 + E = \frac{1}{2} \frac{E_0 - E}{E_0 E} = \frac{1}{2} \frac{k}{E_0 (E_0 - k)} > 0
$$

Führt man die relative Quantenenergie  $x = k/E_0$  ein, so erhält man:

$$
\delta(x) = \frac{1}{2E_0} \frac{x}{1-x}
$$
 (2)

Jedem Quant der Energie x aus dem Intervall o < x < 1 ist nach (2) ein Minimalimpuls zugeordnet • Im folgenden vird die Abhängigkeit der Gammaenergie x für einen beliebigen Impulsübertrag dargestellt. Dies geschieht

unter dem Gesichtspunkt, die für die Betrachtung nicht interessanten Impuls- und Winkelgrößen des auslaufenden Elektrons zu eleminieren. Aus der Impulsgleichung (1) gewinnt man durch skalare Multiplikation mit  $\vec{p}_s \vec{p}_o$ ,  $\vec{k} + \vec{q}$  einen Satz skalarer Gleichungen:

$$
\vec{p}_{0} = \vec{p}^{2} + \vec{p}(\vec{q}+\vec{k}) \qquad \text{I.}
$$
\n
$$
\frac{\vec{p}_{0}^{2} = \vec{p}_{0} + \vec{p}_{0}(\vec{q}+\vec{k})}{\vec{p}_{0}^{2} - \vec{p}^{2} - \vec{p}_{0}(\vec{k}+\vec{q}) = \vec{p}(\vec{k}+\vec{q}) \qquad \text{I. + II.}
$$
\n
$$
\vec{p}_{0}(\vec{k}+\vec{q}) = \vec{p}(\vec{k}+\vec{q}) + (\vec{k}+\vec{q})^{2} \qquad \text{III.}
$$
\n
$$
p_{0}^{2} - p^{2} - 2\vec{p}_{0}(\vec{k}+\vec{q}) = -(\vec{k}+\vec{q})^{2} \qquad \text{I. + II. - III.}
$$

Mit der Gleichung  $E^2 = p^2 + 1$  und (1) sowie den Bezeichnungen entsprechend der Abb. 1

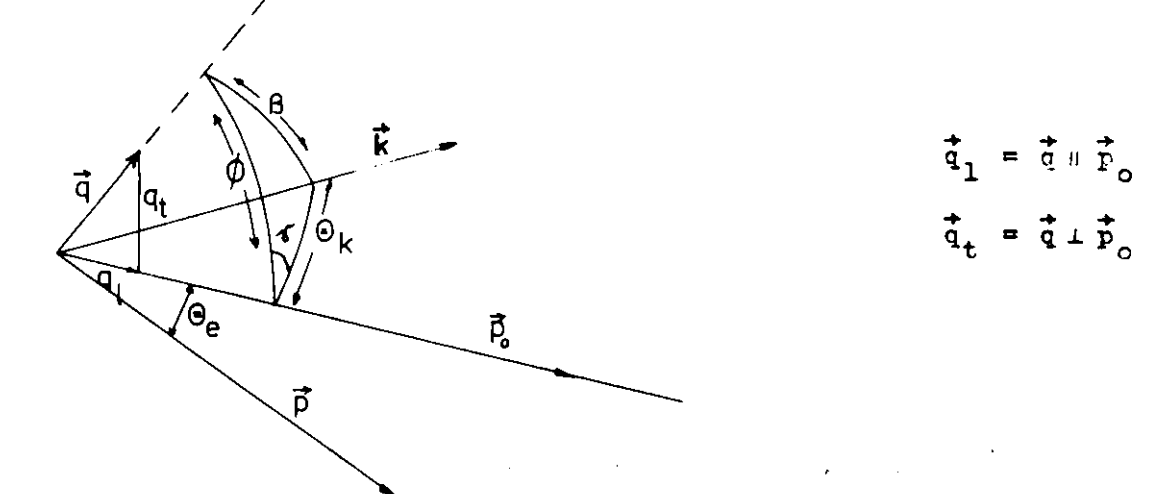

Abb. 1: Kinematik

folgt zunächst:

 $E_0^2 - E^2 - k^2 - q^2 - 2kq \cos\beta = 2p_0(k \cos\theta_k + q \cos\phi)'$ 

 $-9 -$ 

Mit dem Seitenkosinussatz cos $\theta$  = cos $\theta_k$ cos $\phi$  + sin $\theta_k$ sin $\phi$ cosy folgt segließlich:

$$
x = \frac{P_0 q_1 - q^2 / 2}{E_0^2 + E_0 q_1 \cos \theta_k + E_0 q_t \sin \theta_k \cos \gamma - P_0 E_0 \cos \theta_k}
$$
(3)

In der Näherung kleiner Rückstoßimpulse  $|\vec{q}| \ll 1$ , d.h.  $\vec{p}_o \vec{q}_1$  >>  $q^2/2$  geht (3) für den Fall minimalen Impulsübertrags  $q_t = o_t$ ,  $\Theta_k = o$  in Gleichung (2) über. In der Gleichung (3) sei  $\frac{1}{9}$  und  $\frac{1}{p}$  fest, dann führt die Fxtrenumsaufgabe, welches O<sub>u</sub> macht x naxinal, zu der Bedingung

$$
\tan \theta_{k} = -\frac{q_{+}}{p_{0} - q_{1}} \cos \gamma
$$
 (3a)

Für kleine Winkel der Gräßenordnung  $\Theta_k = \frac{q_t}{p_0 - q_1} > 0$  findet man durch Einsetzen der Beziehung (3a) in Gleichung (3), daß x maximal wird für

$$
\tan \Theta_k = \Theta_k = \frac{q_t}{p_o - q_1} \quad ; \quad \cos \gamma = -1 \quad (3b)
$$

Der pancake ist ein Gebiet im Impulsraum, das den Bereich der Rückstöße q festlegt, die in einem Bremsprozeß Quanten der Energie x zu erzeugen vormögen. Zur Festlegung des pancake's wird die Menge (q<sub>1</sub>,q<sub>t</sub>) für eine feste Quantenenergie betrachtet, die unter Winkeln entsprechend der Beziehung (3b) emittiert wird. Dies schließt insbesondere auch den Fall minimalen Impulsübertrags  $q_{+}, \Theta_{k} = o$  ein, weil dann die Beziehung (3a) identisch erfüllt ist.

In der Mäherung  $sin\theta_k \approx \theta_k$  und  $cos\theta_k \approx 1 - \theta_k^2/2$ , sowie  $q_1^2 \ll q_+^2$  folgt aus Gleichung (3):

$$
q_1 = 6 + \frac{q_t^2}{2E_0(1-x)} + \frac{q_t x 0_k \cos \gamma + x 0_k^2 p_0/2}{(1-x)}
$$
 (4a)

Durch Einsetzen der Winkel nach (3b)  $(\theta_k = q_*/(p_0 - q_1) z q_t / E_0)$ ergibt sich:

$$
q_1 = \delta (1 + q_t^2(\frac{1-x}{x}))
$$
 (4)

Gleichung (4) stellt ein in Richtung von  $\vec{p}_{o}$  geöffnetes Paraboloid im Impulsraum dar. Es repräsentiert die untere Grenze eines Bereiches wegen  $q_1 \geq \delta$ ; eine Begrenzung dieses Berciches zu höherem q<sub>1</sub> ist durch die bloße Kinematik nicht gegeben. Brensquanten, die unter Winkeln  $0_k > 0_n = 1/E_0$ (e natürlicher Öffnungswinkel) emittiert werden, sind sehr selten. Für  $\Theta_{\mathbf{k}} = 1/\Sigma_{\alpha}$  erhält man Merte für den Rückstoß, die Größenordnungen deutlich machen:

Ans Gleichung (3b) folgt 
$$
q_t = E_0 \theta_k = 1
$$

\nAns Gleichung (4) folgt  $q_1 = 2\delta$ 

\nMit dem Zahlenbeispiel  $E_0 = 6$  GeV,  $x = 0.5$  folgt nach (2):

\n $\delta = h.2 10^{-5}$  (unterelongit. Grenze)

\n $2\delta = 8.5 10^{-5}$  (obere longit. Grenze in Sinne einer Größenordnung)

Anhand von (4) und obiger Größenordnungen erkennt man. daß der pancake eine extrem dünne Scheibe im Impulsraum ist. deren untere Grenze für  $x + 1$  und (oder)  $q_+^2 \ll 1$  zu einer Ebene entartet.

Im Hinblick auf die später zu behandelnde Monochromatisierung der kohärenten Bremsstrahlung soll hier bereits die dazu notwendige Kinematik behandelt verden. Betrachtet man Gleichung (3) für feste Werte  $\vec{p}_{o}$ , q, so läßt sie sich in der Näherung kleiner Winkel (sin $\Theta_k = \Theta_k$ .

cos $\theta_k$  = 1- $\theta_k^2/2$ ) mit Einführung der Größen  $\xi = \theta_k$ cosy.  $\eta = \theta_{\nu} \cdot \sin \gamma$  wie folgt schreiben:

$$
(\xi + \frac{q_t}{p_o - q_1})^2 + n^2 = \frac{q_t^2}{(p_o - q_1)^2} + 2(1 - \frac{E_o^2 x - (p_o q_1 - q^2/2)}{(p_o - q_1)xE_o})
$$

 $-11 -$ 

In dieser Schreibweise, der analytischen Darstellung eines Kreises, wird deutlich: für feste Werte  $\vec{p}_o, \vec{q}$  und x liegen alle Quanten x auf einem Kegel, der exzentrisch zur Elektronenrichtung  $\vec{p}_n$  liegt.

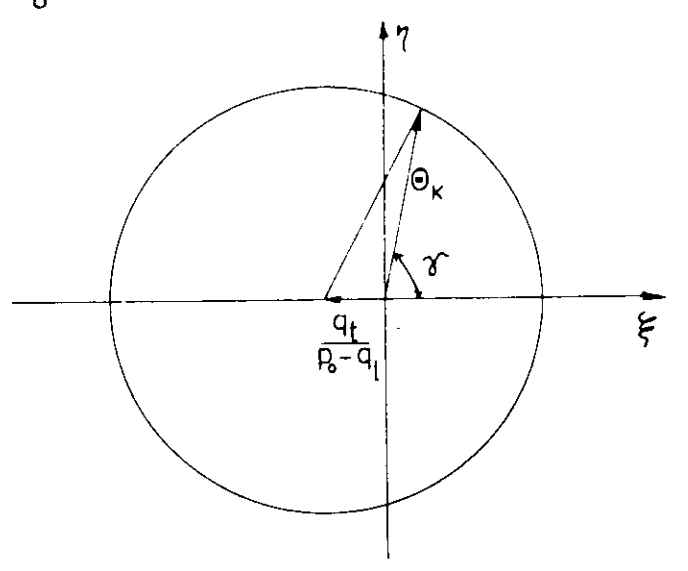

Abb. 2: Exzentrizität des Bremsstrahlkegels

Für die kohärente Bremsstrahlung ist signifikant, daß der interessante Teil des Spektrums Bremsprozessen zugeordnet rird, bei denen q<sub>+</sub> etwa um zwei Größenordnungen kleiner ist als der natürliche Öffnungswinkel  $\Theta_n = 1 / E_o$  bzw.  $\mathcal{A}_n^5 = \Theta_n E_o = 1$ :  $n_{\text{th}}$  <<  $\beta_n$  = 1. Dies bedeutet, daß die Exzentrizität (Abb. 2) klein wird und die Abhängigkeit von dem Azimutwinkel in Gleichung (3) vernachlässigt werden kann» Für feste Rückstöße q ist in dieser Näherung die Gammaenergie x allein eine Funktion von 0<sub>k</sub>. Es ist gezeigt worden, daß die Gammaenergie x bei festen Rückstoß einen Maximalwert  $x_d$  annimmt, wenn  $\Theta_k$  sehr klein wird  $(\theta_k = \frac{1}{2} \pi / (\frac{1}{2} - \frac{1}{2})^2)$ , cosy =- 1). Die Gammaenergie x zu einem festen Rückstoß als Funktion von  $\Theta_{\rm k}$  hat eine obere Schranke  $x_d$ , die in Übereinstimmung mit Gleichung (2) durch

$$
x \triangleq x_d = \frac{2E_0 q_1}{1 + 2E_0 q_1}
$$
 (2a)

gegeben ist. Die Abhängigkeit  $x = x(\theta_k)$  findet man in der hier betrachteten Näherung aus Gleichung (3):

$$
x = \frac{P_0 q_1}{E_0^2 - E_0 (1 - \theta_k^2 / 2) (p_0 - q_1)}
$$

Mit der Gleichung (2a) folgt  $(\mathcal{A}_k = \Theta_k \mathbb{E}_0)$ :

$$
\frac{1}{x} = \frac{1}{x_d} + \sqrt{2} \frac{2}{k} (\frac{1 - x_d}{x_d}) \implies x = x_d (\frac{1}{1 + \frac{2}{k}} (1 - x_d))
$$
 (5)

an entnimmt dieser Formel, daß zu jedem  $\mathscr{A}_k$  > o (o < x<sub>d</sub> < 1) ein  $x(A_k, x_d) = x_1 < x_d$  gehört, das die kleinste Energie angibt, die durch die Festsetzung einer oberen Grenze  $\Theta_k$  kinematisch möglich ist. Im Experiment ist die obere Grenze für  $\Theta_{\rm k}$  durch den Kollimationswinkel gegeben.

## 2.2 Braggsche Bedingung

Aus der Theorie der Beugung von Röntgenstrahlen an Kristallen kann die Betrachtungsweise der Impulsauetauschvorgänge im reziproken Gitter übernommen werden.

Die Achsen des reziproken Gitters sind durch die BasisVektoren  $(i = 1, 2, 3)$  gekennzeichnet, die über  $\overline{b}$  =  $\frac{2\pi}{a}$ , (im Falle nes kubischen Kristalls) mit den Basisvektoran  $\mathbb{R}$  den Basisvektoran Kristalls nearkombination der Basisvektoren des Raumgitter einer Linearkombination der Basisvektoren des Raumgitters verknüpft<br>sind. Ein beliebiger Vektor im reziproken Gitter, gekennzeichnet durch das Tripel (h<sub>1</sub>,h<sub>2</sub>,h<sub>3</sub>), schreibt sich

$$
\vec{g} = \frac{2\pi}{a} (h_{1} h_{2} h_{3}) \text{ ; } h_{i} \text{ ganzzahlig}
$$

Mit der Konvention, daß das Tripel (h,h\_<sup>t</sup> h -) keinen gemeinsamen Teller mehr hat, bezeit man die heterogen die heure gemeinde man die heterogenet man die heure man die h samen Teller mehr hat, bezeichnet man die h<sub>i</sub> als Millegsche<br>Indizes. Sie kennzeichnen eine Ebenschar im Raumgitter.

Die Braggsche Gleichung

$$
\vec{k}_o - \vec{k} = \vec{g} ,
$$

 $\sigma^*$ <sup>k</sup> Wellenvektor der ein- und auslaufenden Welle  $|\vec{k}| = \frac{2\pi}{\lambda^*}$ besagt, daß mit dem Gitter nur Impulse ausgetauscht werden, die gleich einem reziproken Gittervektor sind, In formaler Analogie zur Braggschen Gleichung l&ßt sich der Impulsaustausch für den Bremsstrahlprozess nach Gleichung (1) schreiben!

$$
\vec{p}_o = (\vec{p} + \vec{k}) = \vec{q} = \vec{g}
$$
 (6)

Überall (U1) hat gezeigt, daß diese Analogie zulässig ist. Die regelmäßige Struktur des Kristallgitters erzeugt ein periodisches Potential, das die Beiträge zum Wirkungsquerschnitt auf RückstoSimpulse beschränkt, die der Gleichung (6) genügen»

# 2,3 Formeln zur Intensität und Polarisation

Der Berechnung von Intensität und Polarisationagrad kohärenter Bremsspektren wurden die von G. Lutz und U. Timm (L1) angegebenen Formeln zugrunde gelegt, die von Barbiellini et al. erarbeitet wurden (B1 und B2), Diese Formeln gelten für die Näherung, bei der  $\vec{p}_{\alpha}$  nahezu parallel einer Achse im reziproken Gitter ist (Abb. 3). Für eine Orientierung nach Abb. 3 bedeutet der Fall  $0 < \theta_0 < 1$ , daß der pancake fast parallel zur b<sub>2</sub>-b<sub>3</sub>-Ebene liegt und reziproke Gitterpunkte dieser Ebene im Bereich des pancake's liegen. Aus den Betrachtungen über Größenordnungen im Abschnitt 2.1 folgert man, daß Gitterpunkte mit  $g_1$   $\neq$  0 bei dieser Orientierung sehr große Longitudinalimpulsüberträge aufnehmen. Da bei der Bremsstrahlung kleine longitudinale Inpulsüberträge extrem bevorzugt sind, kann man sich auf den Impulsaustausch in der b<sub>2</sub>-b<sub>3</sub>-Ebene beschränken. Man erhält eine Beziehung zwischen den vom Gitter aufgenommenen

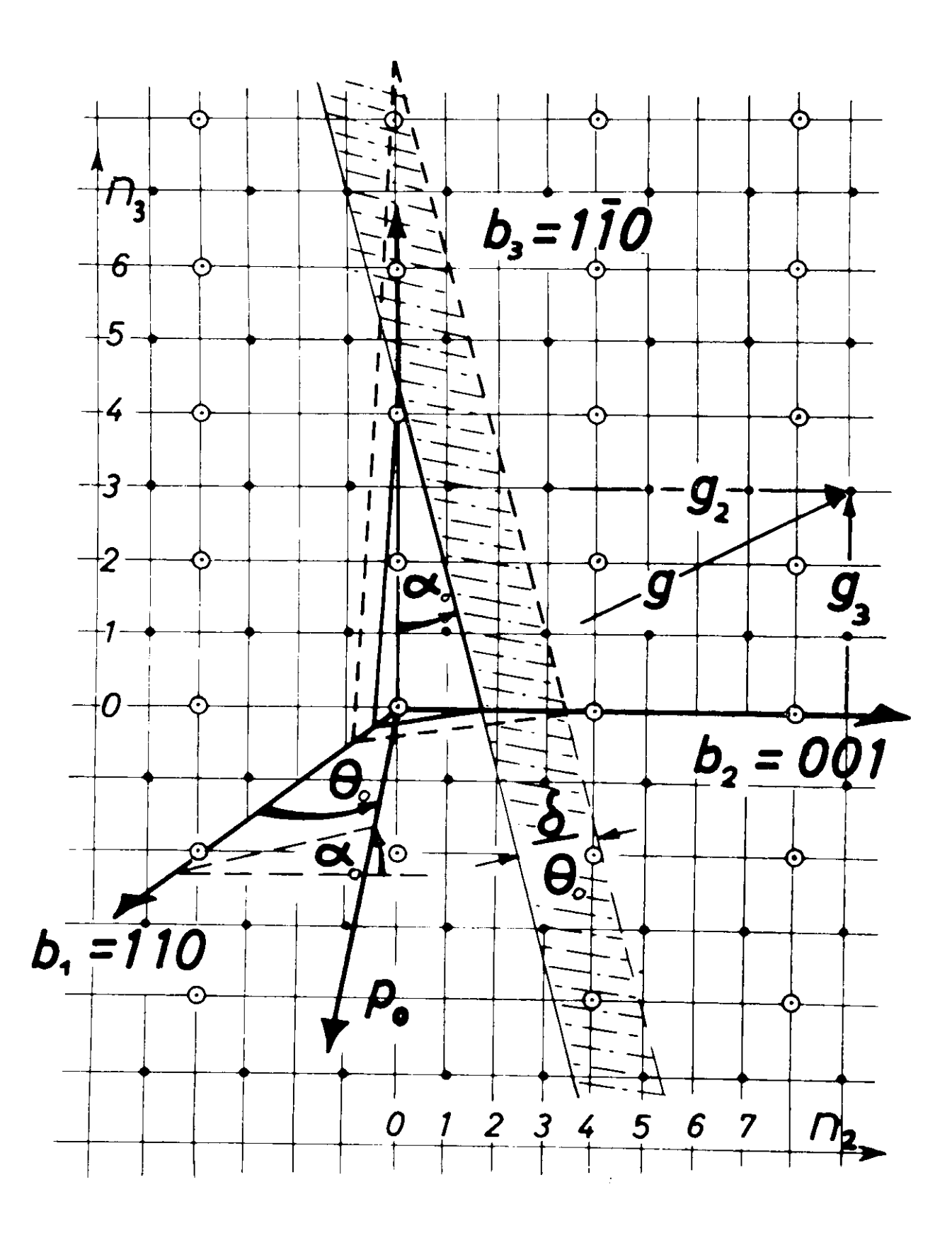

Abb. 3 : Orientierung der Elektronenrichtung

Impulsen und der Orientierung des Kristalls, venn man den Einheitsvektor  $\vec{n}_o$  in Richtung  $\vec{p}_o$  und den Gittervektor  $\vec{g}$ , die den Winkel  $\phi$  (Abb. 1) einschließen, betrachtet. Mit den Bezeichnungen der Abb. 3 gilt:

$$
\cos \phi = \frac{1}{s} \begin{pmatrix} 0 \\ g_2 \\ g_3 \end{pmatrix} \begin{pmatrix} \cos \theta_0 \\ \sin \theta_0 \cos \alpha \\ \sin \theta_0 \sin \alpha_0 \end{pmatrix} = \frac{\theta_0}{s} g_\alpha
$$

venn nur stets  $\theta_o \ll 1$ ; mit  $\theta_a = \theta_2^{\texttt{cosg}} + \theta_3^{\texttt{sin}a}$ . Für die Projektion g, des Gittervektors  $\bar{\mathbf{g}}$  auf  $\bar{\mathbf{p}}$  und auf die dazu senkrechte Richtung folgt:

$$
g_1 = g \cos \phi = g \frac{\theta_0}{g} g_\alpha = \theta_0 g_\alpha
$$

$$
g_t = \sqrt{g^2 - \theta_0^2 g_\alpha} \qquad \approx g
$$

Zusammen mit den Gleichungen (4) und (5) lautet die Bedingung für den Inpulsaustausch zu einer Energie x der Bremsquanten:

$$
g_t = q_t = q
$$
  

$$
g_t = q_t = q
$$
 (7a)

Für die auf o<sub>o</sub> normierte Intensität pro Atom ergibt sich

$$
I(x_{\bullet}E_{o^{\bullet}}\theta_{o^{\bullet}} \alpha_{o}) = \frac{x}{N\sigma_{o}} \frac{d\sigma}{dx}
$$
  

$$
= [1+(1+x)^{2}][\psi_{1}(\delta_{\bullet}\theta_{o^{\bullet}}\alpha_{o}) + \psi_{1}^{\frac{1}{2}}(\delta)] - \frac{2}{3}(1-x).
$$
  

$$
[\psi_{2}(\delta_{\bullet}\theta_{o^{\bullet}}\alpha_{o}) + \psi_{2}^{\frac{1}{2}}(\delta)] \qquad (7)
$$

Mit  $\psi_1^+ = 18.2$ 17.1\* für C;  $= 16.6$ = 15.53 für Si; gilt für 6 = 0, nur schwach abhängig von 5.

$$
\psi_1(\delta_0 \Theta_0, \alpha_0) = \frac{N_0}{N} \cdot \frac{(2\pi)^2}{a^3} h \delta \sum_{\delta_0 \preceq \frac{\delta}{\delta_0}} |\epsilon|^2 e^{-Ag^2} c(\epsilon^2) \epsilon^2 \frac{1}{\theta_0^2 \epsilon_{\alpha}}
$$

$$
\phi_2(\delta_{\bullet}\Theta_{0\bullet}\alpha_{0}) = \frac{N_0}{N} \frac{(2\pi)^2}{a^3} 24 \delta^2 \sqrt{|\mathcal{S}|^2 e^{-Ag^2} c(g^2)g^2 \frac{(\Theta_0\delta_{\alpha}-\delta)}{\Theta_0^4g^4}}
$$

Für die Polarisation bezogen auf eine Fbene " folgt:

$$
P_{\pi} = \frac{I_{1} - I_{\pi}}{I_{1} + I_{1}} = \frac{2(1 - x)\psi_{3}^{\pi}(\delta_{0} \theta_{0} \phi_{0} \beta_{0})}{I(\delta_{0} E_{0} \phi_{0} \phi_{0})}
$$
(8)

$$
\psi_3^{\pi} = -\frac{M_o}{N} \frac{(2\pi)^2}{a^3} 4\delta^3 \sum_{g_{\mu}=\frac{\delta}{\delta_o}} |s|^2 e^{-Ag^2} c(g^2)g^2 \frac{1}{\delta_o^{\frac{1}{\delta_a}}}
$$

$$
\left[\frac{8_{2}^{2}-8_{3}^{2}}{g^{2}}\cos(2\beta_{0})+\frac{2g_{2}g_{3}}{g^{2}}\sin(2\beta_{0})\right]
$$

 $\bullet$ 

Die Summation ist in diesen Formeln für Intensität und Polarisationsgrad entsprechend der Bezichung (7a) vorzunehmen.

$$
\delta_o = Z^2(\frac{e^2}{hc})(\frac{e^2}{hc^2}) = Z^2 \cdot 5.78.10^{-28} \text{ cm}
$$
  
\nN = Anzahl der Atone in Kristall  
\n
$$
N_o = Anzahl der Elementarzellen im Kristall\n
$$
\frac{N}{N_o} = 8. \text{ Konfigurationszahl für C und Si}
$$
  
\nZ = Kernladungszahl  
\na = Gitterkonstante
$$

$$
g^{2} = \left(\frac{2\pi}{a}\right)^{2} \left(h_{1}^{2}, h_{2}^{2}, h_{3}^{2}\right), h_{i} = \text{Miller'sche Indizes}
$$
\n
$$
C(g^{2}) = \text{Abschirmfunktion}
$$
\n
$$
C(g^{2}) = \frac{1}{g^{2}} \left[1 - \frac{1}{2} \left(\sum_{i=1}^{L} a_{i} \exp(-b_{i}g^{2}) + c\right)\right]^{2}.
$$
\n
$$
Die \text{ Konstanten}
$$
\n
$$
a_{i}, b_{i}, c \text{ findet man bei G. Lutz und U. Timm (L3).\n\tag{5a = } g_{2}\cos a_{0} + g_{3}\sin a_{0}; g_{a} = g_{3}\cos a_{0} - g_{2}\sin a_{0}
$$
\n
$$
g_{2} = \frac{2\pi}{a} n_{2}; g_{3} = \frac{2\pi}{a} \sqrt{2} n_{3} \quad \text{für } \vec{p}_{0} \mid [110] - \text{Richardung}
$$
\n
$$
g_{2} = \frac{2\pi}{a} \sqrt{2} n_{2}; g_{3} = \frac{2\pi}{a} \sqrt{2} n_{3} \quad \text{für } \vec{p}_{0} \mid [001] - \text{Richardung}
$$
\n
$$
A = \text{TemperatureKoeffizient}
$$
\n
$$
a_{0}, \theta_{0} = \text{Winkel der Kristallorientierung}
$$
\n
$$
S = \text{Strukturfaktor}
$$
\n
$$
S = \left[1 + e^{-i\frac{\pi}{2}(h_{1} + h_{2} + h_{3})}\right] \left[1 + e^{i\pi(h_{2} + h_{3})} + e^{i\pi(h_{1} + h_{3})} + e^{i\pi(h_{1} + h_{2})}\right]
$$
\n
$$
|S|^{2} \text{ kann als Funktion des Tripels } h_{1}, h_{2}, h_{3} \text{ die Werte}
$$
\n
$$
B_{0} = \text{Winkel zwischen der Bezugebene } \pi \text{ und der Tbene } (\vec{b}_{1}, \vec{b}_{2})
$$

Um die Beziehung zwischen der Bezugsebene n für den Polarisationsgrad und den Winkeln der Orientierung aufzuzeigen, wurde auf die Berechnungen von G. Diambrini Palazzi (D1) zurückgegriffen. Dort findet man eine Formel für den Polarisationsgrad bezogen auf die Einfallsebene (b. p.) <sup>e</sup> m, die mit der Ebene (b).b.) den Winkel α einschließt. Für das zu erstellende Fortranprogramm sollte die Eezugsebene der Polarisation zur freien Verfügung sein.

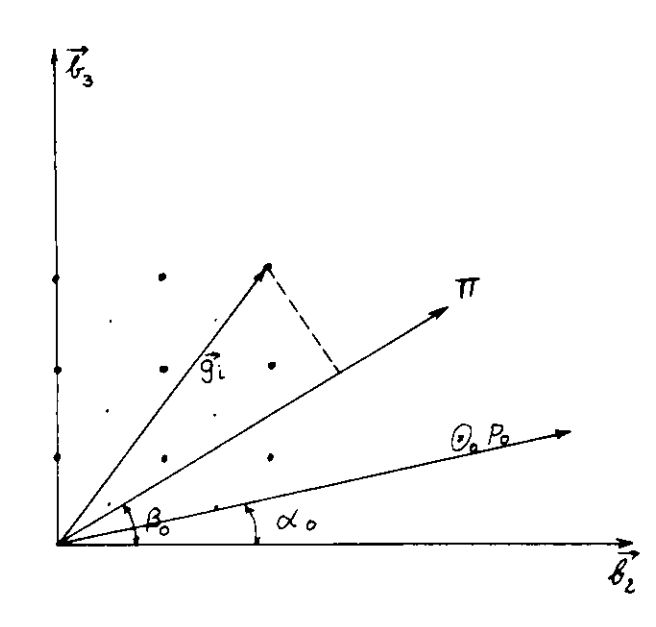

Abb. 4: Lage der Bezugsebene der Polarisation zu den Kristallachsen

### 2.4 Algorithmus der Spektren

Man erwartet bei der Berechnung von Spektren, die über mehrere Parameter zu mitteln sind, extrem lange Rechenzeiten. Deshalb sind die Formeln (7) und (8) für Intensität und Polarisation so umzuformen, daß der Rechengang ökonomisch organisiert werden kann. Die Problematik der Rechenzeit wird deutlich, wenn man beachtet, daß zu jedem Funktionsvert I =  $I(x)$ aus der Menge der Gittervektoren (im reziproken Gitter) jene auszuwählen sind, die innerhalb der durch x bestimmten pancake region liegen, über die dann zu summieren ist. Da die Anzahl der Gittervektoren, die bei der Berechnung berücksichtigt werden (Abschnitt 4.1.3.1), in der Größenordnung 1.5  $\cdot$  10<sup>2</sup> liegt, gilt es, diese Prozedur der Selektion und Summation zu optimieren. Alle Gittervektoren  $\vec{B}_{\hat{1}}$ , die der Bedingung

 $q_1 = \theta_0 g_n \triangleq \delta(x)$ 

genügen, leisten einen Beitrag zur Intensität I(x). Diese Bedingung überträgt sich anhand der Gleichungen (2a) und (2) auf die Quantenenergie in der Form

$$
x \leq x_d \qquad (9)
$$

Gleichung (9) besagt, daß alle Kanten  $x_{A}$ , die oberhalb der betrachteten Energie x liegen, bei der Summation der Inteneitätsbeiträge an der Stelle x berücksichtigt werden müssen, Bei fester Energie und festen Parametern der Orientierung hängen die Kanten x<sub>a</sub> nur von den reziproken Gittervektoren ab. Um die Menge der zu summierenden Gittervektoren schnell festlegen zu können, liegt es nahe, die Menge der x<sub>a</sub> der Größe nach zu ordnen. Man erreicht dadurch, daß die Summation in (7) und (8) über eine geordnete Menge ausgeführt werden kann. Die Funktion  $x_d = x_d(g_a)$  ist eine monoton steigende Funktion der  $g_{\alpha}$  (vgl. 2a und 7a), damit ist eine Ordnung der  $g_{\alpha}$  im gleichen Sinne gegeben. Entsprechend dieser Reihenfolge sind auch die  $\frac{2}{3}$  and  $\frac{2}{3}$  zu ordnen. . Es ist leicht, sich anhand der Beziehung (9) die Entstehung der für kohärente Bremsstrahlung typischen Kantenstruktur klar zu machen. Kinea /ortachreiten von kleinem x zu größeren x entspricht eine Verschiebung der unteren Grenze der pancake region

in Richtung  $p_{0} \cdot \Theta_{0}$  (Abb. 5), dadurch fallen ein oder mehrere Punkte aus dem Gebiet des pancake's heraus und tragen nicht mehr zur Intensität bei. Dieser Beitrag ist für Punkte nahe dem Ursprung im reziproken Gitter sehr groß, und entsprechend groß ist auch der Tnteusitätssprung beim Uberschroiten dieser Punkte.

eunses.<br>Die von g<sup>2</sup> abhängigen Größen werden mit dem Strukturfaktor zusanmengef aßt :

$$
G(g^{2}) = \frac{(2\pi)^{2}}{a^{3}} \cdot |S|^{2} exp(-Ag^{2}) g^{2} C(g^{2})
$$
 (10)

**Mit der** Größe

$$
q_{\rm d} = \frac{1 - x_{\rm d}}{x_{\rm d}} = \frac{1}{2E_{\rm o}E_{\rm a}\theta_{\rm o}} \qquad \text{folgt nach (7)}
$$

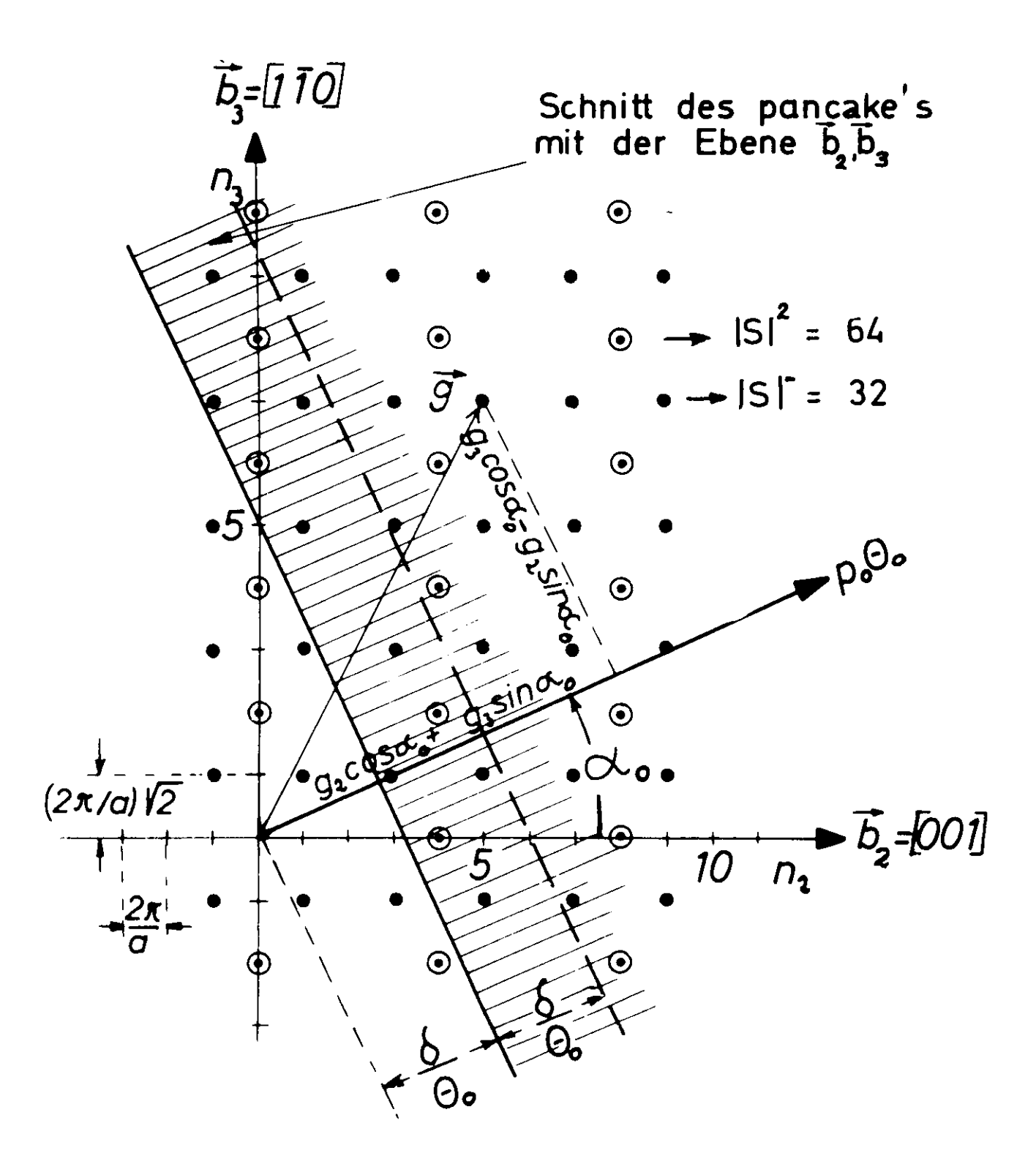

Abb. 5: Die Ebene des reziproken Gitters

$$
\psi_1 = E_o(\frac{x}{1-x}) \sum_{x \le x_{d_i}} g(\epsilon_i^2) q_{d_i}^2
$$
  

$$
\psi_2 = 6E_o(\frac{x}{1-x})^2 \sum_{x \le x_{d_i}} g(\epsilon_i^2) q_{d_i}^3 - 6E_o(\frac{x}{1-x})^3 \sum_{x \le x_{d_i}} g(\epsilon_i^2) q_{d_i}^k
$$

Durch Aufspalten in einen inkohärenten Anteil I<sup>i</sup> und kohärenten Anteil I<sup>C</sup> ergibt sich schließlich die folgende Form für das Rechenprogramm:

$$
I(x) = I^{\frac{1}{2}} + I^{\frac{1}{2}}
$$
\n
$$
I^{\frac{1}{2}} = [1 + (1 - x)^{2}] \psi_{1}^{\frac{1}{2}} - \frac{2}{3} (1 - x) \psi_{2}^{\frac{1}{2}}
$$
\n
$$
I^{\frac{1}{2}} = F_{0} (\Lambda - B + C)
$$
\n
$$
A = (\frac{x}{1 - x} + x(1 - x)) \sum_{x \neq x} G(\epsilon_{i}^{2}) \alpha_{i}^{2}
$$
\n
$$
F = \frac{x^{2}}{1 - x} \sum_{x \neq x} G(\epsilon_{i}^{2}) \alpha_{i}^{3}
$$
\n
$$
C = \frac{x^{3}}{(1 - x)^{2}} \sum_{x \neq x} G(\epsilon_{i}^{2}) \alpha_{i}^{4}
$$
\n
$$
F_{\pi} = -\frac{2E_{0}}{1} \frac{x^{3}}{(1 - x)^{2}} \sum_{x \neq x} G(\epsilon_{i}^{2}) \alpha_{i}^{4} \frac{1}{\epsilon^{2}} [(g_{2}^{2} - g_{3}^{2}) \cos(2\beta_{0}) + 2g_{2}g_{3} \sin(2\beta_{0})] (12)
$$

Außer dem Ordnungsprinzip ist für eine kurze Rechenzeit von Bedeutung, daß die x-abhängigen Teile vor die Summation gezogen werden können. Dies bedeutet, daß die Berechnung der Intensität für eine Folge diskreter Verte wegen der geringen Dichte der Kanten x<sub>d</sub> im Großteil des Spektruns nur jeweils beim Überschreiten der Diskontinuitäten mit einer Summation nach Gleichung (11) und (12) verbunden ist.

Außerdem wurde die Anzahl der Rechenoperationen dadurch reduziert, daß die Rechnung jeweils bei großem x(= 0.99) beginnt und zu kleinem x zurückschreitet. Dadurch vermeidet man die beim Fortschreiten in umgekehrter Richtung notwendigen Subtraktionen.

Die Rechenzeit zur Berechnung von I(x<sub>i</sub>) und P(x<sub>i</sub>) für 99 Verte i = 1 bis 99 beträgt nach Berücksichtigung aller diskutierten Punkte ca. 260 msec. bei Summation über etwa 150 reziproke Gitterpunkte.

Der Programmfluß ist durch mehrere Unterprogramme gegliedert. Das Function subprogramm 'SCREET' errechnet eine modifizierte Abschirmfunktion  $C(g^2)$   $s^2$ . Das Integral  $\int I(x, \theta_0, \alpha_0) dx$  wird numerisch errechnet; im Unterprogramm 'KANTEN' werden dazu die Unstetigkeitsstellen x<sub>d</sub> und die Größen  $\hat{\mathbb{I}}(x_d)$  und  $\check{\mathbb{I}}(x_d)$  errechnet. (Das numerische Integral liefert nur für Einpunktspektren sinnvolle Werte). Das Unterprogramm 'VERTEI' wird im Abschnitt  $4.1.1.2$  besprochen.

Die Veränderungen in Mozley-de Wire-Programm betreffen die Logik der Hauptschleife und das Fehlen der Integration. Einzelheiten entnimmt nan dem Flußdingramm und der statement-Liste im Anhang.

3. Experimentelle Gegebenheiten und der Finfluß auf das -------------------------Spektrum cococodo

Der Vergleich gemessener Spektren mit nach Abschnitt 2 berechneten 'idealen Spektren' (siehe Abb. 6) zeigt, daß die gemessenen Unstetigkeitsstellen (peaks) niedriger sind und insgesamt eine Verschmierung der Struktur des Spektrums auftritt. Ursache dafür sind wegen  $I(x) = I(x_{*}\theta_{0}, \alpha_{0}, E_{0})$  alle experimentellen Voraussetzungen, die Einfluß auf die Winkel der Orientierung und auf die Energie nehmen:

a.) Primärdivergenz der Elektronen 0.

- b.) Vielfachstreuung im Target  $\theta_{\nu}$
- c.) Vibration des Targets
- d.) Mosaikstruktur des Kristalls
- e.) Energieschwankungen

Das Zusammenwirken dieser Effekte kann im Experiment nicht getrennt beobachtet werden. Jedoch geben Betrachtungen über Größenordnungen der Einflüsse einen Hinweis, welche der Effekte von überwiegendem Einfluß sind.

ad a.) Messungen zur Primärdivergenz der Elektronen in der DESY-Maschine sind für die betrachtete Situation eines Targets innerhalb des Beschleunigungsrings nur im Zusammenhang mit der Vielfachstreuung möglich. Die Voraussetzungen ändern sich im Falle eines externen Elektronenstrahls.

ad b.) Der mittlere Vielfachstreuwinkel ist eine Funktion der Energie und der Targetdicke.

$$
\theta_{\mathbf{v}} = \frac{2!}{E_o} \sqrt{\frac{t_o}{2}}
$$
 mrad; E<sub>o</sub> in [GeV], t<sub>o</sub> in [rad.1]

ad c.) und d.) Die Mosaikstruktur der bisher zu Messungen benutzten Silizium- und Diamantkristallen konnte in ihrem Einfluß

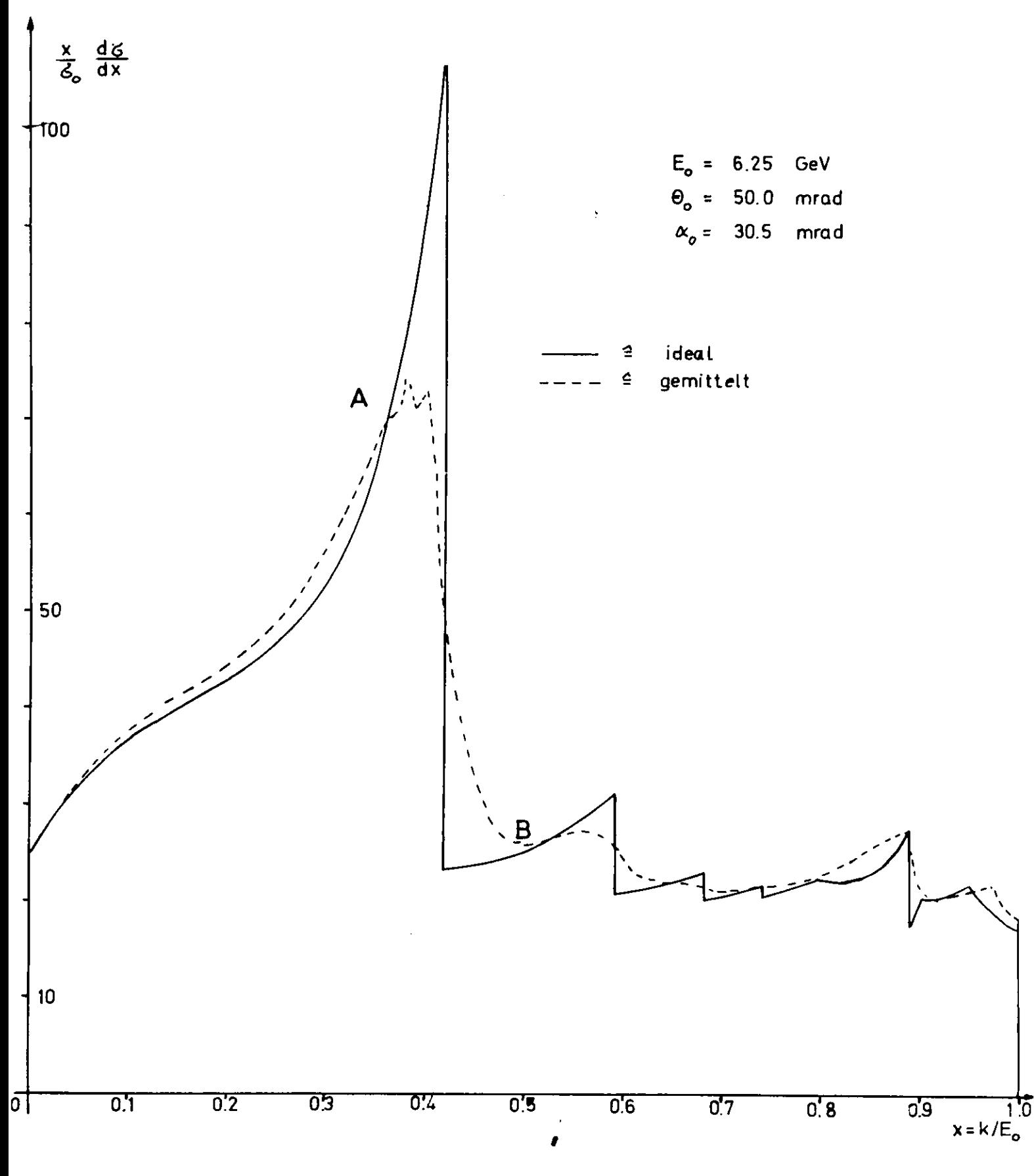

Abb. 6 . Vergleich: ideales — gemitteltes Spektrum

als klein vernachlässigt verden. Ebenso kann man bei norgfalt iger Wahl der Kristallbalterung im Hing-Goniometer den Einfluß der Vibration des Targets vernachlässigbar klein halten,

ad e.) Schwankungen der Energie E<sub>o</sub> der Elektronen sind von der Größenordnung

$$
\frac{\Delta F_{\circ}}{E_{\circ}} \leq 0.01 \leq 1 \leq
$$

U. Berechnung der Photonenspektren unter Berücksichtigung

experimenteller Gegebenheiten ----------------------------------

## U.1 Dicker Kristall, starke Kollimation

Von den erwähnten Effekten beeinflussen Vibration und Mosaikatruktur des Kristalls die Verschmierung des experimentellen Spektrums nur sehr venig. Dagegen tragen Primärdivergenz und Vielfachstreuung wesentlich zur Verschmierung der Spektren bei. Die Primärdivergenz ist eine Eigenschaft des Synchrotrons. Sie kann für interne Targets nur in gewissen Grenzen mittels einer Blendenvorrichtung (Scraper) beeinflußt werden. Der mittlere Winkel der Vielfachstreuung wird durch Targetdicke und Energie der Elektronen bestimmt. Im Koordinatensystem des Kristalls, der in einer festen Orientierung zu einer Sollrichtung  $\vec{p}_{o}$  der Flektronen ausgerichtet ist, bedeutet die durch Vielfachstreuung und (oder) Primärdivergenz geänderte Einfallsrichtung der Elektronen eine Streuung der Orientierungswinkel 0<sub>0</sub> und a<sub>0</sub>. In bezug auf den Bremsprozeß in einem Kristall definierter Orientierung sind die beiden Winkeldivergenzen erzeugenden Prozesse gleichberechtigt und nicht zu trennen. Macht man die Annahme, daß die beiden Winkelverteilungen gaußverteilt sind und daß die Winkel  $\mathcal{O}_{\mathbf{v}_{\mathbf{q}}^*}$ und  $\Theta_{p}$  eines Einzelereignisses sich additiv zu einem

$$
\Theta_{e_i} = \Theta_{v_i} + \Theta_{p_i}
$$

zusammensetzen, so folgt aus der Falterung wiederum eine Gaußverteilung mit der Divergenz

 $\theta_e^2 = \theta_v^2 + \theta_p^2$ 

Messungen der Winkelverteilung eines Gammastrahls - erzeugt an einem inneren Target - zeigten nun, daß für Targetstärken mit t = 0,1 Strahlungslängen die Divergenz  $\theta_{\alpha}$  unabhängig von der Targetdicke ist und nur von der Energie abhängig ist. Das

Verhalten wird etwa durch folgende empirische Formel beschrieben  $(R1)$ :

$$
\theta_e^2 = \frac{14}{E_o^2} + 0.30 \quad [\text{mrad}^2]; \quad E_o = [\text{GeV}] \tag{13}
$$

Daß die Targetdicke in Gleichung (13) nicht eingeht, ist auf 'Mehrfachdurchgänge' der Elektronen zurückzuführen.

Für 6 GeV Elektronen ergibt sich eine mittlere Divergenz nach (13) von

$$
\theta_a = 0.83 \text{ mrad}.
$$

Da der natürliche Öffnungswinkel des Bremsstrahlungskegels  $\theta_n = \frac{1}{E}$  = 0.085 mrad <<  $\theta_n$  ist, bestimmt die Elektronendivergenz die Größe des Öffnungswinkels des unter Berücksichtigung aller Einfallsrichtungen auftretenden Gesamtstrahlungskegels.

### 4.1.1 Mittelung der Intensitätsspektren

Kohärente Bremsspektren sind in einem besonderen Maße empfindlich gegenüber Winkeldivergenzen der einfallenden Flektronen. Kohärenz kann nur beobachtet werden, wenn die Winkeldivergenz klein bleibt, Man erreicht dies durch Kollimation des y-Strahls.

Wenn man beachtet, daß den Gammaenergien  $x = x_d$  nahe den für kohärente Bremsspektren charakteristischen Diskontinuitäten (Kanten) Quanten entsprechen, die unter extrem kleinen Winkeln  $\theta_k = q_t/(p_o - q_1) = 10^{-2} = 10^{-3}$  mrad emittiert werden (vgl. Abschnitt 2.1), so kann man in guter Näherung die Richtung des einfallenden Elektrons mit der Richtung der Bremsquanten identifizieren. In dieser Näherung bedeutet die Kollimation ein Ausblenden von Elektronenrichtungen, deren Divergenz in der Größenordnung des Kollimationswinkels liegt. Für einen Abstand Target - Kollimator von 10 m und eine Kollimatoröffnung von 2 x 2 mm unter Berücksichtigung der Targetspotausdehnung (etwa 1 x 1 mm) erhält man einen Kollimatorwinkel von  $\Theta_{\text{koll}} = 0.15$  mrad (Abb. 5). Man charakterisiert diese Verhältnisse durch die Beziehung:

$$
\Theta_{k o 1 1}^2 \iff \Theta_e^2 \tag{10}
$$

Man kann zeigen (L2), daß im Grenzfall  $\theta_{k011}$  + 0 und  $\theta_{e}$  +  $\theta$ die Form des Bremsspektrums sich dem 'idealen Spektrum' nähert und daß im obigen gemäßigten Fall (14) durch eine Integration über die Elektronenwinkelverteilung, begrenzt durch den Raumwinkelbereich des Kollimators, der Einfluß der Winkeldivergenz und der Kollimation berücksichtigt werden kann.

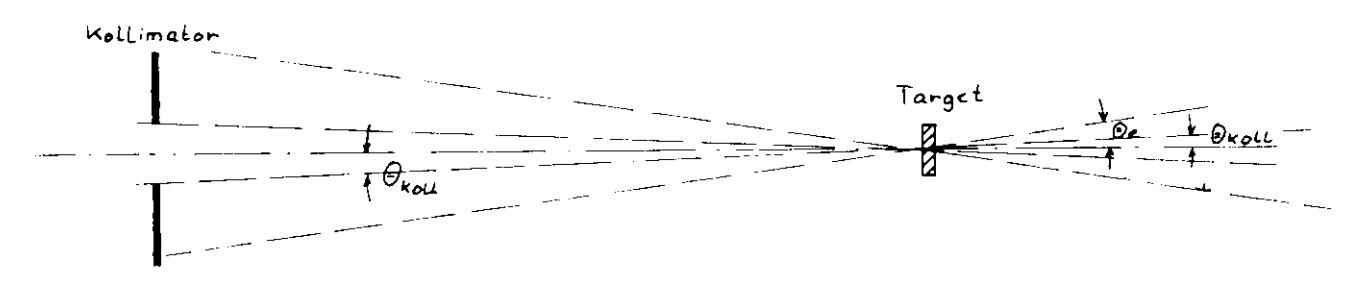

Abb. 7: Ausblenden durch den Kollinator (Schema)

Die Verschmierung der gemessenen Spektren gegenüber dem 'idealen Spektrum' als Folge der erörterten Einflüsse kann man als 'Wandern' der Kanten erklären. Für die relative Änderung  $\frac{\Delta x}{x}$  der Kanten  $x_d = x_d(\Theta_o, \alpha_o, E_o)$  nach Gleichung (9) folgt:

$$
\frac{\Delta x}{x_d} = (1 - x_d) \left[ \left( \frac{\Delta \theta_0}{\theta_0} + \frac{g_d^{\prime}}{g_a} \Delta \alpha \right) + \frac{E_0}{E_0} \right] \tag{15}
$$

Um die Größenordnungen deutlich zu machen, seien folgende typischen Werte gewählt:

$$
E_0 = 6.25 \text{ GeV}
$$
  
\n $\theta_0 = 50 \text{ mrad}$   
\n $\alpha_0 = 31 \text{ mrad}$   
\n $\theta_0 = 31 \text{ mrad}$   
\n $\theta_0 = 0.42$ ;  $\Delta \alpha_0 = 2.8 \text{ mrad}$   
\n $\frac{\Delta E_0}{E_0} = 0.01$ 

Betrachtet wird der Hauptpeak eines Einpunktspektrums, dem der Punkt (0,2) zugeordnet werden soll, d.h.  $\frac{6a}{\kappa} \approx \frac{1}{31}$ . 10<sup>+3</sup>

$$
\frac{\Delta x}{x_d} = 0.58 \, ((0.3 + 9.0) + 1.0) \, 10^{-2} \pm 6.0 \, \%
$$

Man folgert aus dieser Betrachtung, daß die Winkelabweichungen von der Sollrichtung  $\overline{p}_0$  respektive  $\overline{\theta}_0$  und  $\alpha_0$  den wesentlichen Beitrag zu dieser Verschmierung leisten. Eine Mittelungsrechnung, die die experimentellen Verhältnisse simuliert, muß deshalb eine Verteilung der Winkel berücksichtigen.

## 4.1.1.1 Einfluß der Kollimation auf die Winkelverteilung

Die Relation von mittlerer Elektronendivergenz und Kollimationswinkel (Gleichung (14)) - sowie die Annahme, daß die Elektronenwinkelverteilung durch eine Gaußverteilung wiedergegeben werden kann - läßt zunächst darauf schließen, daß für die Mittelung über die Einfallswinkel eine Gleichverteilung der Winkel in einem Bereich der Größe O<sub>koll</sub> die Verhältnisse gut wiedergibt. Das ist aber nur für relativ große Kollimatoröffnungen  $\Theta_{koll}$  >  $\Theta_n = \frac{1}{E_0}$  richtig. Tatsächlich sind jedoch im Experiment 0 koll und 0 m von vergleichbarer Größenordnung, so daß durch das Ausblenden des Gammastrahls die Elektronenrichtungen  $\Theta_n$  nur innerhalb eines Intervalls der Größenordnung  $\Theta_n$ festgelegt sind.

Außerdem führt die Targetspotausdehnung zu einer 'Verschmierung der Kanten', deren Einfluß auf die Winkelverteilung am größten wird, wenn Targetspot und Kollimatoröffnung von gleicher Größe sind. Der zweidimensionalen Darstellung der Abb. 88 entnimmt man alles Wesentliche.

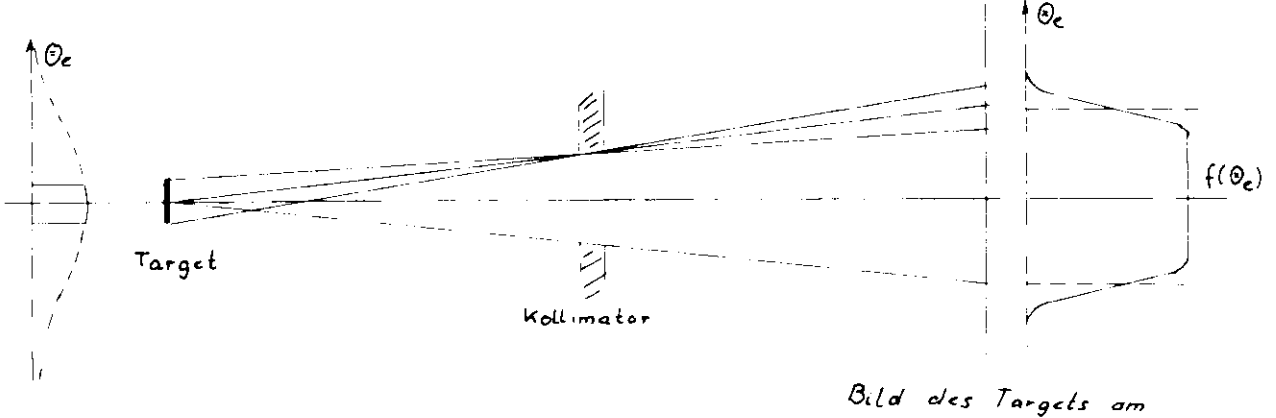

Ort der Messung

Abb. 8: Verformung der Winhelverteilung

Datei ist die Annahne geraacht worden, daß die Intensität der Strahlung am Target vom Ort unabhängig ist; des weiteren, daß ulle Richtungen der Strahlung (innerhalb des interessierenden Bereiches) gleichvahrscheinlich sind. Der NettoeffeXt einer endlichen Targetspotausdehnung und einer Kollimation ist die Veränderung der Winkelverteilung der Bremsstrahlung. Unter dem Aspekt einer Mittelunesrechnune bedeutet dies, daß es gerechtfertigt ist, für die zu berücksichtigende Verteilung der Ilektronenrichtuneen eine ähnliche Verformung anzunehmen. Da man sich bei diesen Überlegungen nicht auf Messungen der Winkelvertoilung der Bremsstrahlung hinter den Kollimator stützen kann, nimmt man ebenfalls eine Gaußvertcilung der Winkel an, mit einer mittleren Divergenz, die dem Kollimationsvinkel in etva entspricht.

### 4.1.1.2 Mittelung über die Einfallswinkel und der Zusammen-

## hang mit der Orientierung des Kristalls

Die Orientierung des Kristalls zur Elektronenrichtung vird nit einen Goniometer vorgenommen. Der Kristall ist in Goniometer um zvei senkrecht zueinander stehende Achsen drehbar angeordnet. Für eine Orientierung des Kristalls nach Abbildung 3 fallen  $\vec{p}_n$  und die (110)-Achse des Kristalls nahezu zusammen, dann kann die horizontale Drehachse mit der ( 001 ) -Achse und dio vertikale Drehachse des Goniometers mit der (I10)-Achse des Kristalls angenähert in Übereinstimmung gebracht werden.

Die Verteilung der Elektronenrichtung sei rotationssymmetrisch zur Richtung  $\tilde{p}_{0}$ . Wenn man in Abbildung 3 den Einheitsvektor  $\bar{p}_o/p_o$  in die b<sub>2</sub>-b<sub>3</sub>-Ebene projiziert, so ergibt sich ein Bild entsprechend der Abbildung 9« Da für die betrachteten Fälle stets  $\theta_a \leq 1$  ist, kann in guter Näherung sin $\theta_a \neq \theta_a$  gesetzt werden,

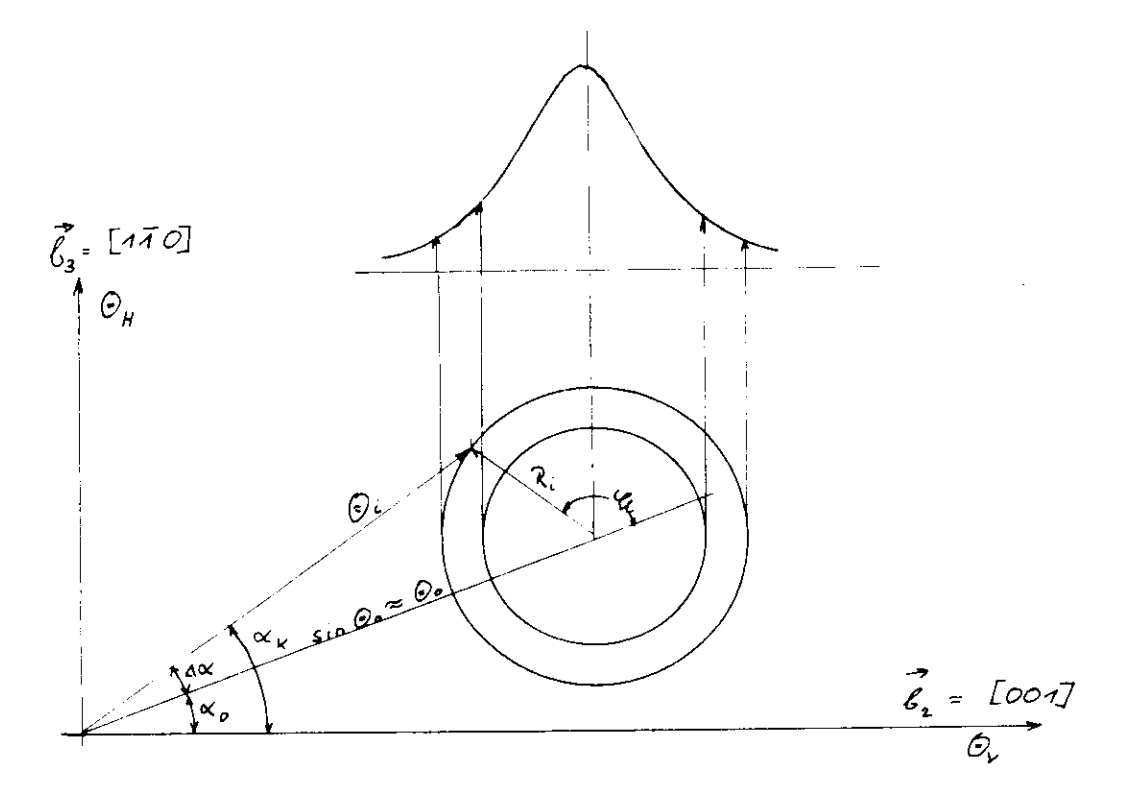

Abb. 9:  $\theta_H$  und  $\theta_{\Psi}$  - Fbene
Für einen beliebigen Punkt der Ebene, der bezüglich  $\alpha_{\alpha}$  und  $\Theta_{\texttt{O}}$  durch  $\texttt{R}_{\texttt{i}}$  und  $\texttt{Y}_{\texttt{l}}$  gekennzeichnet ist, folgt dann geschrieben in den Polarkoordinaten a und 6:

$$
\theta_{i} = \sqrt{\theta_{o}^{2} + R_{i}^{2} + 2\theta_{o}R_{i}cos(\varphi_{1})}
$$
\n
$$
\alpha_{k} = \alpha_{o} + \Delta\alpha = \alpha_{o} + signum(sin(\varphi_{1}))arccos(\frac{\theta_{o} + R_{i}cos\varphi_{1}}{\theta_{i}})
$$

Über den Koordinaten R. , Y, wird eine Gaußverteilung angenommen und zur Mittelung eine Schar von Spektren für diskrete Werte der Verteilung berechnet.

Die Menge der Wertpaare ( $\mathtt{\Theta_{i}}$ , $\mathtt{\alpha_{k}}$ ) wird im Subprogramm 'VFRTEI' errechnet. Mit der Festsetzung der Schrittweite:

 $\Delta \begin{pmatrix} 2\pi \\ 12 \end{pmatrix}$  and den  $Y_1 = \Delta^{\varphi}(L-1); \quad L=1,12$  $\Delta R = \frac{2R}{2N+1}$  Laufgrößen  $R_i = AR(M+1-1); I=1, N+1$ 

 $\sqrt{R}$  = Parameter, der den Laufbereich in R begrenzt) werden für N = 7 85 Wertpaare  $(\theta_i, \theta_k) \leftrightarrow (R_i, \theta_i)$  erzeugt.

Die Beschränkung auf diskrete Wertpaare ist sicherlich erlaubt, weil die komplizierte Form der Funktion I $(x,a,\theta)$ eine Mittelwertbildung in geschlossener Form nicht nahelegt und weil die Winkelverteilung nicht bekannt ist. Macht man die Annahme, daß die Elektronenrichtungen rotationssymmetrisch gaußv erteilt sind, so genügt es wegen dieser Symmetrie , eine eindimensionale Verteilung in R zu betrachten; d.h. die Gewichte der Wertpaare  $(R_{\frac{1}{2}}, \frac{1}{2})$  ergeben sich zu:

Weight(L) =  $v_1$  = konst. =  $\frac{1}{12}$  $Weight(I) = v_i = exp(-2(i-1) \cdot konst./(2N+1)); i=1, N+1$ Mit einer Normierung nach w<sub>i</sub> =  $\frac{w_1}{Ew_1}$  folgt schließlich für die gemittelte Intensität:

$$
T = I(R_{N+1})v_{N+1} + \sum_{i=1}^{N} \sum_{l=1}^{12} I(R_{i+1}) \frac{1}{12} v_i
$$
 (16)

#### 4.1.2 Mittelung der Polarisation

Die Polarisation bezogen auf eine Ebene w ist definiert als

$$
P = \frac{I_1 - I_n}{I_1 + I_n}
$$
, vobei I<sub>1</sub> und I<sub>n</sub> die Intensitäten

mit eIner Polarisation senkrecht und parallel zur Ebene w bedeuten. Für die gemittelte Polarisation, d.h. für die Polarisation bezüglich w, die man mißt, wenn die Intensitätsgrö-Ben T<sub>1</sub> und T<sub>8</sub> selbst gemittelte Größen sind, hat man zu schreiben:

$$
P_{\pi} = \frac{\overline{T}_1 - \overline{T}_0}{\overline{T}_1 - \overline{T}_0}
$$
 (17)

Gemäß dieser Gleichung hat man den Einfluß der Mittelung auf die Polarisation vollständig erfaßt, wenn man den Einfluß auf die Intensität kennt. In diesem Sinne gelten alle Uberlegungen des Abschnittes 4.1.1 (mit der Abkürzung I<sub>ill</sub> =  $I(R_i, \varphi_1)$ folgt:  $\ddot{\phantom{0}}$ 

$$
\overline{P}_{\pi} = \frac{(I_{1} - I_{0})_{R+1}v_{R+1} + \sum_{i=1}^{N} \sum_{j=1}^{12} (I_{1} - I_{0})_{i=1} \frac{1}{12}v_{i}}{T}
$$
(18)

$$
\overline{P}_{\pi_{i,1}} = \frac{(I_1 - I_0)_{i,1}}{I_{i,1}} \implies P_{i,1}I_{i,1} = (I_1 - I_0)_{i,1} \tag{19}
$$

Durch Einsetzen von (19) in (18) folgt:

$$
\overline{p} = \frac{I_{N+1}P_{N+1}v_{N+1} + \sum_{i=1}^{N} \frac{12}{1-i} I_{i,1}P_{i,1}v_i}{T}
$$
 (20)

Nach dieser Formel wird im Programm die gemittelte Polarisation berechnet.

# 4.1.3 Anpassung der berechneten Spektren

Mit dem in dieser Arbeit dargelegten Programm können Spektren nit Parametersätzen aus folgenden Intervallen berechnet werden:

 $I(x)$ ,  $P(x)$  für  $0 < x < 1$ ;  $E_0$  im GeV-Bereich  $0 \leq \alpha$   $\leq 2\pi$ ;  $0 \leq \beta$   $\leq 2\pi$  $0 < \theta_{0} \leq 100$  mrad

Man unterscheidet:

a.) Einpunktspektren

Sie zeichnen sich durch einen hohen Polarisationsgrad aus (etwa 60 bis 70 %). Für sie gilt:  $\alpha_{0} = n \cdot \pi/2 + \Delta \alpha_{1} n = 0.1.2.3$  $\theta_{\alpha}$  = 50 mrad;  $\Delta\alpha$  um 30 mrad

b.) Mehrpunktspektren

Sie sind charakterisiert durch die Festsetzung:

 $\alpha_0 = n \cdot \pi/2$  ,  $n = 0, 1, 2, 3$  $\theta_0 = 5$  mrad

# 4.1.3.1 Genauigkeit der numerischen Berechnung

Die im Abschnitt 2.3 aufgeführte Gleichung (7) zur Berechnung der Intensität enthält die Anweisung, über alle Gittcrpunkte des reziproken Gitters zu summieren. Für eine numerische Berechnung der Intensität wird eine endliche Anzahl der Gitterpunkte berücksichtigt, deshalb soll das Konvergenzverhalten von Gleichung (11) diskutiert werden. Bricht man die Summation gemäß den Gleichungen (11) nach K Schritten ab, so ist der Fehler der Intensität I(x) gegeben durch:

 $\overline{a}$ 

$$
\Delta I(x) = \sum_{\substack{x \neq x_{di} \\ x \neq x_{di} \\ i = N + 1}}^{\infty} G(g_i^2) \left[ \frac{q_i^2 x}{1 - x} \left[ 1 + (1 - x)^2 - h q_i x (1 - \frac{q_i^2 x}{1 - x}) \right] \right]
$$

Wenn man sich vergegenwärtigt, daß der in Klammern (J aufgeführte Teil für jedes  $0 < x < 1$ ,  $0 < x<sub>d</sub> < 1$  endlich ist und sich die Summation sinnvoll auf die Betragsquadrate  $g^2_i$  der Gittervektoren ausdehnt, so wird deutlich, daß das Verhalten der Summanden für N +  $\infty$  durch das Grenzverhalten von Exponentialfunktionen

$$
\lim_{\delta_i^2 \to \infty} G(\epsilon_i^2) = \text{konst.} \quad \lim_{\delta_i^2 \to \infty} e^{-A\epsilon_i^2} C(\epsilon_i^2) \epsilon_i^2 \to 0
$$

beschrieben wird. Mit  $g^2 = \frac{(2\pi)^2}{2} (n_0^2 + n_2^2)$  überträgt sich die .<br>ا Konvergenz auf den Algorithnus nach Gleichung (11) in der Weise, daß für eine vorgagobene Genauigkeitsschranke ein endlicher Bereich n<sub>2</sub> und n<sub>3</sub> im reziproken Gitter berücksichtigt werden muß.

Tatsächlich ist die Konvergenz außerordentlich gut, schon wenige Punkte genügen (etwa 20), ua die Struktur des Spektrums zu erfassen. Die Güte der Konvergenz zeigt, da3 kleine Impulsüberträge in der Bremsstrahlung extrem bevorzugt sind.

Der Beitrag eines einzelnen reziproken Gitterpunktes zur kohärenten Intensität wird nach Gleichung (11) durch zwei Abhängigkeiten bestimmt, die sich getrennt darstellen lassen. Für  $x = x_A$  wird der Intensitätsbeitrag am größten, deshalb soll der Intensitätsbeitrag  $I_i^C$  für diesen Fall diskutiert werden•

$$
r_i^c = E_o \left[ \frac{(2\pi)^2}{a^3} |s|^2 e^{-Ag_i^2} g_i^2 c(g_i^2) \right] \cdot \left[ \frac{1 - x_d}{x_d} (1 + (1 - x_d)^2) \right]
$$

- a.) Abhängigkeit vom Betrag  $|\xi|$  ; unabhängig von der Orientierung
- b, ) Abhängigkeit von Betrag und Richtung von g ; orientierungsabhängig

Der a-Anteil ist rotationssymmetrisch in bezug auf den Ursprung er a missir ros rosasionssymmetrisch in bezug auf den brap.<br>der n<sub>o</sub>-n<sub>o</sub>-Ebene und fällt mit steigendem g<sup>2</sup> sehr schnell ab  $(4bb - 10)$ . Es sei nun  $a^2 =$  honst. gewählt, dann wird das Verhalten von I<sup>c</sup> in Abhängigkeit von g durch den b-Anteil, d.h. wegen Gleichung (2a)  $x_d = x_d(q_1)$  mit  $q_1 = \theta_0 g_a$  durch die Größe  $B_{\alpha}$  bestinnt. Ist  $B_{\alpha}$  klein (Abb. 5), das entspricht reziproken Gitterpunkten nahezu senkrecht zu  $\vec{p}_{o}$  mit Intensitätsbeiträgen im niederenergetischen Bereich, so kann der b-Anteil große Werte annehmen (Abb. 11). Liegt der Gitterpunkt  $\stackrel{*}{g}$  parallel zu  $\vec{p}_{\alpha}$ , dann nimmt der b-Anteil seinen kleinsten Wert an. Aus diesem Verhalten schließt man für die Produktfunktion I<sup>c</sup>, daß für  $n_{\gamma}$  und  $n_{\gamma}$  unterschiedliche Intervalle festgesetzt werden müssen, • . c um gleiche numerische Schranken für die Beiträge I. zu gewährleisten. Dieser Veg ist nicht beschritten worden. Es hat Vorteile, das Programm unabhängig von einer speziellen Wahl des Winkels a zu belassen, deshalb wurde die Unsymmetrie des b-Antails vernachlässigt. Alle Punkte,für die der a-Anteil bezogen auf den Punkt (0,2) größer als ein Prozent ist, werden berücksichtigt (Abb. 10). Da die Einheiten in n<sub>2</sub>- und n<sub>3</sub>-Richtung um den Faktor  $\sqrt{2}$  verschieden sind, ergibt sich für die Intervalle:

 $-17$  **\***  $n_2$  **\* +17** ;  $-12$  **\***  $n_3$  **\*** +12

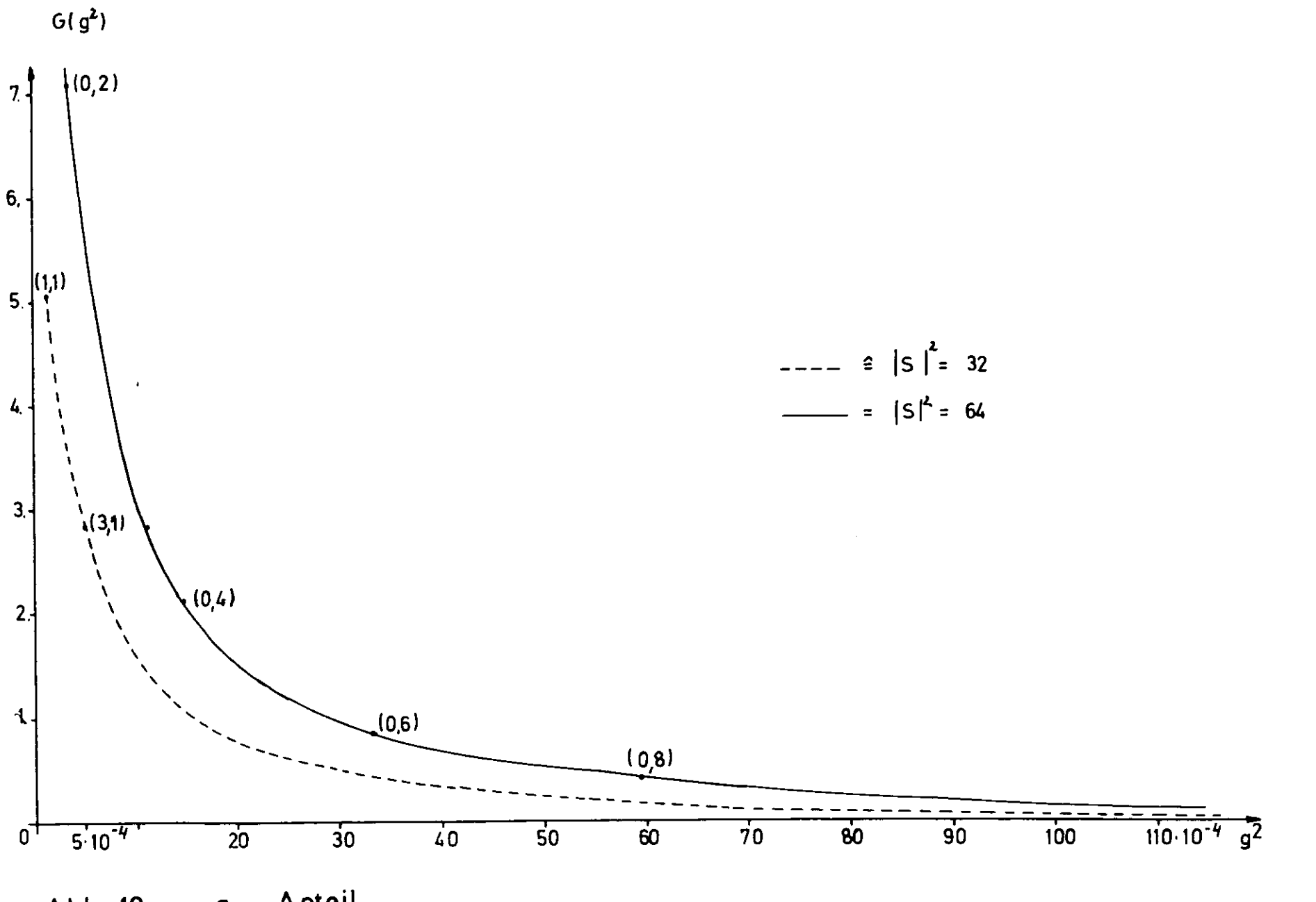

 $\mathbf{I}$ 

ပ္ပ<br>ပ  $\mathbf{1}$ 

 $a -$  Anteil Abb. 10:

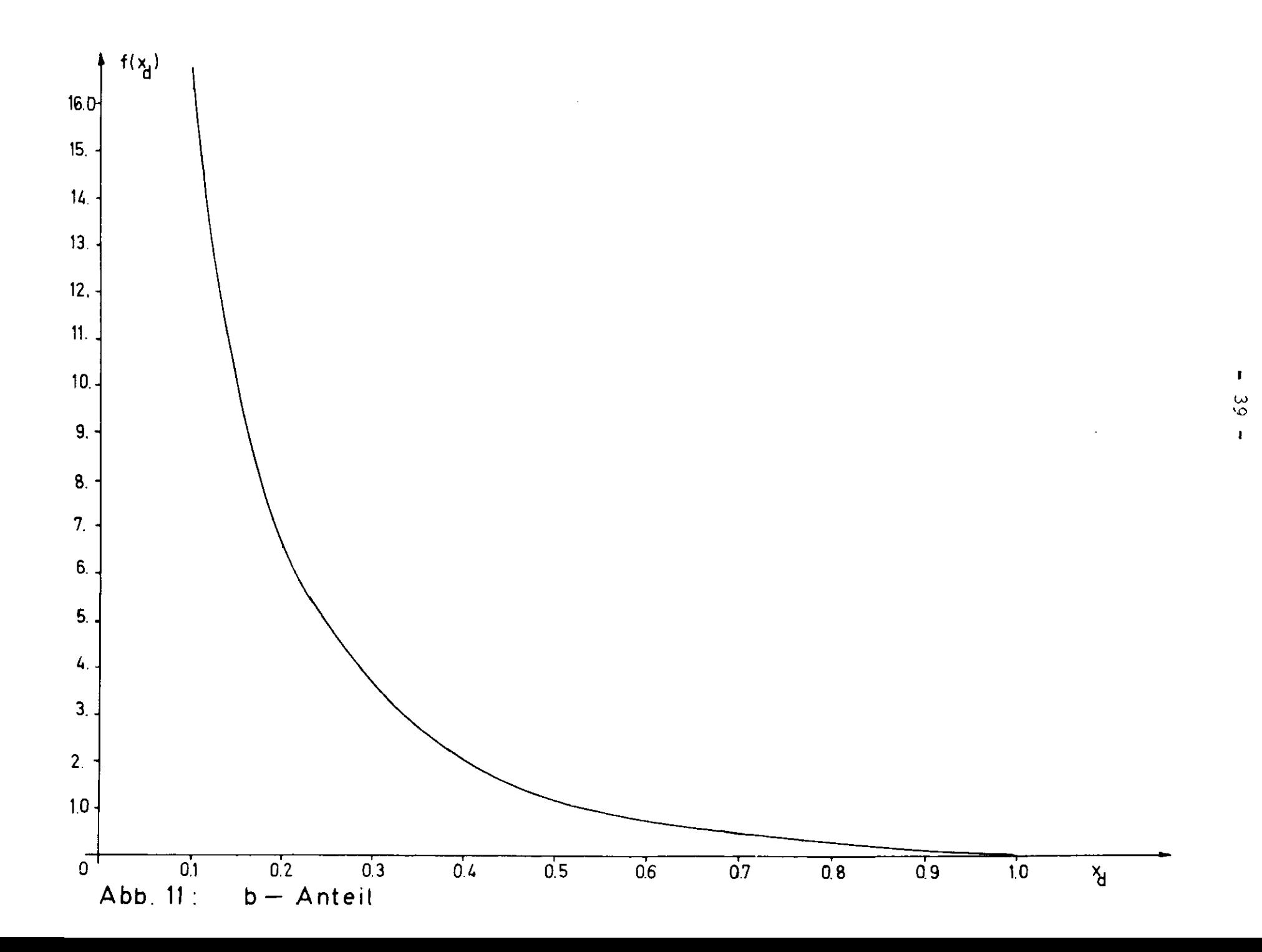

Durch dieses Vorgehen wird gewährleistet, daß I = I(x) für alle x aus  $x^A(0,2)$   $\neq$  x  $\neq$  0.9 mit einer relativen Genauigkeit der Größenordnung Promille berechnet vird. Im hochenergetiochen Bereich des Spektrums  $x = 0.9$  wird der Einfluß von vernachlässigten Gitterpunkten mit großem  $\varepsilon_{\alpha}$  merklich. Die Fehler der Intensität sind in der Größenordnung Prozent. )ie Intensität für  $x \le 0.15 \le x_d(0,2)$  kann mit Fehlern von mehreren Prozent behaftet sein, die durch vernachlässigte Beiiräge I<sup>c</sup> von Punkten mit kleinem g<sub>a</sub> zustandekommen. Die Mittelung virkt aber in der Weise, daß dar Fehler unter einem Prozent bleibt.

Zu bemerken ist, daß die Größenordnung der Fehler in der Intensität durch Variation des  $n_2-n_3$ -Bereiches und der Orientierung im Ginne einer "ungünstigen Konstellation" abgeschätzt vurde.

Die Berechnung der Kanten x<sub>d</sub> erfolgt im Programm mittels Gleichung (2a), sie gilt für  $q_t \ll 1$ . Der Fehler in  $x_d$  liegt für q<sub>t</sub> = 1 in der Größenordnung Prozent. Reziproke Gitterpunkte, die große Transversalimpulse aufnehmen, liegen entsprechend weit von Ursprung des reziproken Gitters, Der Intensitätabeitrag I<sup>C</sup> ist klein, so daß dieser Fehler außerhalb der Betrachtung bleibt.

### 4.1.3.2 Kriterien der Anpassung

Anpassung der berechneten Spektren an die gemessenen Tpektren bedeutet die Normierung der Meßpunkte (Paaropektrometerzählrate) auf die theoretische Intensität und die Festlegung des Parameters  $\theta_{\rm g}$  in einer Weise, daß der Intensitätsverlauf sich in den Energiebereich 0.1  $\leq x \leq 0.9$  den Meßpunkten anpaßt. Man beschränkt sich auf dieses Intervall, weil aus den im vorigen Abschnitt diskutierten Gründen nicht alle Energiebereiche in gleicher Waiae für die Anpassung geeignet sind, Zur Berechnung der Spektren werden die Parameter E<sub>o</sub>, 6<sub>o</sub>, a<sub>o</sub> benötigt. E<sub>o</sub> kann aus der hochenergetischen Kante des Bremsapektrums ermittelt werden oder als Parameter der Synchrotron-

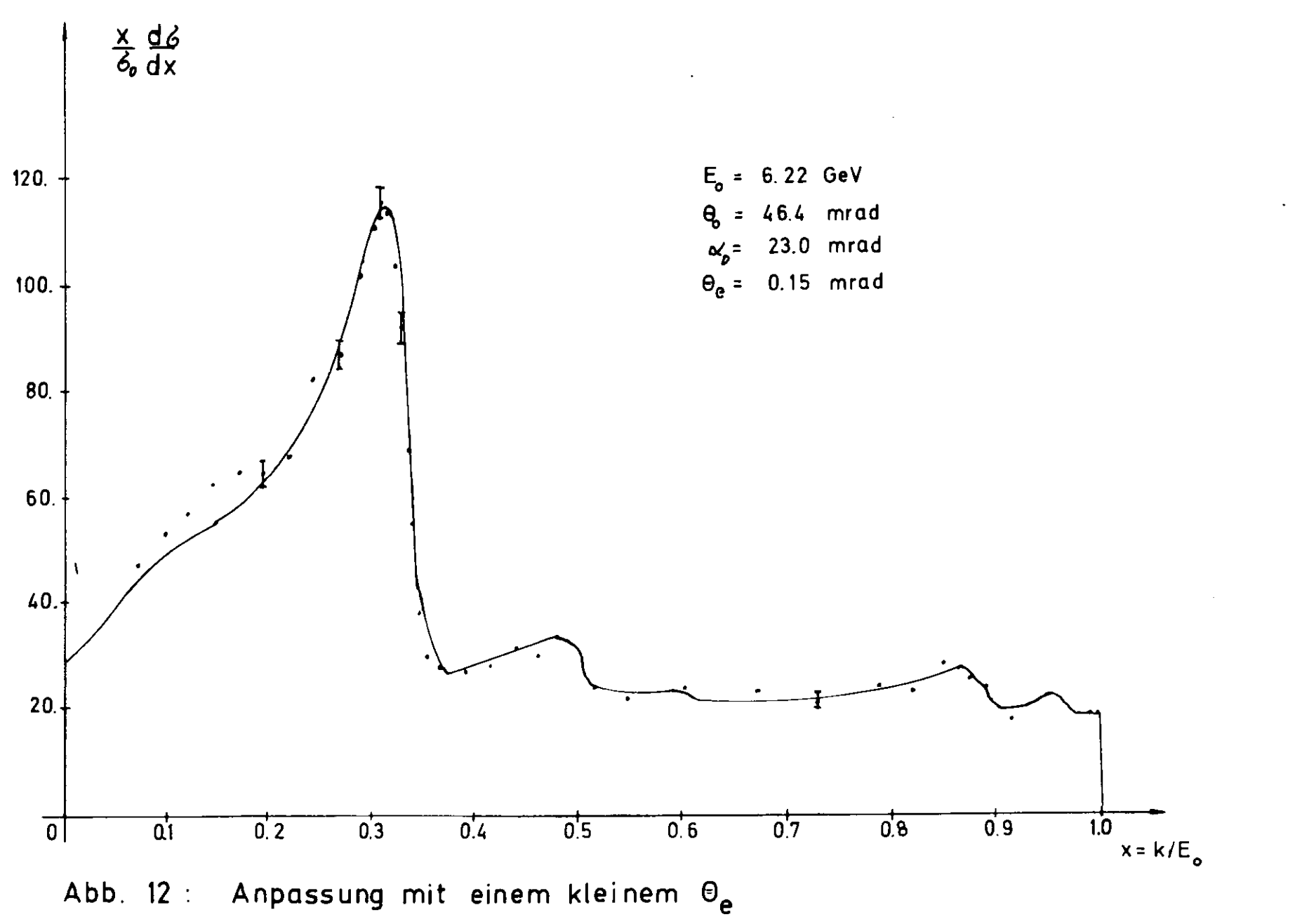

 $\mathbf t$  $\ddot{\mathbf{r}}$  $\mathbf{1}$ 

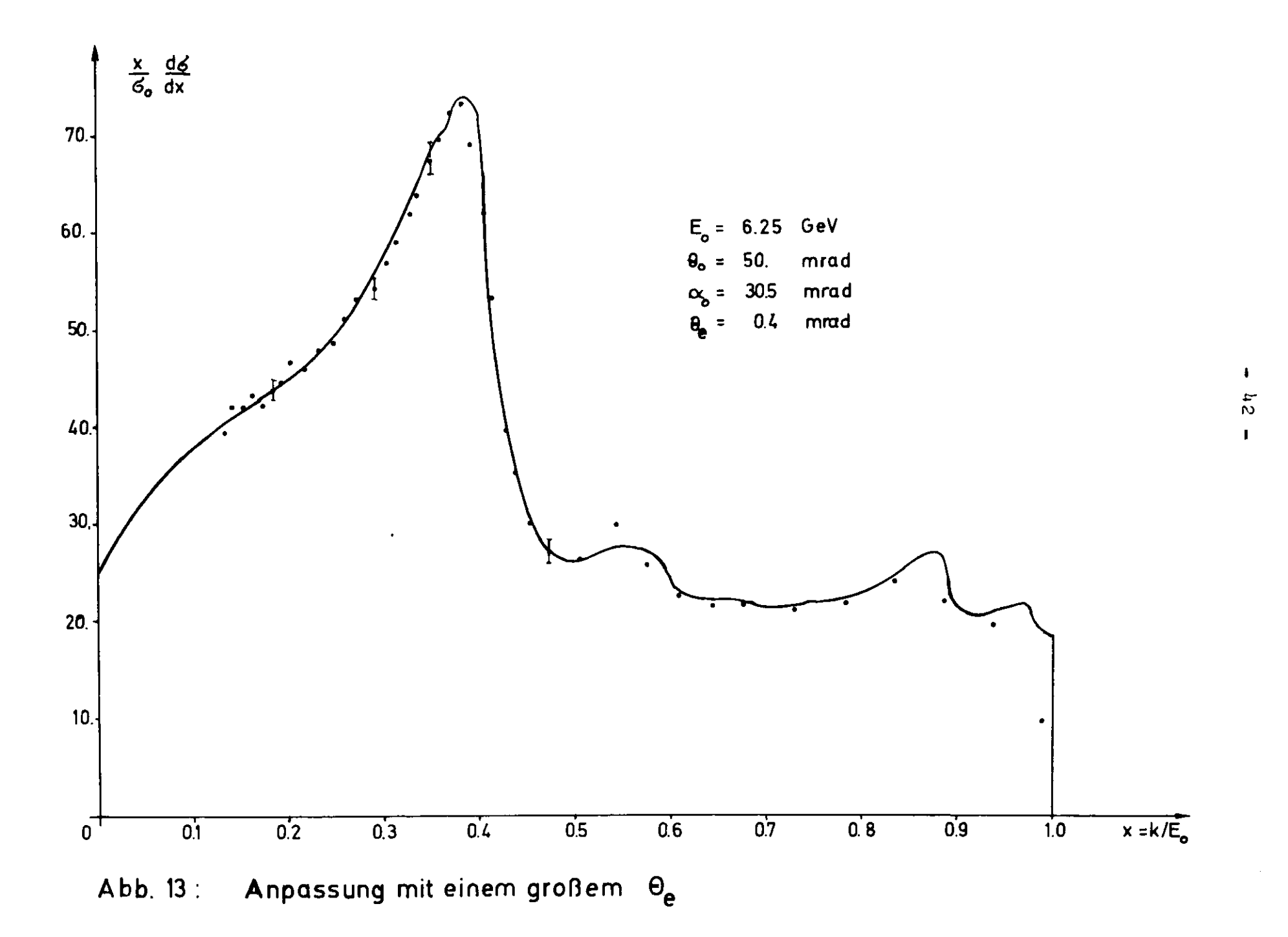

einstollung übornommen werden. Die Parameter der Orientierung können bei Einpunktspektren aus den Abfall der Kante zum Punkt (0,2) ermittelt werden.  $x_A(0,2)$  wird graphisch ermittelt. Der mittlere relative Fehler der Kante  $x_A$  wird durch die Anzahl der Meßpunkte auf der Kante bestimmt. Für etwa 4 bis 8 Meßpunkte bewegt sich der Fehler im Intervall 1 % \*  $\Delta x_A/x_A$  \* 0.5%. Mit  $g_\alpha^-(0,2) = g_3$ sin $\alpha_o^+$  folgt für die Abhängigkeit der Orientierungswinkel von  $x_{\scriptscriptstyle\mathcal{A}}$ :

$$
\Theta_0 \sin \alpha_0 = \frac{1}{2g_3 \Sigma_0} \left( \frac{x_d}{1 - x_d} \right)
$$

9<sub>0</sub> gewinnt man aus der Goniometereinstellung in Verbindung mit der Prozedur der Kristallorientierung (L1). Für Finpunktspektren muß man  $\theta_0 = 50$  mrad wählen, und da der Fehler der Bestimmung von  $\Theta_{\alpha}$  nach dieser Methode etwa 0.1 mrad beträgt, ist der relative Fehler 0.2 %. Auf diese Weise gelingt es, den gemessenen Spektrun innerhalb der Fehlergrenzen eindeutig einen Parametersätz  $E_{\alpha}^{\dagger} \Theta_{\alpha}^{\dagger} \alpha_{\alpha}^{\dagger}$  zuzuordnen.

Die Verschmierung der Struktur in gemessenen Spektren gegenüber theoretischen Spektren ist in bezug auf die Reduzierung der Höhe des Hauptpeaks besonders augenfällig.

Mit dem Verhältnis von Hauptpeak Intensität im Punkt A und Intensität ia Punkt B (Abb. 6) hat nan ein Maß für die Uinkeldivergenaen, die zur Erzeugung des Spektrums beigetragen haben. Für kleine Winkeldivergenzen wird man eine große Überhöhung  $f^j = \frac{A}{I_B}$  vorfinden und vice versa. Aus den geometrischen Ver-B hältnissen (Kollinatoröffnung und Target fleckausdehnunc) folgt, wie in Abschnitt 4.1.1 dargelegt, eine Größe für  $\theta_{\rm g}$ . Man erreicht durch folgerichtige Variation von 0<sub>e</sub> eine Anpassung der Spektren. Dies gelingt, wie die Abb.12 und 13 zeigen, für große und kleine Werte von 0 zufriedenstellend. Es zeigt sich, daß  $\Theta_{\underline{\mathbf{e}}}$  gelegentlich zur Anpassung Werte annimmt, die sich nicht mehr durch die geometrischen Verhältnisse rechtfertigen lassen (z. B.  $\theta_{e}$  = 0.4 in Abb. 13; hier liegt  $\theta$  um einen Faktor 2 über dem geometrischen Wert). Man

interpretiert jetzt  $\theta_{\alpha}$  als einen Parameter der Mittelung, der numerisch alle Effekte ahnlicher Wirkung berücksichtigt. Dies ist sinnvoll, da man die Targetfleckausdehnung nicht nißt und der Einfluß einer Mosaikstruktur nur abgeschätzt verden kann. In diesem Sinne kann der Parameter  $\theta_{e}$  nicht mit der physikalischen Größe  $\Theta_{n}$ , die ein Maß für die Elektronendivergenz und die Vielfachstreuung ist, gleichgesetzt verden, Der hochenergetische Teil des Spektrums, etva x \* 0.7, ist von den Einflüssen der Winkeldivergenz nur sehr wenig berührt; er eignet sich deshalb zur Normierung der Meßpunkte (Paarspektrometerzählraten) auf die theoretische Intensität. Der Einfluß des Auflösungsvermögen des Paarspektrometers Ap/p=1.5% kann in ganzen Bereich des Spektrums vernachlässigt verden.

#### 4.1.3.3 Aussagen über den Polarisationsgrad

Ziel der Anpassung und der Mittelungsrechnung ist es, Aussagen über den Polarisationsgrad zu machen, Programntechniseh vird dies dadurch erreicht, daß alle Operationen der Mittelungsrechnung gemäß der Gleichung (17) auf die Mittelung der Größen I<sub>1</sub> und I<sub>1</sub> ausgedehnt werden. Die Wirkung einer Mittelung auf das 'ideale Polarisationsspektrum' ist mit der auf das Intensität sspektrum zu vergleichen (Abb. 15). Der für Photoproduktionsexperimente interessante Bereich des Spektrums liegt im Rücken des Hauptpeaks (Abb. 1U), Innerhalb dieses Energieintervalls x, = x = x, soll der Polarisationsgrad bestimmt verden.

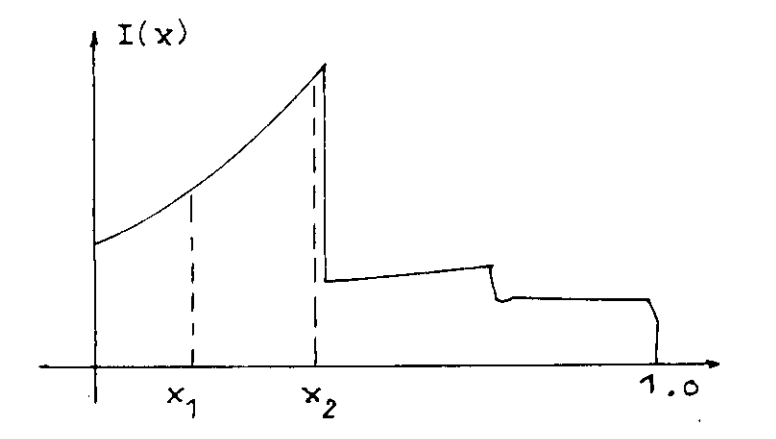

Abb. 14: Der interessante Bereich des Spektrums

 $-1$ 

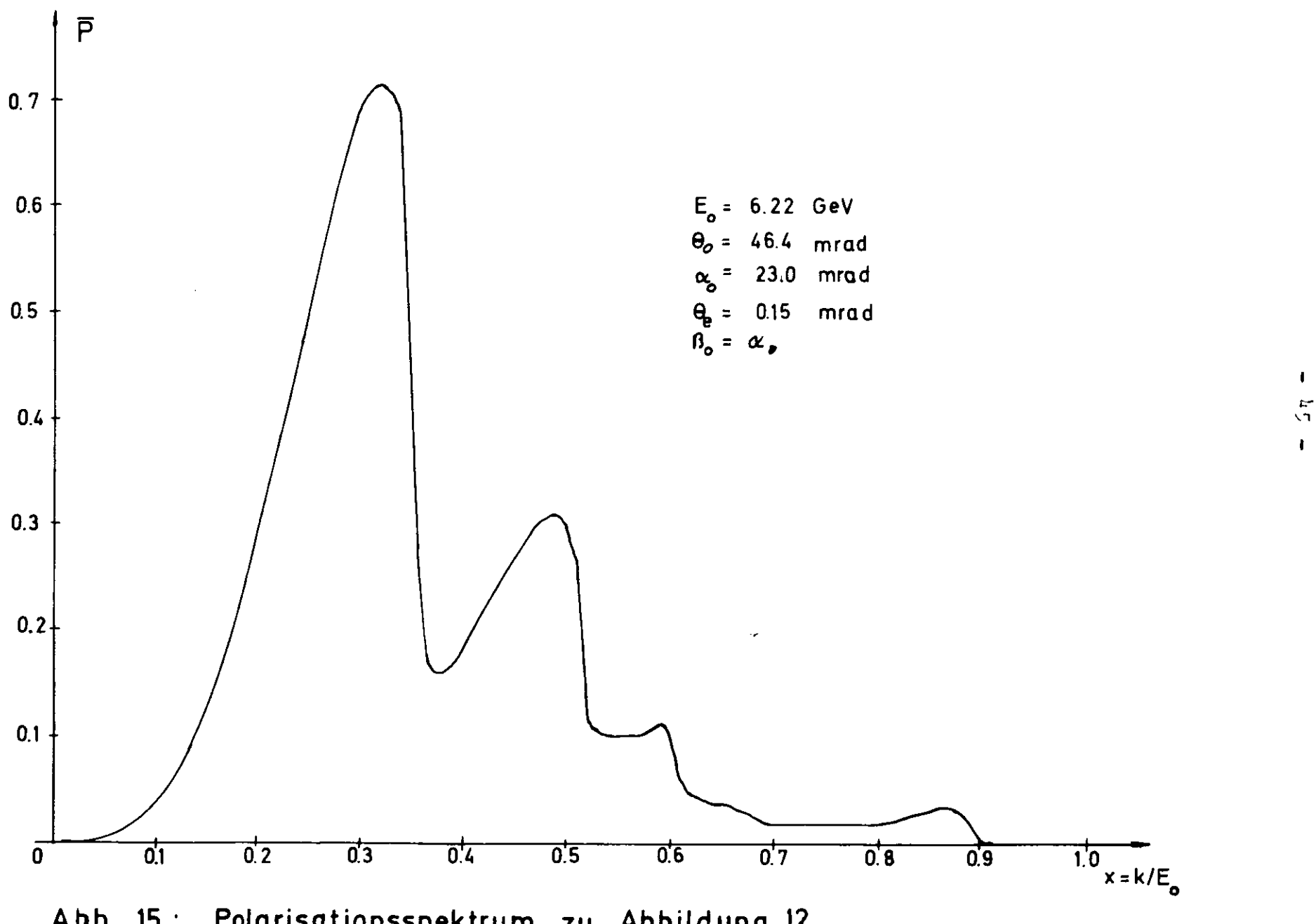

Abb. 15 : Polarisationsspektrum zu Abbildung 12

Es soll untersucht werden, welchen Einfluß das Verfahren der Anpassung auf die Bestimmung des Polarisationsgrades im Intervall [x<sub>1</sub>,x<sub>2</sub>] hat. Macht man für den mittleren Fehler der gemittelten Polarisation AP (P(F<sub>o</sub>, 0<sub>0</sub>, a<sub>0</sub>, 0<sub>2</sub>)) den Ansatz:

$$
\Delta \overline{P} = \frac{1}{4} \sqrt{\left(\frac{\partial \overline{P}}{\partial \alpha_{0}}\right)^{2} - \Delta \alpha_{0}^{2} + \left(\frac{\partial \overline{P}}{\partial \theta_{0}}\right)^{2} - \Delta \theta_{0}^{2} + \left(\frac{\partial \overline{P}}{\partial \overline{E}}\right)^{2} - \Delta \overline{P}_{0}^{2} + \left(\frac{\partial \overline{P}}{\partial \theta_{e}}\right)^{2} - \Delta \theta_{e}^{2}}
$$

so reduziert sich die Fragestellung auf die numerische Auswertung dieser Formel. Die Differentialquotienten wurden mittels des Programms für den speziellen Wertesatz  $F_a = 6.25 GeV$ ,  $\theta_0$  = 50.0 mrad,  $\alpha_0$  = 30.5 mrad,  $\theta_e$  = 0.17 mrad berechnet.  $\overline{P}$  wird dabei an der Stelle x =  $\frac{x_1 + x_2}{2}$  betrachtet. Es zeigt sich, daß die Variation der gemittelten Polarisation  $\overline{P}(x)$  mit 0<sub>e</sub> und 0<sub>0</sub> vernachlässigt werden kann gegen die starke Abhängigkeit von dem Winkel a und der Energie  $E_0$ .  $\Delta E_0/E_0$  ist apparativ gegeben. Der Fehler Aa<sub>o</sub>/a<sub>o</sub> hängt stark von der Geneuigkeit ab, mit der x<sub>d</sub>(0,2) bestimmt wird. Für die gewählten Parameter ergab sich folgende Korrespondenz:

$$
0.005 \le \frac{\Delta x_d}{x_d} \le 0.01
$$
  $0.013 \le \frac{\Delta a_0}{a_0} \le 0.02$ 

In dem interessanten Bereich 0.25  $\leq$  x  $\leq$  0.<sup>h</sup> sind Aussagen über den Polarisationsgrad nach den beschriebenen Verfahren mit einem mittleren absoluten Fehler von

$$
\Delta \overline{P} = \pm (0.015 \text{ bits } 0.022) \qquad \text{behavior}
$$

wobei der Pehler in dem Energiebereich der Mitte des steil abfallenden Rückens am größten ist.

Für die Anwendung in Photoproduktionsexperimenten ist die Abhängigkeit des Polarisationsspektrums von der Bezugsebene gegeben durch den Winkel Bo von Interesse. Für Einpunktspektren gilt nahezu exakt

$$
\overline{P}(x) = \overline{P}_0 \cos(2\beta_0)
$$

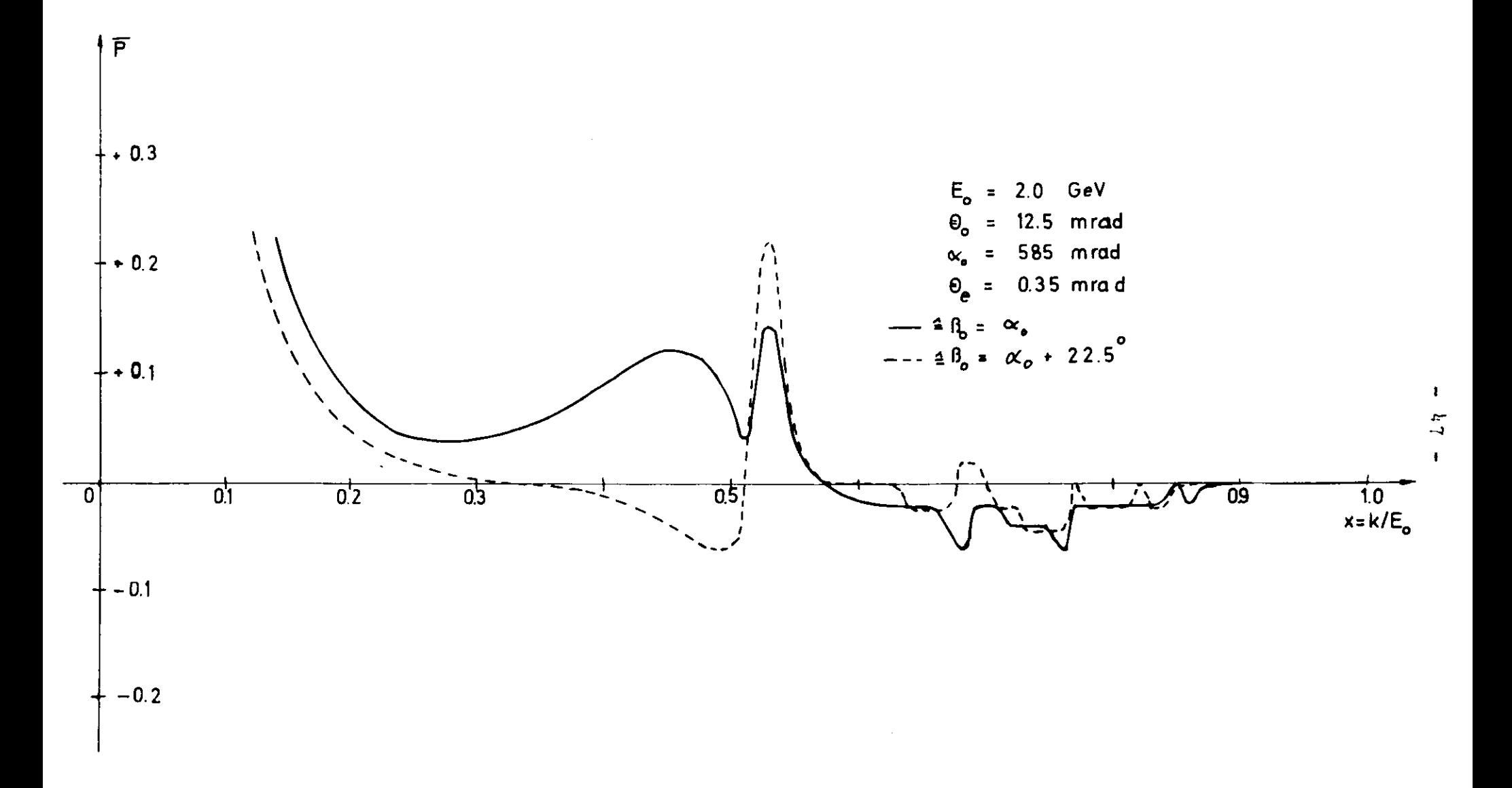

Abb, 16: Variation der Bezugsebene I

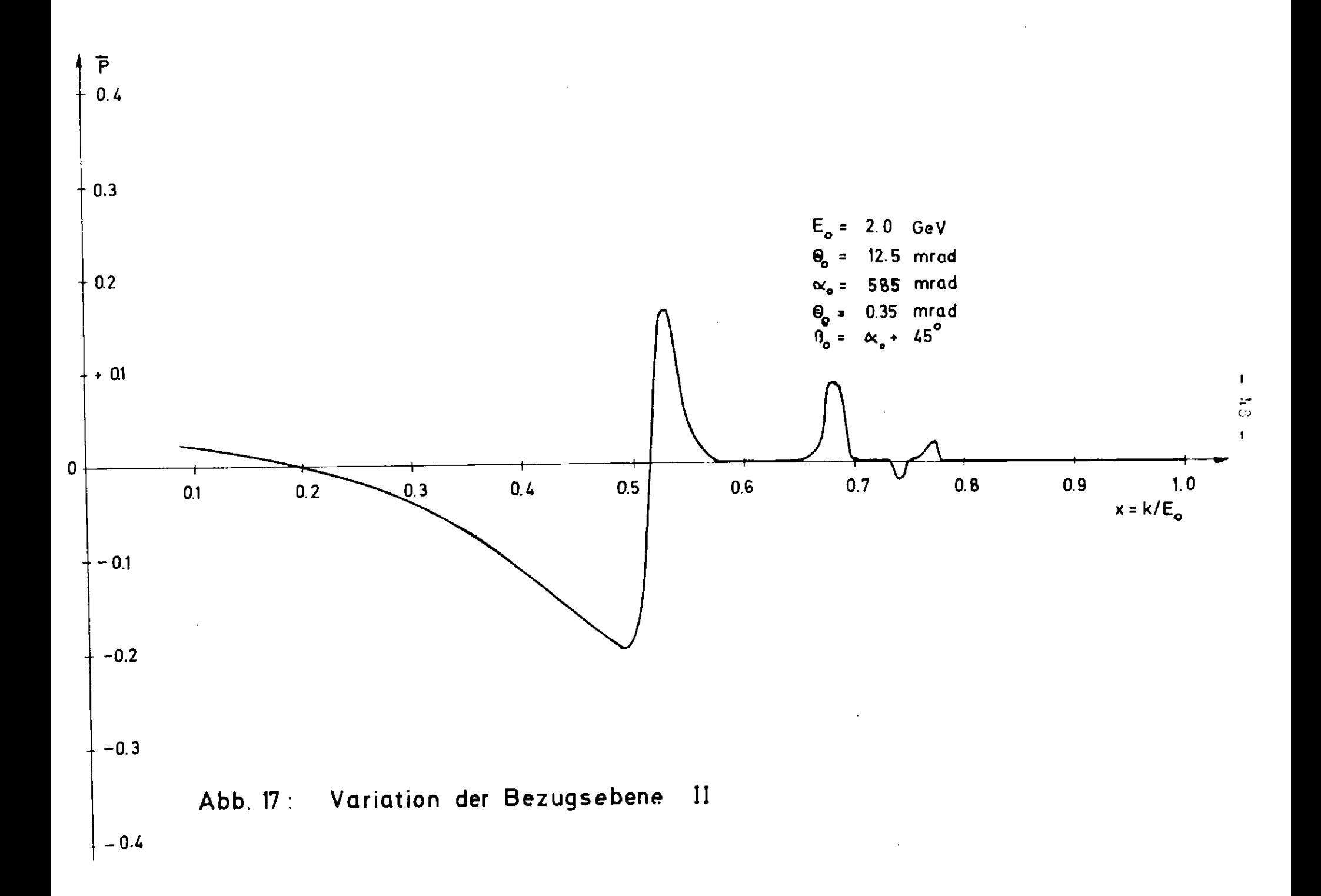

für alle  $x \le 0.8$  und jedes  $\beta_{\alpha}$ . Diese Eigenart des Polarisationsspektrums ist einzusehen, wenn man berücksichtigt, daß etwa bis x z 0.8 das Spektrum aus Beiträgen von Punkten des Typs (0,2), (0,U},.. gebildet vird. Diese Punkte definieren aber stets die gleiche Rückstoßebene. Aus Gründen der Symmetrie verhalten sich Mehrpunktspektren  $(\alpha = 0)$  ebenso (vgl.  $\psi_3^{\pi}$  in Gleichung 8). Um die Abhängigkeit des Polarisationsspektrums von der Bezugsebene deutlich zu machen, sind in Abb. 16 und Abb. 17 Spektren

### l\*,1.k Eine optimale Orientierung des Kristalls

mit einer geeigneten Orientierung berechnet vorden.

Bisher wurde der Kristall so orientiert, daß p und die [110]-Richtung fast parallel sind. Eine Orientierung mit p ||[001]-Richtung bietet gleichwertige Spektren, dazu aber einen experimentellen Vorteil. Die Beziehung dieser Orientierungen zueinander wird an Abb. 18 deutlich. In dieser Orientierung ist das hexagonale Schema des reziproken Gitters in ein quadratisches übergegangen (Abb. 18 und Abb. 20). Weiterhin sind alle Punkte mit dem Strukturfaktor  $|s|^2 = 32$  verschwunden. Es ist bequem, die bereits eingeführte Bezeichnungsweise n<sub>2</sub>-n<sub>3</sub>-Ebene beizubehalten, jetzt ist die n<sub>2</sub>-Achse wit der [110]-Achse und die n<sub>3</sub>-Achse mit der [110]-Achse zu identifizieren oder mit den entpsrechenden negativen Richtungen der Achsen. Das Fortfallen gewisser Punkte, insbesondere der Punkte  $(1, +1)$  und  $(1, -1)$ , hat zur Folge, daß unter sonst gleichen Parametern die neue Orientierung einen etwas höheren Polarisationsgrad liefert, weil destruktive Beiträge ausbleiben. Die Polarisation an der Kante (0,2) nimmt um etwa 0.01 \* 1 % zu. Parallel damit geht wegen der geringeren Zahl (Dichte) reziproker Gitterpunkte die Intensität etwas zurück, Mann kann beide Änderungen der Größenordnung nach als klein ansehen.

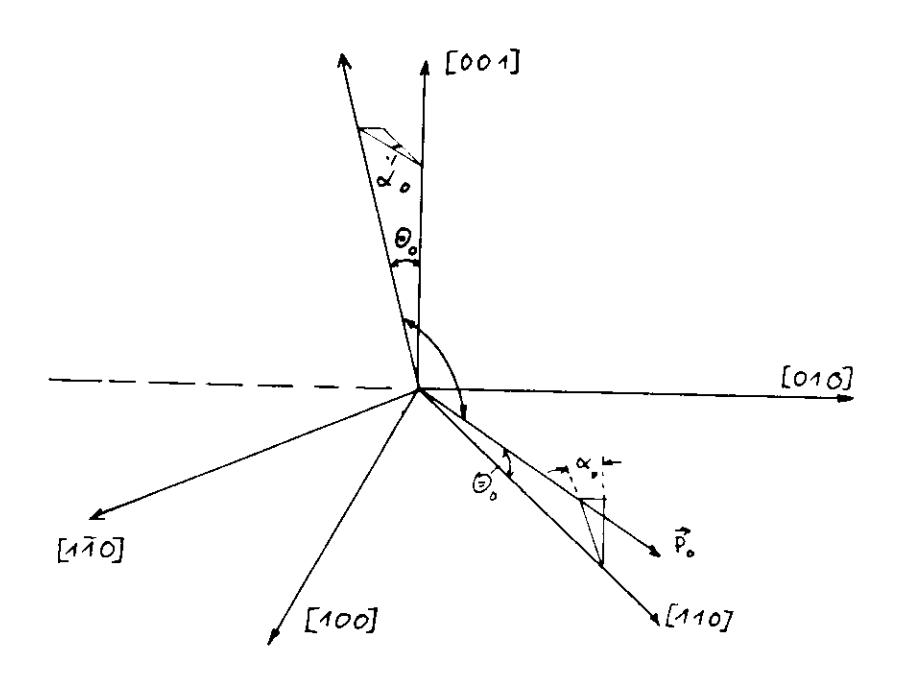

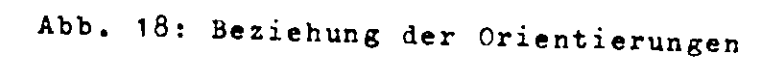

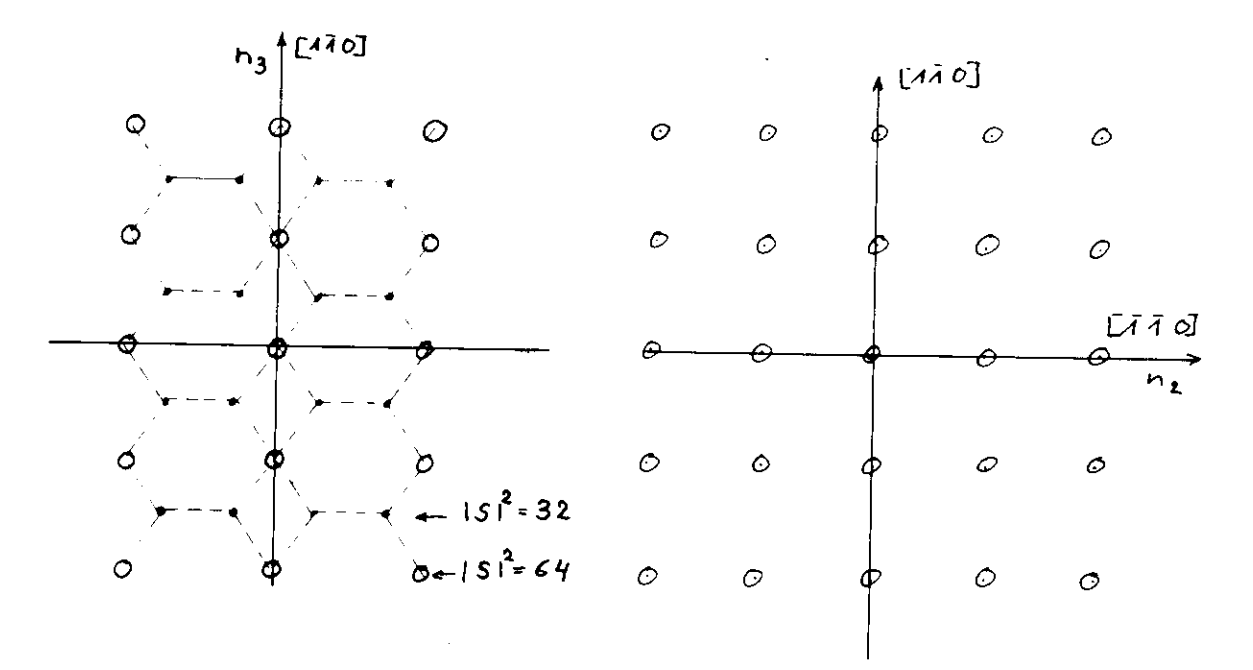

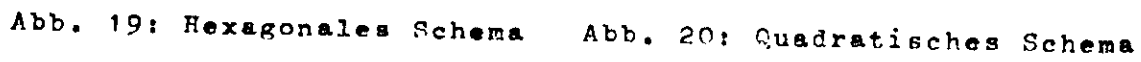

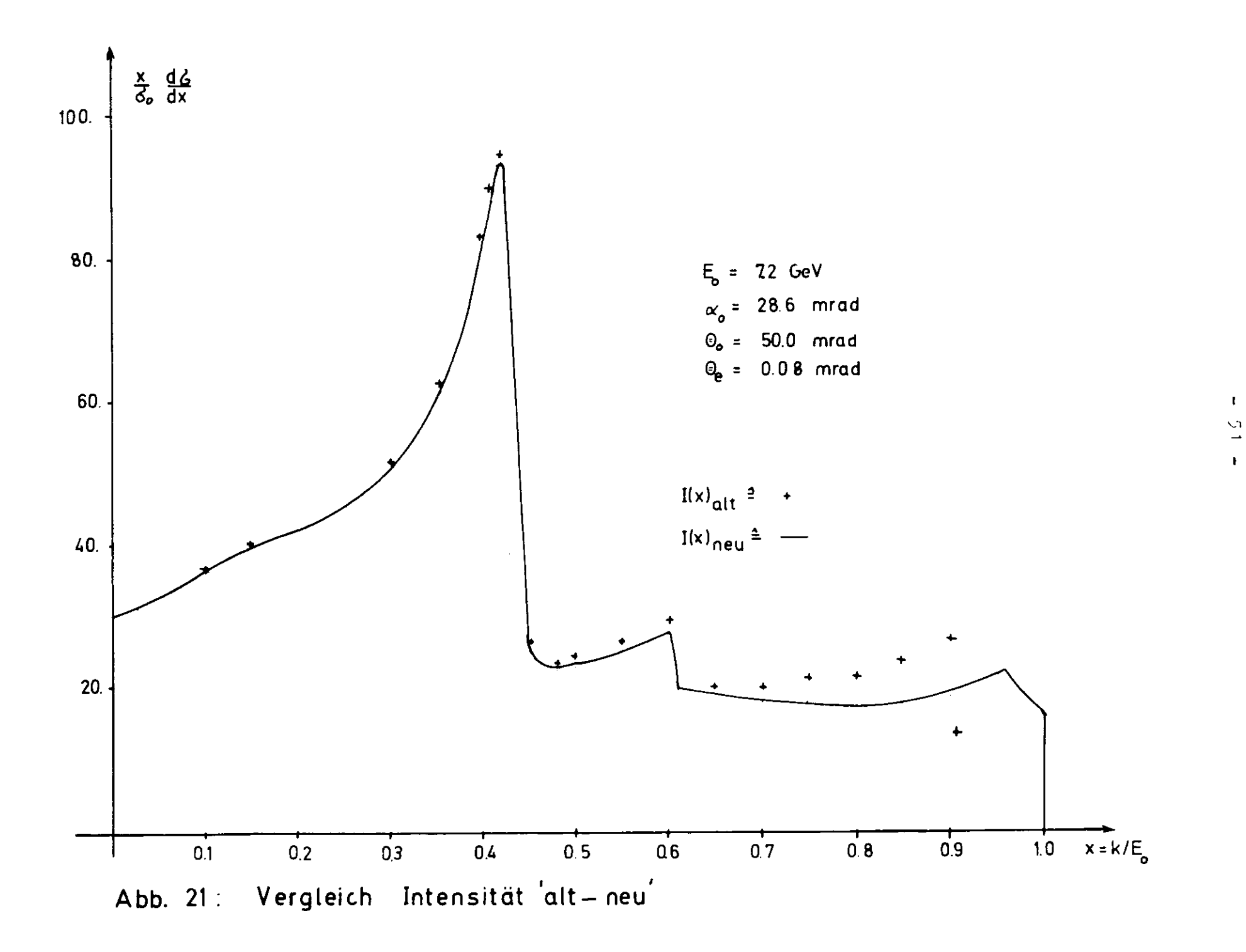

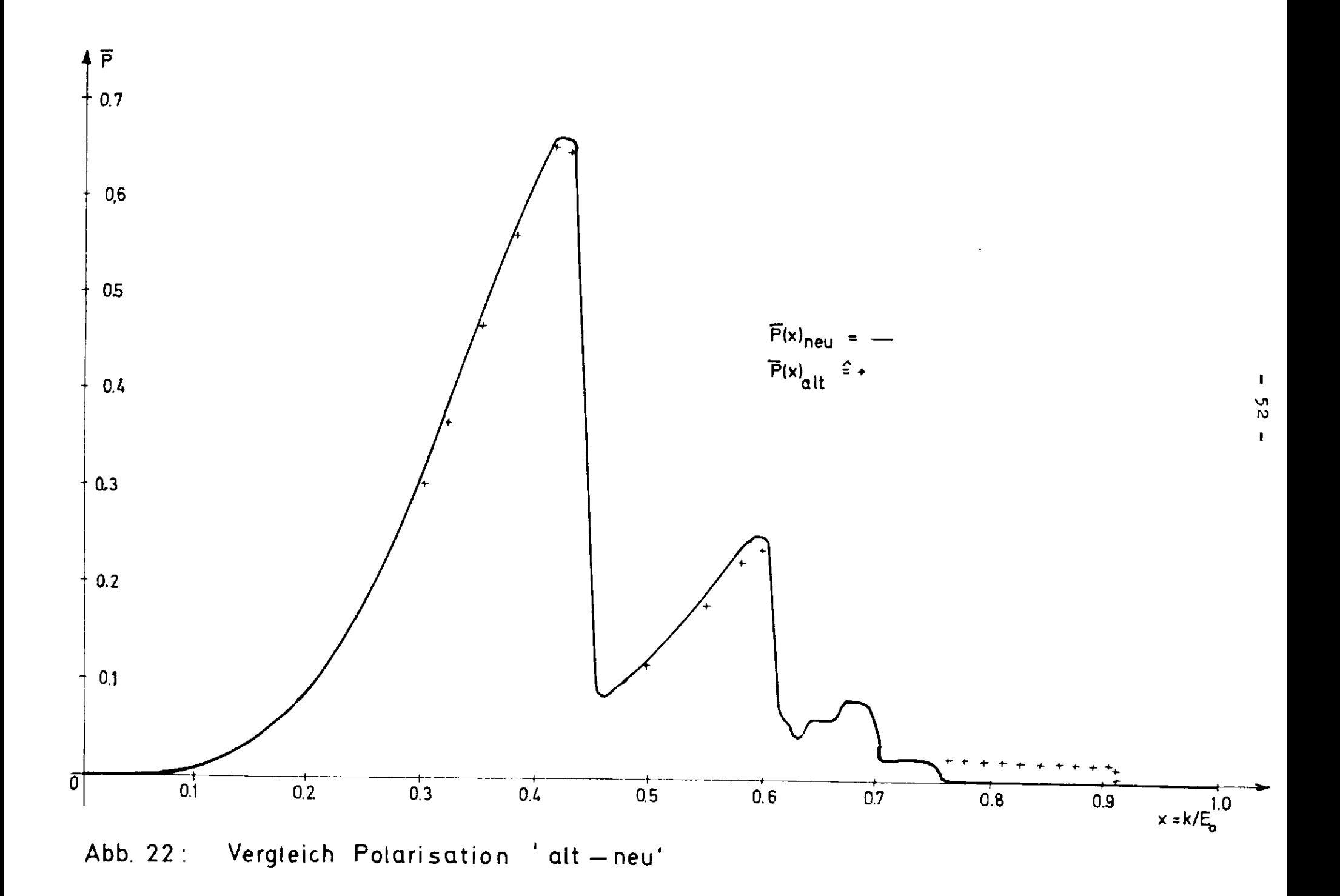

Bedeutsam aber ist der Vorteil, daß man mittels kleiner Winkeländerungen in der  $\Theta_{\text{H}}$ - und  $\Theta_{\text{V}}$ -Ebene (Goniometereinstellung) eine Änderung von  $\theta_o^* = \theta_o^2$ und  $\alpha_o^* = \alpha_o^2 - 90^\circ$  herbeiführen kann, die eine Umkehr des Polarisationsgrades zur Folge hat. Bei der bisherigen Orientierung waren dazu stets zvei Kristalle notwendig, weil die  $n_2$ - und n Achse nicht von gleicher Periodisität waren. In der neuen Orientierung können jeweils die Punkte (0.2) und (2.0) zur Erzeugung der Spektren benutzt werden. Man erwartet einen weiteren experimentellen Vorteil dadurch, daß die zu beiden Polarisationsrichtungen gehörigen Intensitätsepektren an der gleichen Stelle des Kristalls erzeugt werden. Unterschiede aus der Individualität von Kristallen und Einflüsse durch den TargetWechsel fallen auf diese Weise fort. Es bedurfte nur minimaler Änderung innerhalb des Programms, um Spektren dieser Orientierung zu berechnen. Abb, 21 und 22 zeigen die Unterßchiede der beiden Orientierun-

gen.

#### 4.2 Dünner Kristall, starke Kollimation

R.F. Mozley und J. de Hire haben darauf hingewiesen (M1), daß aufgrund der besonderen Vinkelverteilung der kohärenten Bremsstrahlung durch Kollimation eine Monochromatiaierung der Spektren erreicht werden kann. Offensichtlich kann solch ein Effekt nur dann beobachtet verden, wenn die Elektronendivergenz klein bleibt und durch die Divergenz die Winkelverteilung nicht wesentlich verändert wird. Eine obere Grenze für  $\Theta_{\mathbf{e}}^+$  ist durch  $\Theta_{\textbf{koll}}$  gegeben. Um  $\Theta_{\textbf{e}}$  möglichst klein zu halten, sind bei DESY Experimente zu diesem Effekt mit dünnen Siliziumkristallen (Reduktion der Vielfachstreuung) und mit einer Scrapervorrichtung (Heduktion der Prinärdivergenz der Elektronen) unternommen vorden.

#### h,2«1 Einfluß der Kollination

Die Kollination wirkt wegen der unterschiedlichen Winhelverteilung auf den inkohärenten und kohärenten Teil des Spektrums in getrennter Weine.

#### U ,2 . 1 . 1 Inkohärenter Anteil

Eine eingehende Diskussion des Einflusses der Kollimation findet sich bei H. Sadrozinaki (S1). Hier soll nur in Hinblick auf Vollständigkeit das Ergebnis wiedergegeben werden: Man gelangt durch Betrachtung zweier Grenzfälle

a.) Kristall unendlich dünn,  $\theta_e = 0$ ,  $\theta_{koll}$  = endlich, den entspricht Reduktion der Intensität ua einen Faktor f:

$$
I_{koll}^{i} = f \cdot I^{i} ; f = \frac{\mathcal{S}_{k}}{1 + \mathcal{S}_{k}^{2}} , \mathcal{S}_{k} = \frac{\theta_{koll}}{\theta_{\gamma}} , \theta_{\gamma} = \frac{1}{E_{0}}
$$

b.) Kristall unendlich dünn,  $\Theta_{k_0,1} = \Theta_{e}$  = endlich, Reduktion dar Intensität um einen Paktor f:

$$
I_{koll}^{i} = f \cdot I^{i} ; f = \frac{\mathcal{L}_{e}^{2}}{1 + \mathcal{L}_{e}^{2}} , \mathcal{L}_{e}^{3} = \frac{\theta_{e}}{\theta_{\gamma}}
$$

Im Experiment erwartet man eine Abhängigkeit der Reduktion von den Winkeln  $\Theta_{\mathbf{g}}$  und  $\Theta_{\texttt{koll}}$  gemäß der Gleichung:

$$
f'(\mathcal{A}_{k} \circ \mathcal{A}_{e}) = f(\mathcal{A}_{k}) + f(\mathcal{A}_{e}) - f(\mathcal{A}_{k})f(\mathcal{A}_{e}) \qquad (21)
$$

 $\sim$  1

Der Verlauf von Gleichung (21) ist in Abb. 23 wiedergegeben. Eine wesentliche Reduktion des inkohärenten Anteils erreicht man, wenn  $\mathscr{P}_e$ ,  $\mathscr{P}_k$  << 1 werden.

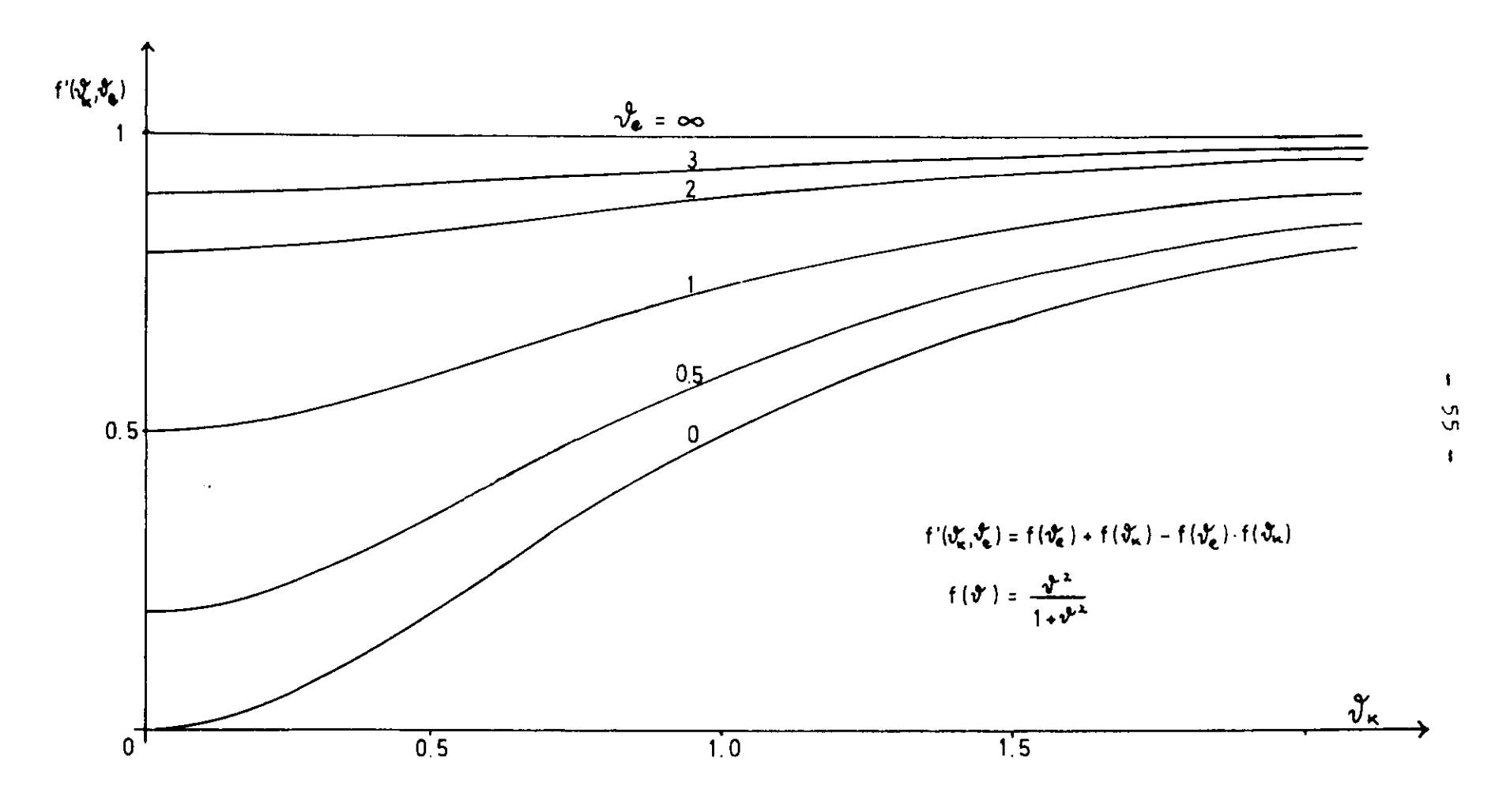

Abb.23: Reduktionsfaktor  $f'(\nu_{\kappa}^{\bullet}, \nu_{\theta}^{\bullet})$  als Funktion des rel. Kollimationswinkels  $\nu_{\kappa}^{\bullet}$ 

### 4.2.1.2 Kohärenter Anteil

Zur Darstellung des von Mozley und de Wire aufgezeigten Verfahrens zur Monochromatisierung wird noch einmal auf die in Abschnitt 2.1 behandelte Kinematik des Bremsprozesses zurückgegriffen, weil die Monochromatisierung ein kinematischer Effekt ist. Nach Gleichung (5) wird durch einen vorgegebenen Kollimationswinkel  $\mathcal{A}_k = \mathcal{O}_{koli} E_o$  zu jeder Kante  $x_d$  eine Abschneideenergie x<sub>1</sub> festgelegt, bis zu welcher Bremsquanten bei festem x<sub>a</sub>, d.h. festes q, erzeugt verden können.

$$
x_1 = x_d \left( \frac{1}{1 + \vartheta_k^2 (1 - x_d)} \right) \tag{5}
$$

Im Gegensatz zum unkollimierten Spektrum, bei dem Beiträge eines reziproken Gitterpunktes zur Intensität jeveils bis zu Energien x + 0 möglich sind. Die Abschneideenergie ist für kleine Rückstöße q, << 1 durch Gleichung (5) gegeben. Für große  $q_t$  = 1 wird der Einfluß des Azimutwinkels merklich und x, variiert innerhalb eines kleinen Intervalles.

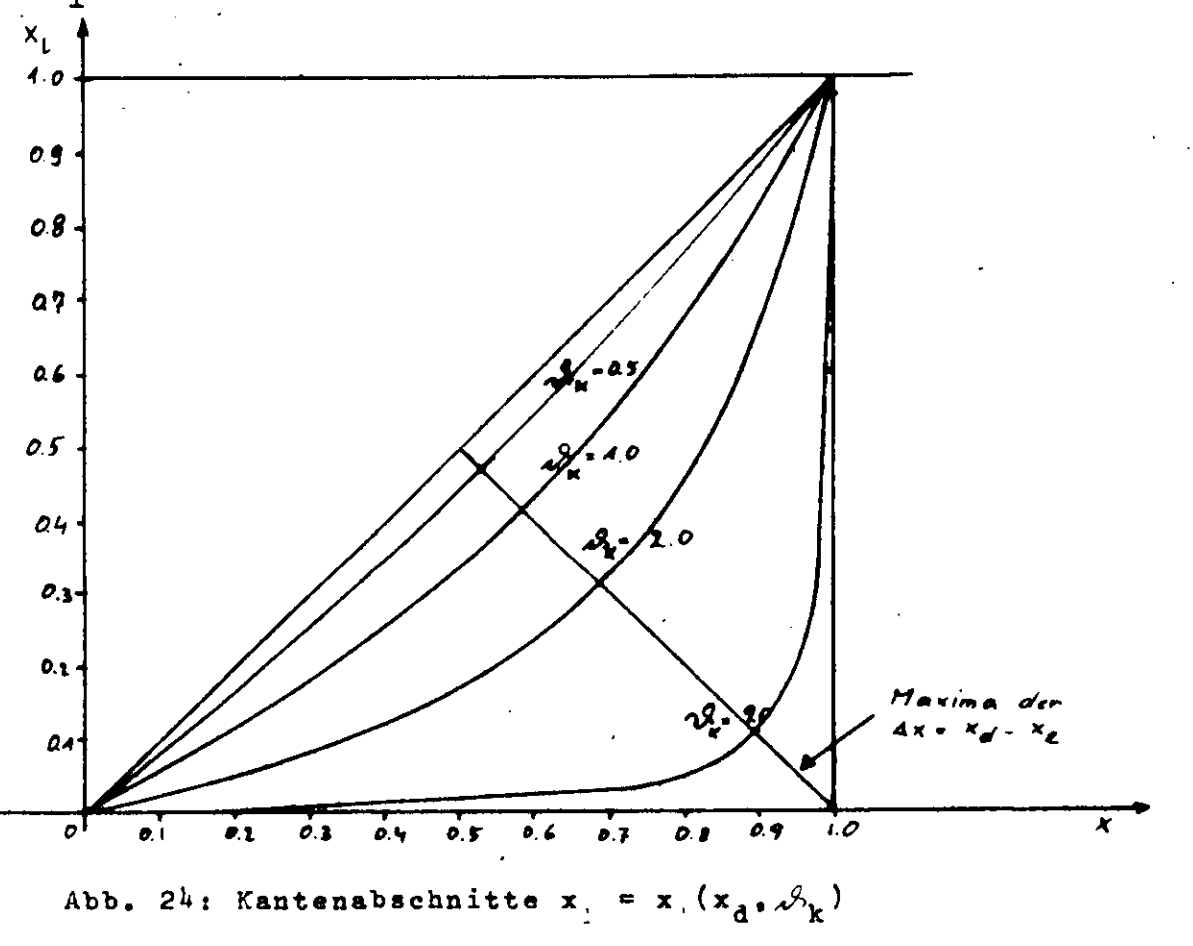

# 4.2.2.1 Algorithmus der Mozley-de Wire-Spektren

Gegenüber den Spektren mit großer Elektronendivergenz kann man erwarten, daß durch die Kollimation folgendes erreicht wird:

- a.) Reduzierung des inkohärenten Untergrundes
- b.) Abschneiden des niederenergetischen Teils einer jeden Kante

Programmtechnisch ist die Berücksichtigung von a. trivial. Dazu ist lediglich Gleichung (21) ins Programm aufzunehmen. Zu b. ist jedoch ein Algorithmus auszuführen, der die Folge der Kanten und Abschnitte in der richtigen Weise berücksichtigt. Dazu ist zu untersuchen, welche Möglichkeiten des Aufeinanderfolgens von Kanten und Abschnitten gegeben sind:

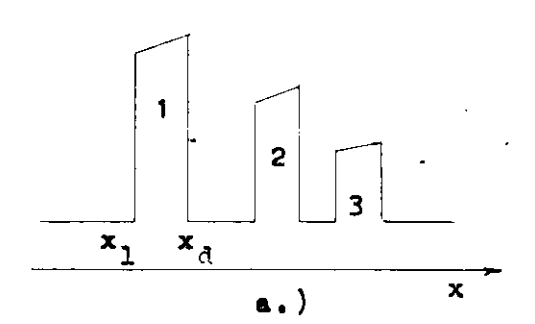

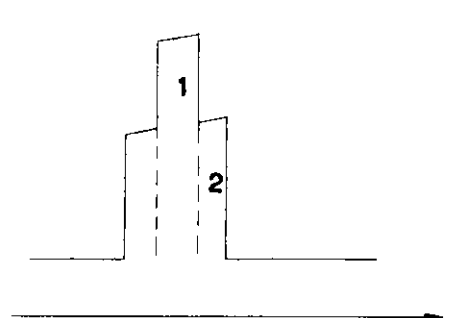

 $\blacksquare$  $\mathbf{x}$  $b.$ 

Während die Fälle a. und b. mit Sicherheit auftreten und man dies von c. zunächst nicht ausschließen kann, soll gezeigt werden, daß der Fall c. nicht möglich ist. Es wird die Kantenbreite  $\Delta_{\mathbf{x}}$  als Funktion von  $x_A$  betrachtet:

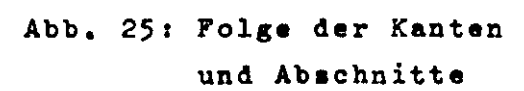

 $\mathbf{c}$ .)

 $\mathbf x$ 

$$
\Delta x = x_{d} - x_{1}
$$

$$
\Delta x = x_d (1 - \frac{1}{1 + \beta_k^2 (1 - x_d)})
$$
 (22)

Der Gleichung (22) entnimmt man unmittelbar, daß für jedes endliche  $\mathscr{A}_k$  > 0 und (0 < x < 1) x in keinem Intervall stär-Ker ansteigt als mit der Steigerung  $\frac{a_0}{a_1}$  < 1. Damit kann der d Fall c. ausgeschlossen werden.

Die Berechnung der Intensität erfolgt im wesentlichen nach den im Abschnitt 2.4 dargelegten Überlegungen, jedoch werden die Spektren wegen der hinzugetretenen Besonderheit der x<sub>1</sub> von kleinen x »u großen x hin berechnet. Dabei ist die Logik

so ausgelegt, daß die Fälle a. und b. erfaßt verden.

#### 4.2.3 Mittelung der Spektren

Der Effekt der Kollimation auf die Form des Spektrums läßt sich auf die Abhängigkeit von  $\mathbf{\Theta_k}$  des im Winkel differentiellen Wirkungsquerschnittes zurückführen. Zur Berechnung der Intensität und Polarisation unter dem Einfluß der Kollimation müßte auf die Gleichung des Wirkungsquerschnittes vor der Integration über den Photonenvinkel zurückgegriffen verden. Das Ergebnis eines solchen Vorgehens ist jedoch mit der Gleichung (7) identisch, venn man berücksichtigt, daß dies vegen der im Abschnitt 2.1 diskutierten Zusammenhänge lediglich zu einer Änderung der Summationsgrenzen führt. Für eine Mittelungsrechnung aber kann das für große Flektronendivergenzen gültige Verfahren, gekennzeichnet durch die Beziehung  $\theta_e^2 \ll \theta_k^2$ , nicht angewandt werden. Der Grund dafür ist, daß für jede nicht mit der Sollbahn identische Richtung die Kollimatoröffnung nicht mehr zentrisch getroffen wird. Für diese Richtung erscheint die Kollimatoröffnung verkleinert, da die signifikanten Intensitätsbeiträge auf nur wenig exzentrischen Kegeln (kleine Rückstöße) liegen und ebenso auch kleinen Winkeln  $\mathcal{S}_{\mathbf{k}}^{\dagger}$  entsprechen. Tatsächlich können diese Verhältnisse exakt nur mit einem im Azimut- und Photonenvinkel differentiellen Wirkungsquerschnitt und einer Integration über

den Raumwinkel des Kollimators erfaßt werden.

Um diese Veränderung des effektiven Kollimationswinkels zu simulieren, wurde für Elektronenrichtungen, die um einen Winkel RAD von der Sollrichtung abweichen» ein Spektrum mit einem effektiven Kollimationswinkel

 $\mathcal{B}_k^{\dagger} = \mathcal{B}_k - \frac{RAD}{2}$ zur Mittelung benutzt.

Diese Festsetzung ist willkürlich. In Abb. 27 und 28 sind Spektren mit übereinstimmenden Parametern mit und ohne die Korrektur des Kollimationswinkels gerechnet worden. Der Vergleich der beiden Abbildungen zeigt» daß man mit diesem Vorgehen bereits das Wesentliche berücksichtigt hat.

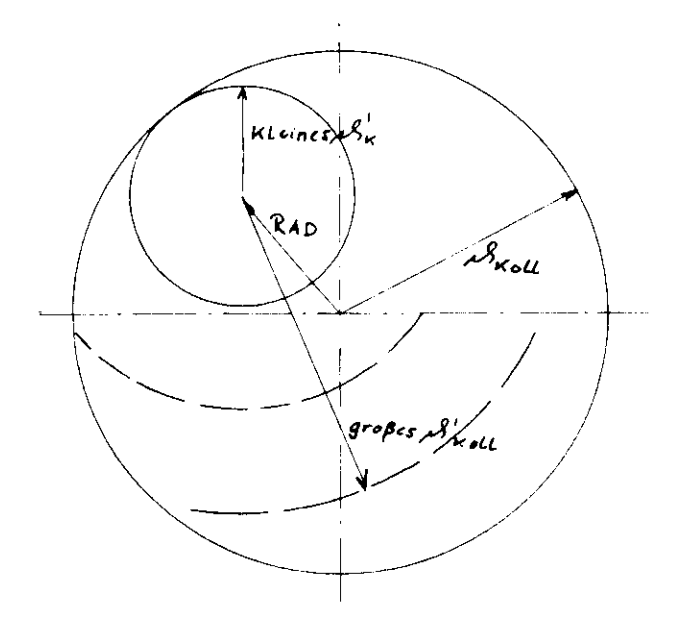

Abb. **26:** Effektive Kollimation

Unberücksichtigt bleibt bei dieser Methode die Ausdehnung des Targetf lecks » die ebenfalls eine Korrektur des geometrischen Kollimationsvinkels erfordert » man kann diese Korrektur nur qualitativ durch eine Vergrößerung von  $\mathscr{S}_{\mathbf{t}}$  berücksichtigen .

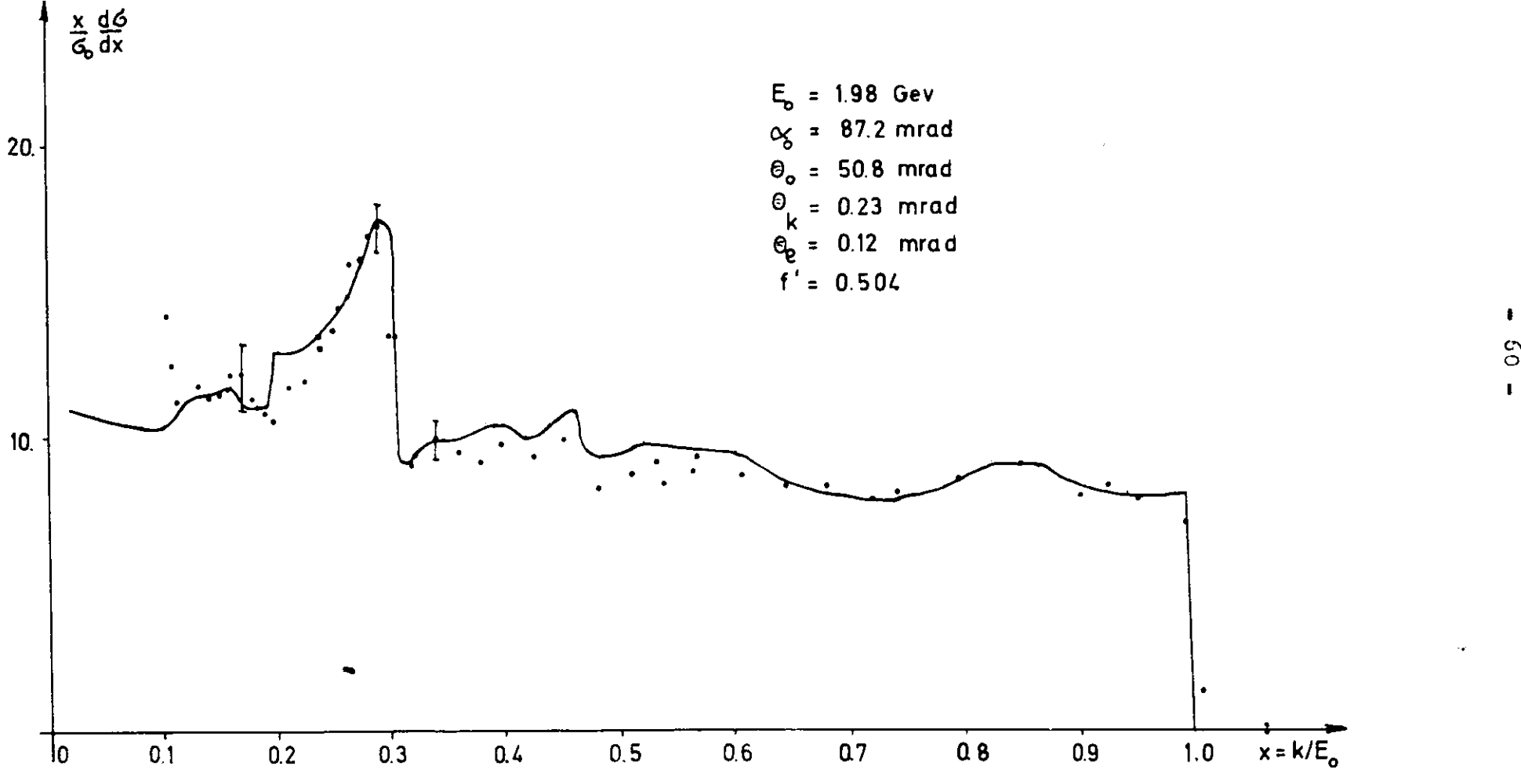

Abb. 27: Anpassung eines kollimierten Spektrums I

 $\mathbb{R}$ 

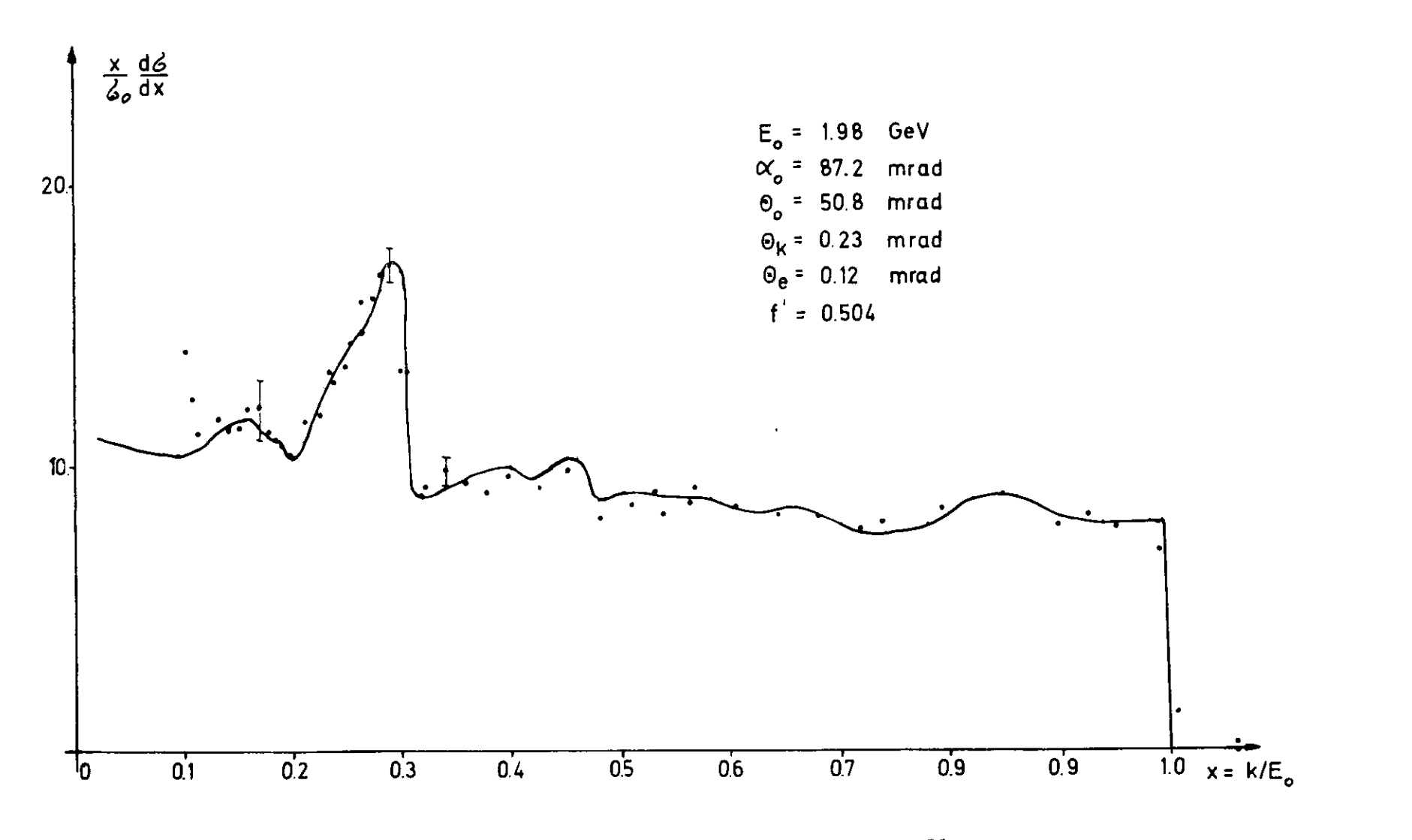

Abb. 28: Anpassung eines kollimierten Spektrums II

 $\pmb{\mathfrak{g}}$ 

### U,2,U Anpassung der Spektren

Die Ermittelung der Parameter E<sub>o.</sub>6, a<sub>o</sub> erfolgt nach der im Abschnitt 4.1.3 beschriebenen Methode. Aus den Abschnitt der Hauptkante und der Breite dea Streifens Ax(0,2) nach Gleichung (24) ermittelt man  $\mathcal{A}_{\mathbf{k}}$  . Aus der Überhöhung des kollimierten Spektrums und des unkollimierten ermittelt man f'. Man entnimmt der Abb. 23 mit diesem f' und  $\mathscr{B}_k$ -Wert das entsprechende  $\mathscr{A}_{\bullet}$ . Innerhalb kleiner Grenzen findet man die Anpassungsparameter. Wegen der mutuellen Abhängigkeit der Parameter ist das ein 'rekursives Verfahren'.

Das Programm zur Berechnung der Mozley-de Wire-Spektren konnte nur auf das in Abb. 28 angeführte Beispiel angewandt werden. Weitere Messungen, die es gestattet hätten, systematisch nach Zusammenhängen zwischen Mittelungsparametern und physikalischen Größen  $\mathscr{P}_a$  und  $\mathscr{R}_k$  zu suchen, lagen nicht vor.

#### Literatur \*\*\*\*\*\*\*\*\*\*\*

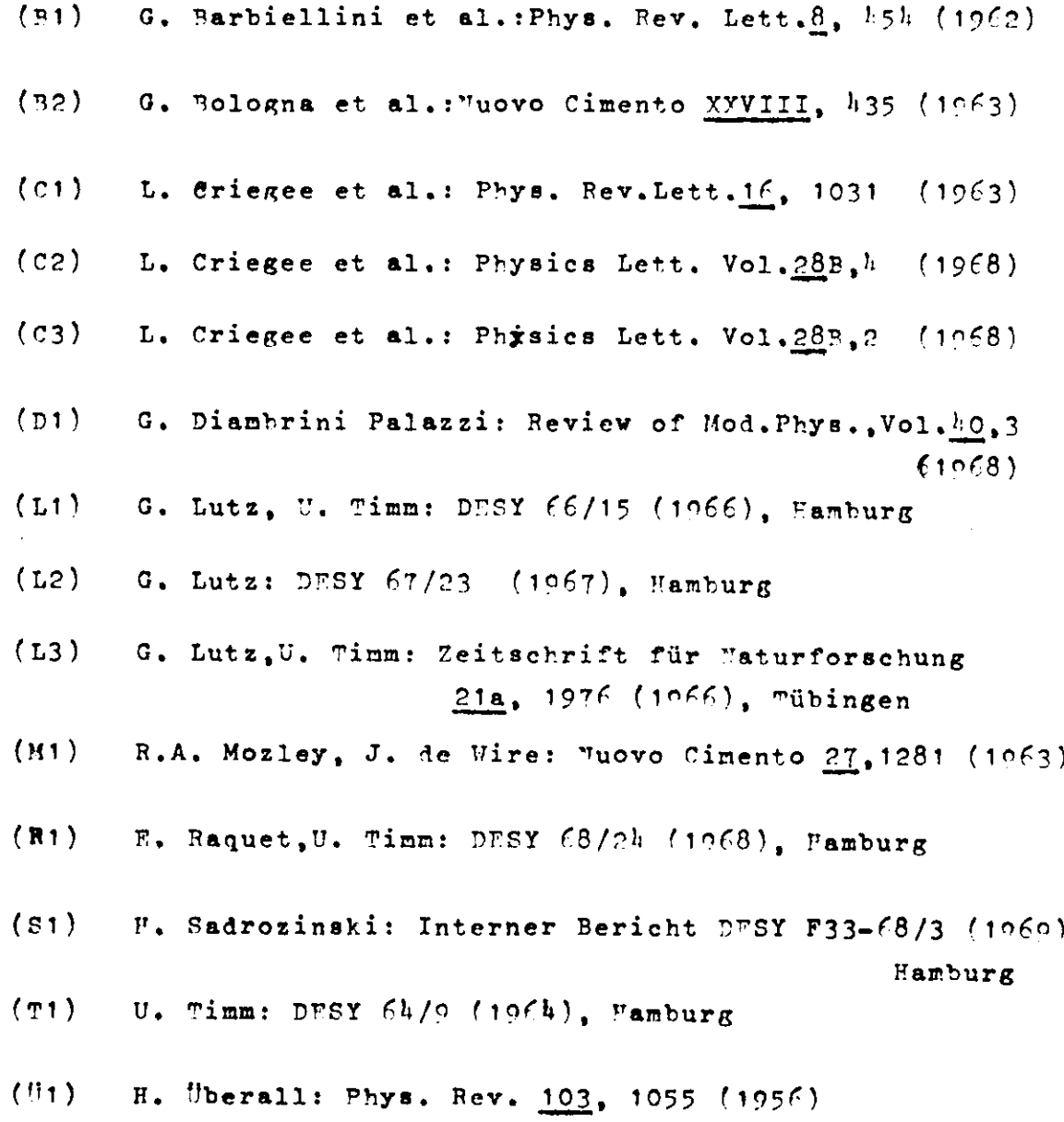

Anhang -ezgza

1.) FLUSSDIAGRAMM

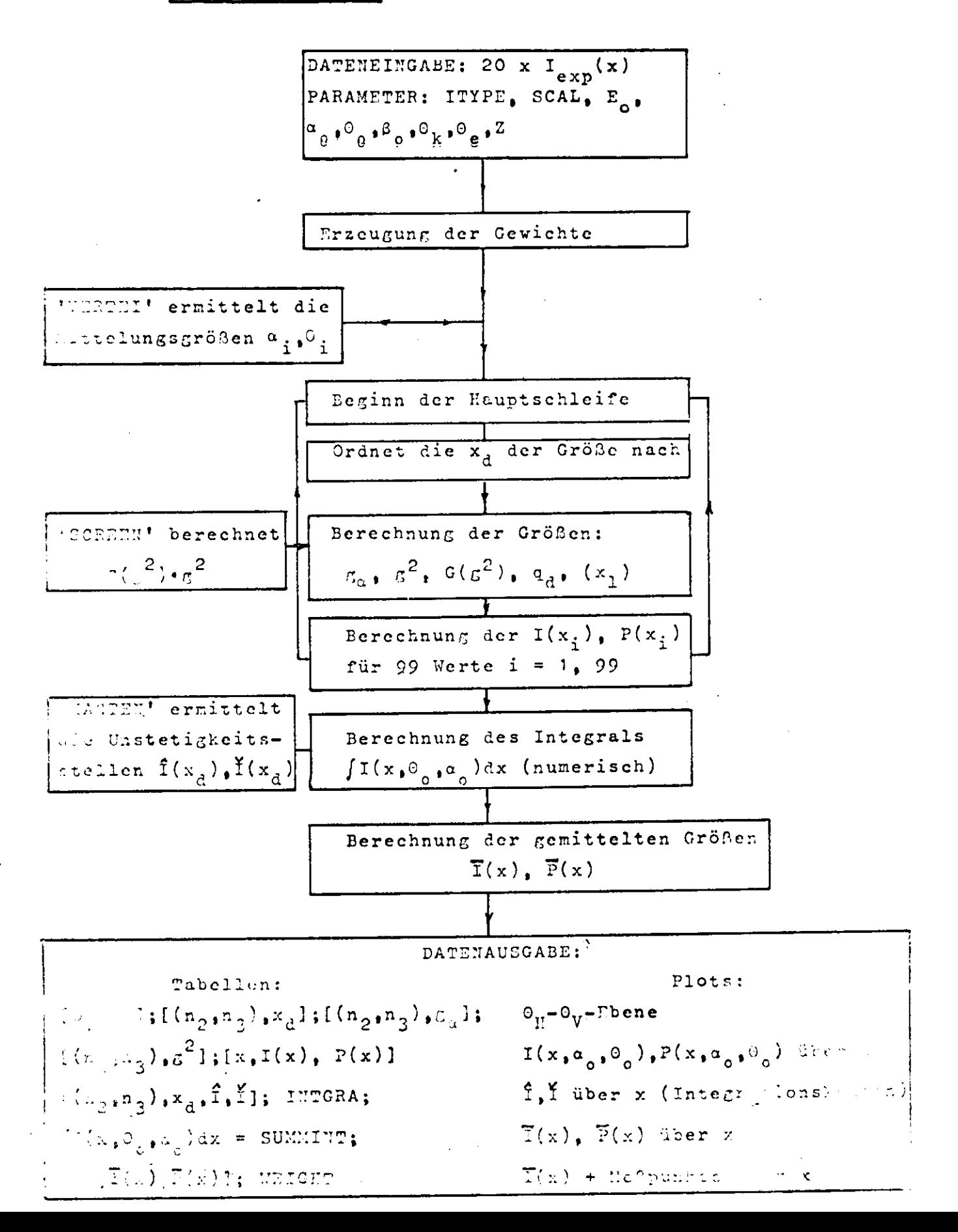

LEVEL 16 ( 1 JULY 68)

 $\mathcal{L}^{\text{max}}_{\text{max}}$  and  $\mathcal{L}^{\text{max}}_{\text{max}}$ 

# OS/360 FORTRAN H

DATE 69.107/13.01.35

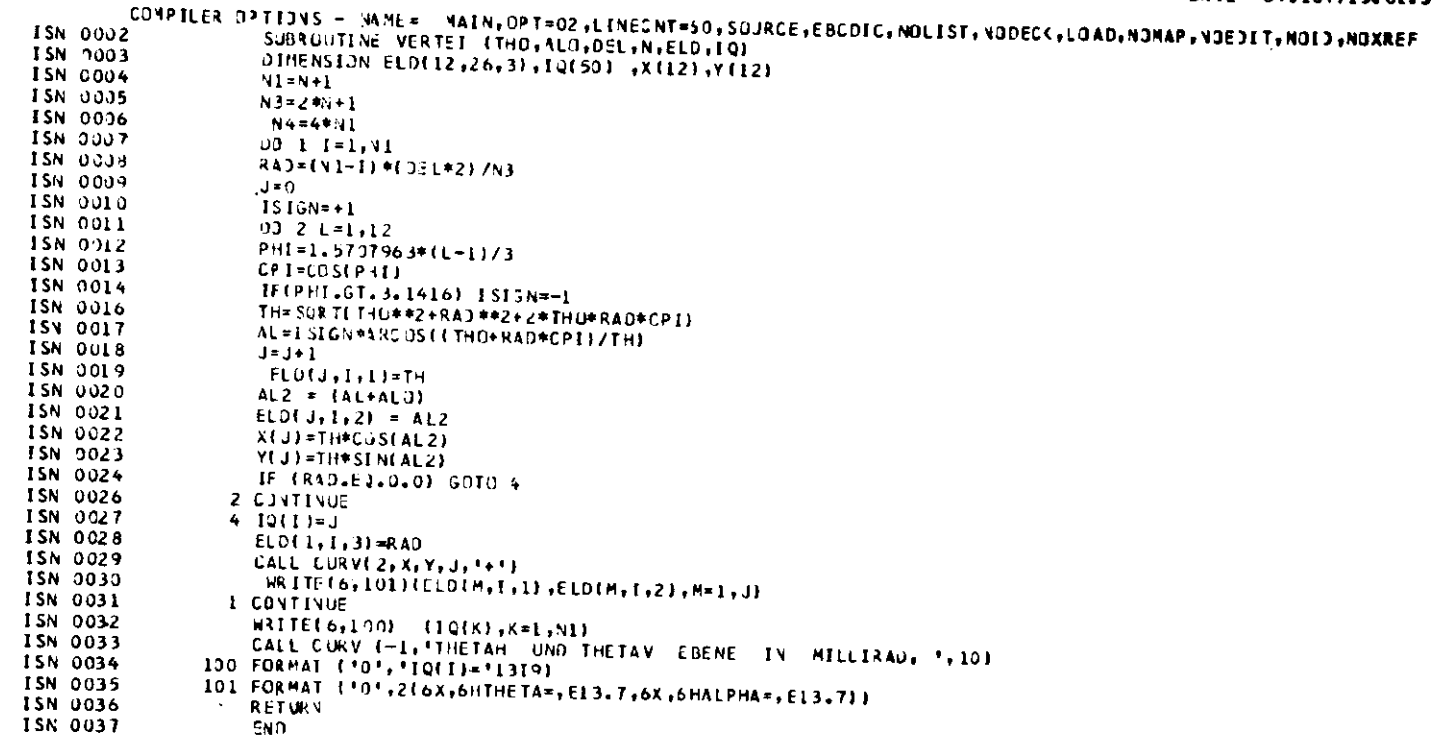

\*\*\*\*\*\* END OF CONPILATION \*\*\*\*\*\*

LE FL 16 ( 1 JULY 68)

#### OS/360 FORTRAN H

DATE 69.100/15.35.36

CONPILER CPTIONS - NAME= MAIN, GPT=02, LINECNT=60, SOURCE, EBCDIC, NOLIST, NODECK, LOAD, NOMAP, NOEDIT, NOID, NOXREF

- ISM OCG2 FUNCTION SCREEN(Z.G)
- ISN COC3 IF(2.EG.6.0) 6010 10
- SCREEN = (1.0-(1.0/7)\*(6.0755\*EXP(-0.0999E04\*G)\*3.2815\* **ISN 0C05**
- 1EXP(-1.2409E04\*G)+2.167C\*EXP(-0.030E04\*G)+1.3197\*
	- .2EXPI-3.6064E04\*GJ+1.1533)}\*\*2
- RETURN **ISA CCC6**
- IC SCREEN=(1.C-(1.0/Z)\*(1.0359\*EXP(-1.0528E04\*G)+1.8119\* ISN OCCT IEXP(-0.4678504\*G)+1.5805\*EXP(-0.6239E04\*G)+0.5426\*
- 2EXP(-2.7116EC4\*GJ+C.2283))\*\*2
- RETURN ISN COOR
- **ISA OCOS END**

\*\*\*\*\*\* END OF COPPILATION \*\*\*\*\*\*

LEVEL 16 ( 1 JULY 68)

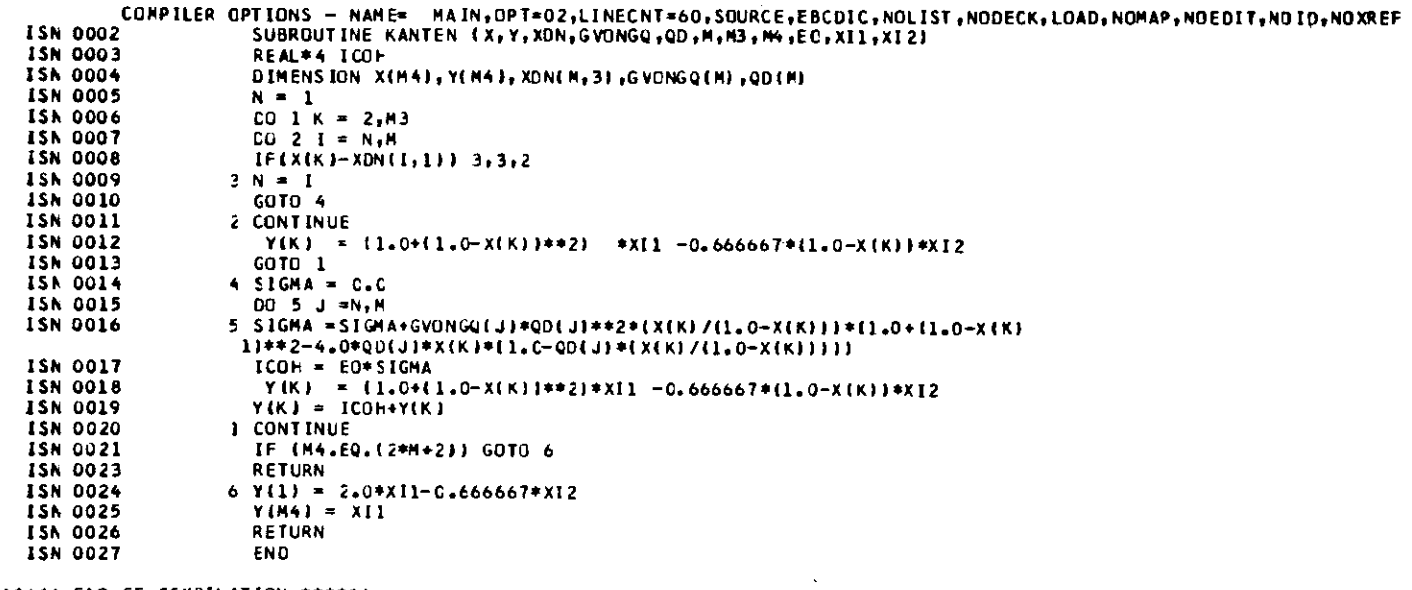

\*\*\*\*\*\* END OF COMPILATION \*\*\*\*\*\*

**ISA 0055** 

**ISA 0056** 

**ISN 0057** 

CO 37 K=1.N3

 $[0, 37, 1 - 1, 99]$ 

ARIMIT(L.K)=0.0

COMPILER OPTIONS - NAME= MAIN.OPT=02,LINECNT=60.SOURCE,EBCDIC.NOLIST.NODECK,LOAD.NOMAP.NOEDIT.NOID.NOXREF DIMENSION XDN(175, 3), ZW(3), X(100), QD(175), GVONGQ(175), GQUAD(175) **ISN 0002** DIMENSION XINZW(11), YINZW(11), WEIGHT(51), XFAKE(3) ISN 0003 DIMENSION ARIMITI99, 101), ARPMITI99,101) ISN 0004 REAL\*4 IBS(99), GALPHA(175), POL(99), XINT(175), YINT(175), INTGRA(50) **ISN 0005** REAL \*4 ICOH, IN IT(99, 121, PMIT(99, 121, IGENIT(100), PGENIT(99) **ISN 0006** DIMENSION ELEDIS(12, 26, 2), 10(26), DATA(20), DIFF(99) **ISA 0007 ISA 0008** DO 200 MIX=1,3 READ(5,124) ITYPE , THE TAE, THE TAK, ALPHAO, BETAO, THETAO, EO, Z, SCAL **ISN 0009** 124 FORMAT(11, 2F5.2, 2F7.2, 3F5.2, F7.4) **ISN 0010 ISR 0011** IF(ED.EQ.0.0) GO TO 200 **ISR 0013** READ(5, 122) (DATA(K), K=1, 20) **ISA 0014** 122 FORMAT (20F4.0) ISN 0015 WRITE(6,127) (DATA(K),K=1,20) ISN 0016 127 FORMAT('1',///' ',20F5.C) **ISA 0017** ALPHAD=ALPHAD/10(0.0 ISN 0018 **BETAO-BETAO/1000.** CUBE=COS12\*BETAOJ ISN 0019 SIBE=SIN(2\*BETAO) **ISA 0020** IF(THETAE.GT.THETAK) THETAE=THETAK ISN 0021  $\mathsf{C}$ **ERZEUGUNG DER GEWICHTE**  $UNC = 0.0$ ISN 0023 **ISN 0024**  $N = 7$ **ISN 0025**  $N = 12$  $N3 = 2*N + 1$ **ISA 0026**  $LIM = N+1$ **ISA 0027 ISN 0028**  $F = 1 - 0$  $F = 3 * F / 1 - 414$ ISN 0029 CELTH=F\*THETAE **ISN 0030**  $0 = F/N3$ **ISA 0031** WEIGHT(N+1)=1.0 +UND ISN 0032 DD 1 K=1.N **ISN 0033** NEIGHT(N-K+1)=EXP(-(2.0\*K\*Q)\*\*2)+UND **ISN 0034** 1 MEIGHT (N+K+1)=WEIGHT(N-K+1) **ISN 0035**  $SUMM = C<sub>0</sub>$ **ISA 0036**  $00 5 1 = 1.13$ **ISA 0037** 5 SUMM= SUMM+WEIGHT(I) **ISN 0038 ISN 0039**  $00.6 L = 1.03$ 6 NEIGHT (LJ=NEIGHT (LJ/SUMM **ISN 0040**  $\epsilon$ **ISN 0041** IF (2.EQ.6.0) GU TO 7 ISN 0043  $AGROSS = 264.65555$ **ISN 0044**  $AKLEIN = 14C6.$ **ISN 0045**  $X11 = 16.5559$ ISN 0046  $X12 = 15.53C$ GO TO 8 **ISN 0047** 7 AGROSS=126.C **ISA 0048 ISN 0049** AKL EIN=0.922E+03  $X11 = 18.2$ ISN 0050  $x12 = 17.4$ ISN 0051  $\epsilon$  $£ CO 32 1 = 1,99$ **ISN 0052** TEEM IT (1)=0.0 ISN 0053 32 PCEMIT(I)=0.0 **ISN 0054**
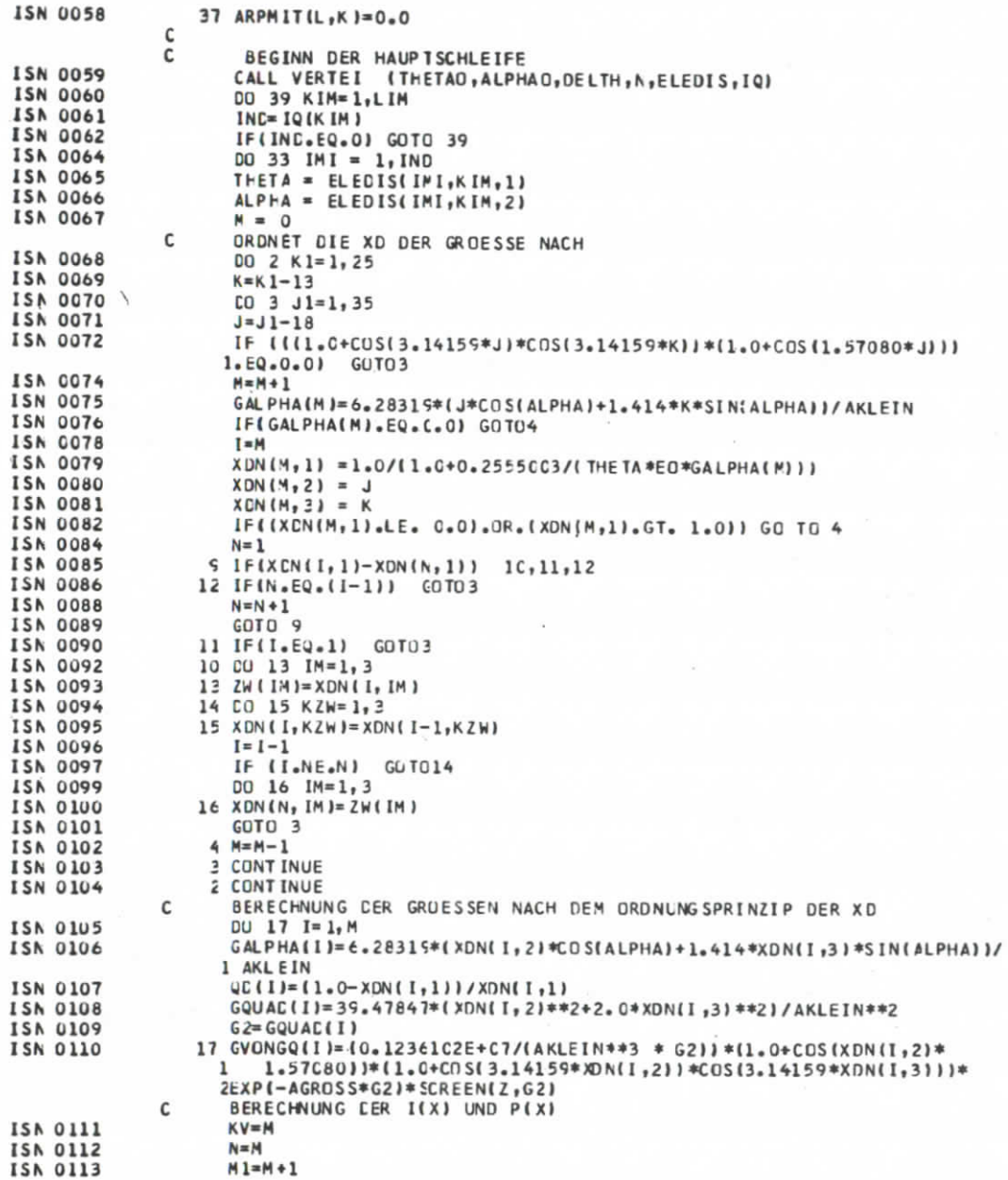

 $\sim 100$ 

 $\sim 10^{-10}$  m  $^{-1}$ 

**PAGE 002** 

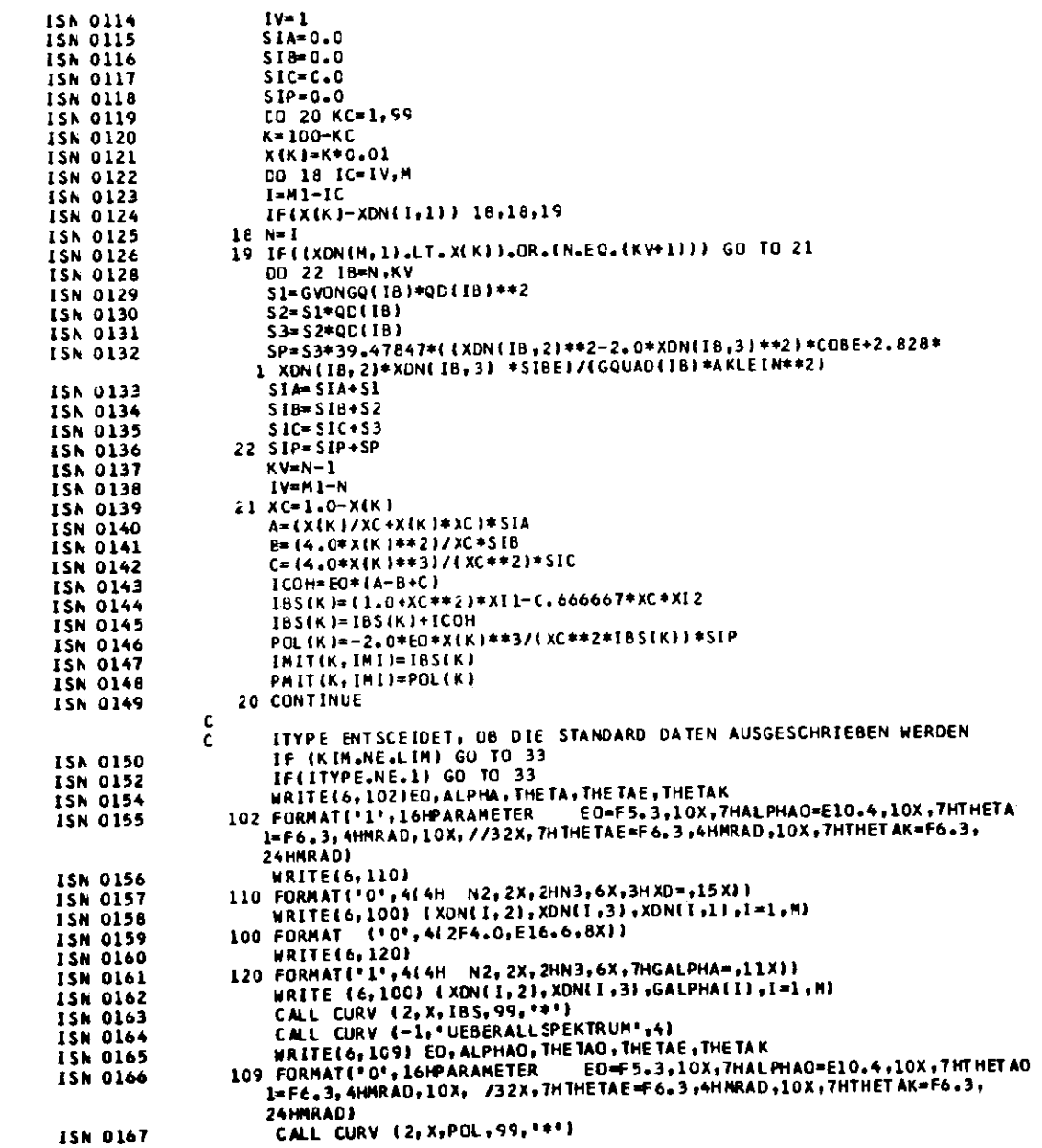

**PAGE 004** 

 $\mathcal{L}^{\text{max}}_{\text{max}}$  and  $\mathcal{L}^{\text{max}}_{\text{max}}$ 

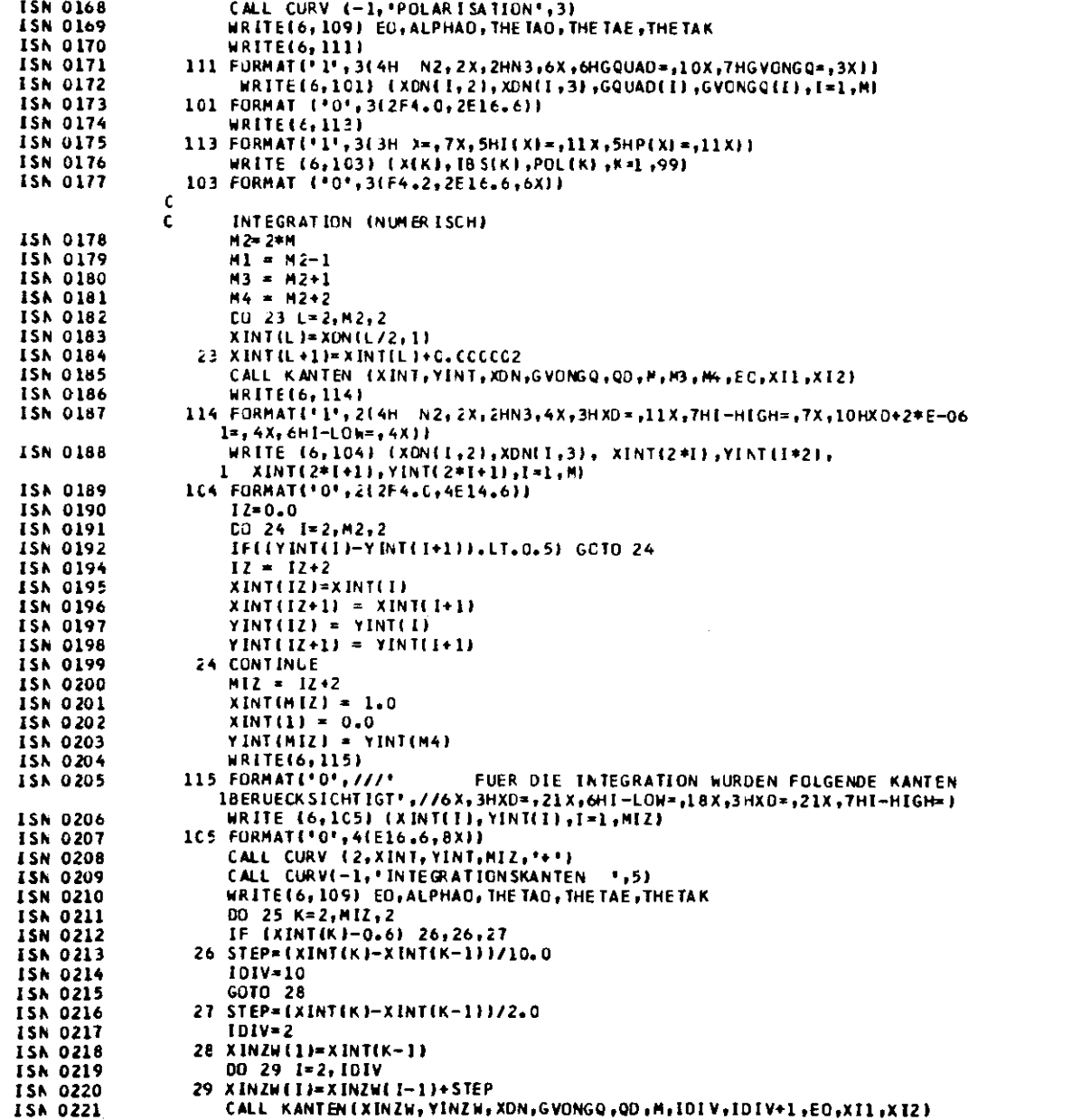

 $\mathcal{L}(\mathcal{L}(\mathcal{L}))$  and  $\mathcal{L}(\mathcal{L}(\mathcal{L}))$  . The contribution of  $\mathcal{L}(\mathcal{L})$ 

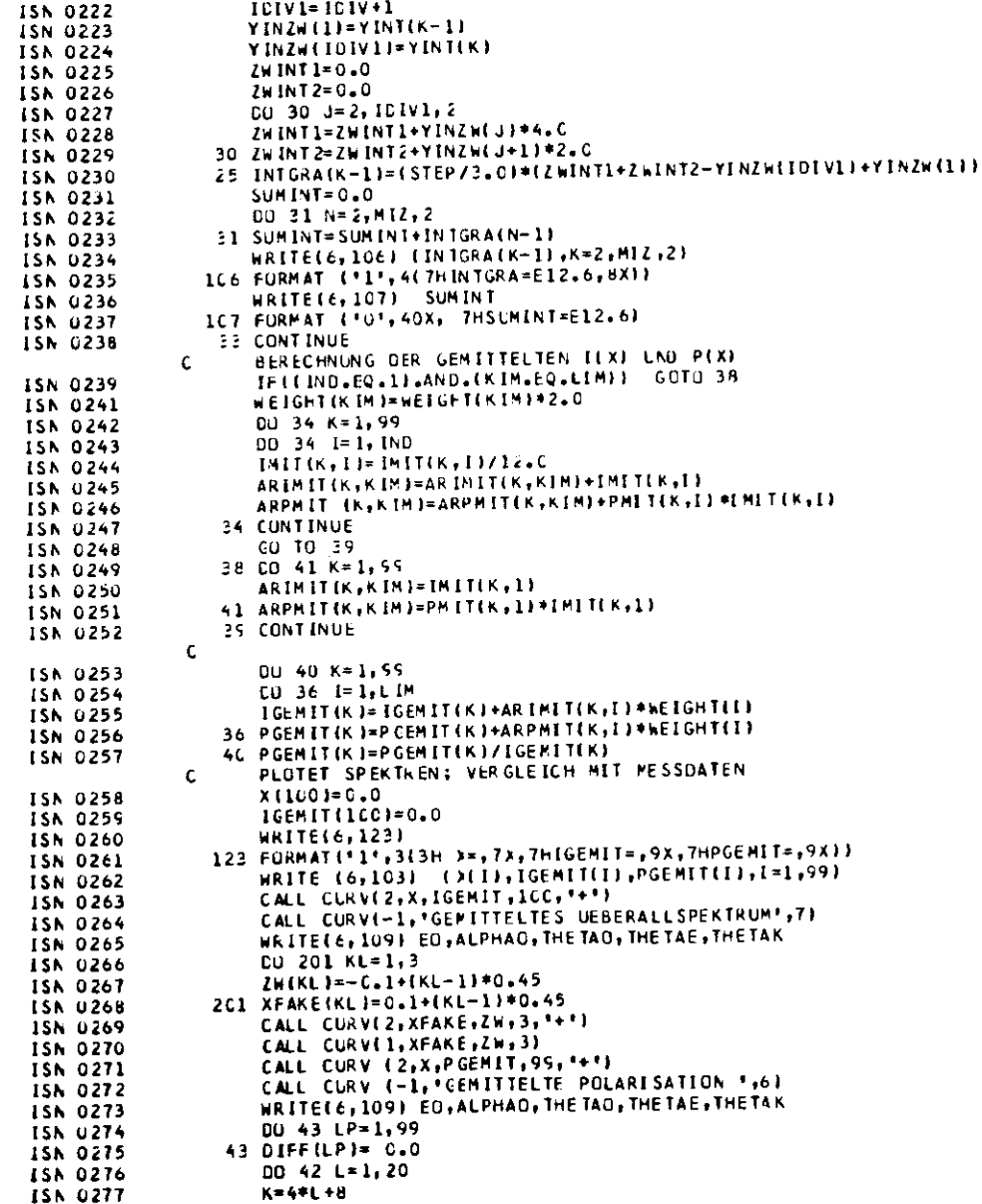

**PAGE 006** 

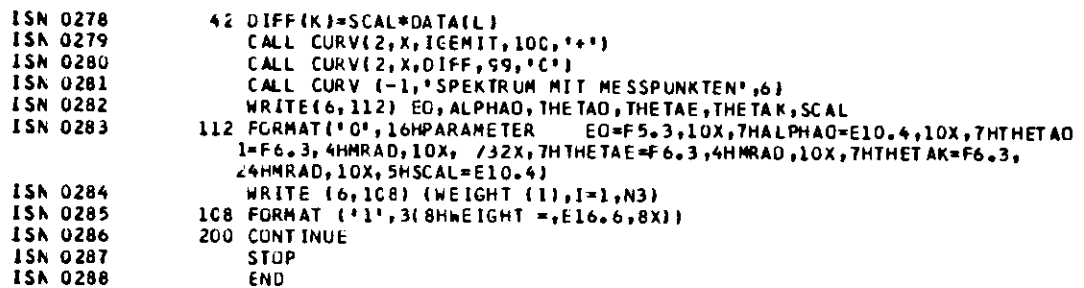

\*\*\*\*\*\* EAD OF COMPILATION \*\*\*\*\*\*

LEVEL 16 ( 1 JULY 68)

**QS/360 FORTRAN H** 

DATE 69.107/13.04.00

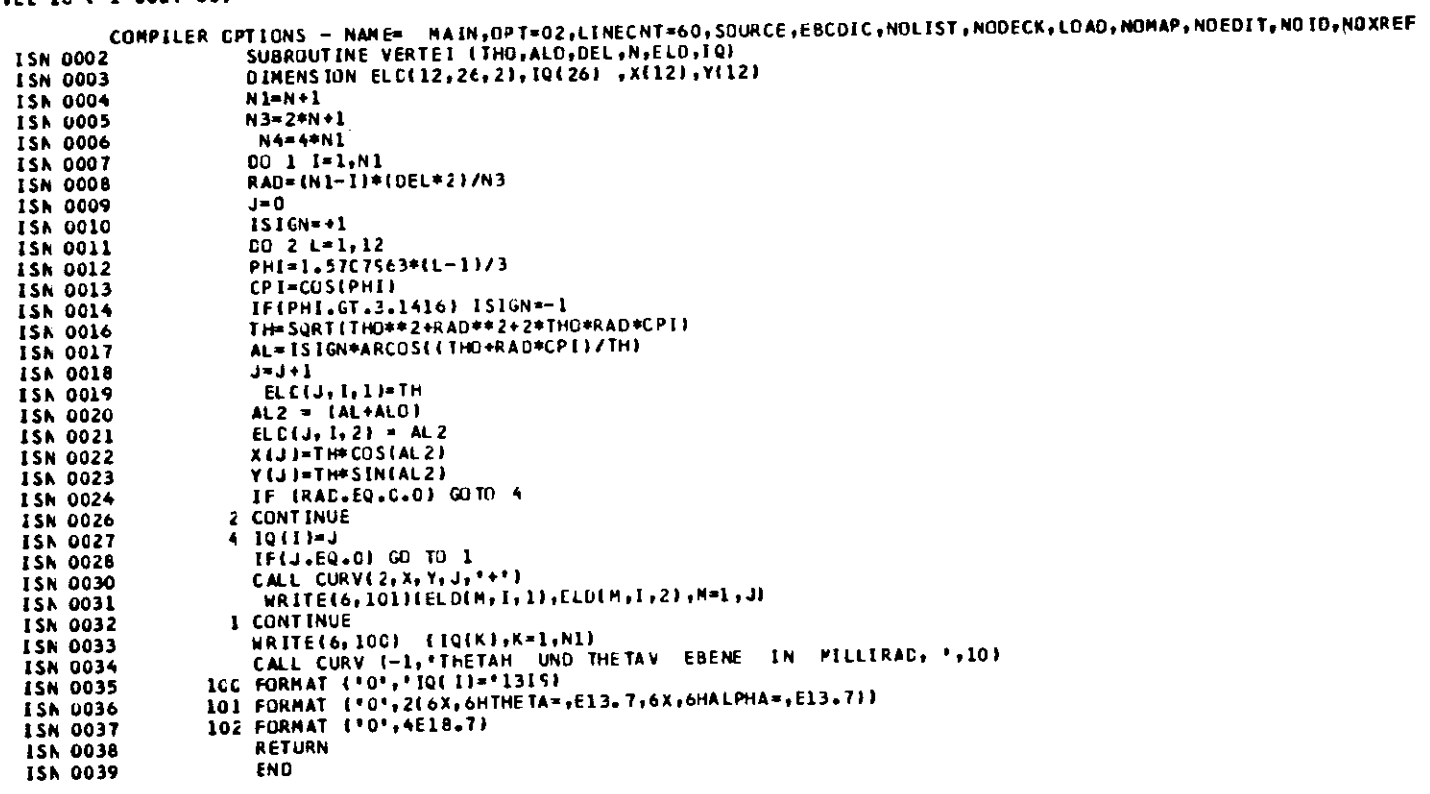

**SOURCE END OF COMPILATION \*\*\*\*\*\*** 

OS/363 FORTRAN H

COMPILER OPTIONS - NAME= MAIN, OPT=02, LINECNT=60, SOURCE, EBCDIC, NOLIST, NODEC(,LJAD, NOMAP, NOEDIT, NOID, NOXREF DINENSIUN XDN(175,3),ZW(3),X(100),QD(175),GVONGQ(1751,GQUAD(175) 13N 0002 DIMENSION ARIMIT(99,101), ARPMIT(99,101), WEIGHT(51) ISN 0003 1SN 0004 REAL\*4 IBS(99), GALPHA(175), POL(99) REAL\*4 ICOH.IMIT(99,12), PMIT(99,12), IGEMIT(100), PGEMIT(100) **ISN 0005 ISN 0006** DIMENSION ELEDIS(12,26,3), IQ(25) ISN 0007 DIMENSION XL(175), DATA(20), DIFF(99) ISN 0008 DO 200 MIX=1.3 READ (5,124) ITYPE , THE TAE, THE TAK, ALPHAO, SCAL, THE TAO, EO, Z **ISN 0009** 124 FORMAT(I1, 2F5.2, 2F7.4, 3F5.2) **ISN 0010** TELED EQ.0.0) GU TO 200 ISN OULL ISN 0013 ALPHAO=ALPHAU/1000.0 READ(5,122) (DATA(K),K=1,20) ISN 0014 ISN 0015 122 FORMAT(20F4.0) ISN 0016 WRITE(6,127) (DATA(K),K=1,20) 127 FORMAT('1',///'',20F5.0) **ISN 0017** TE(DATA(1).EQ.0.1 GO TO 200 ISN 0018 THK=THETAK\*E0/0.511 1SN 0020 ISN 0021 THE=1HETAE \*E0/0.511 FK=THK\*\*2/!1+THK\*\*2) ISN 0022 FE=THE\*\*2/{1+THE\*\*2} ISN 0023 1SN 0024 F=FE+FK-FE\*FK DELTH=3.0\*THETAE/SORT(2.0) ISN 0025  $\mathsf{C}$ **ERZEUGUNG DER GEWICHTE**  $N = 7$ **ISN 0026** ISN 0027  $N3 = 2 M + 1$  $LIM = N+1$ **ISN 0028** ISN 0029  $FQ = 1.0$ F1=F0\*3/1.414 **ISN 0030 ISN 0031** DEL TH=FO\*THE TAE  $0 = F0/N3$ ISN 0032  $WEISTHT(Y+1)=1.0$ ISN 0033 ISN 0034 DO 1 K=1.N WEIGHT (N-K+1)=EXP(-(2.0\*K\*Q)\*\*2} **ISN 0035 ISN 0036** 1 WEIGHT (N +K+1) = WEIGHT (N-K+1) ISN 0037  $SUMY=0.0$ **ISN 0038**  $00.5$   $I = 1.33$ 5 SUMM= SUMM+WEIGHT(I) ISN 0039 **ISN 0040**  $D0 \t6 L = 1.03$ 6 NEIGHT (L)=WEIGHT (L)/SUMM **ISN 0041**  $\mathcal{L}$ ISN 0042 IF (2.EQ.6.0) GO TO 7  $AGROSS = 264.69995$ ISN 0044 ISN 0045  $AKLEIN = 1406.$  $X11 = 16.5999$ ISN 00+6 ISN 0047  $XI2 = 15.530$ ISN 0048 GO TU 8 **ISN 0049** 7 AGROSS=126.0 AKLEIN=0.922E+03 ISN 0050  $X11 = 18.2$ ISN 0051  $X12 = 17.4$ ISN 0052 C.  $800321 = 1.99$ **ISN 0053**  $DIF(1)=0.0$ ISN 0054  $ICEMIT(1)=0.0$ ISN 0055 ISN 0056 32 PGEN IT (1)=0.0 DD 37 K=1, N3 ISN 0057

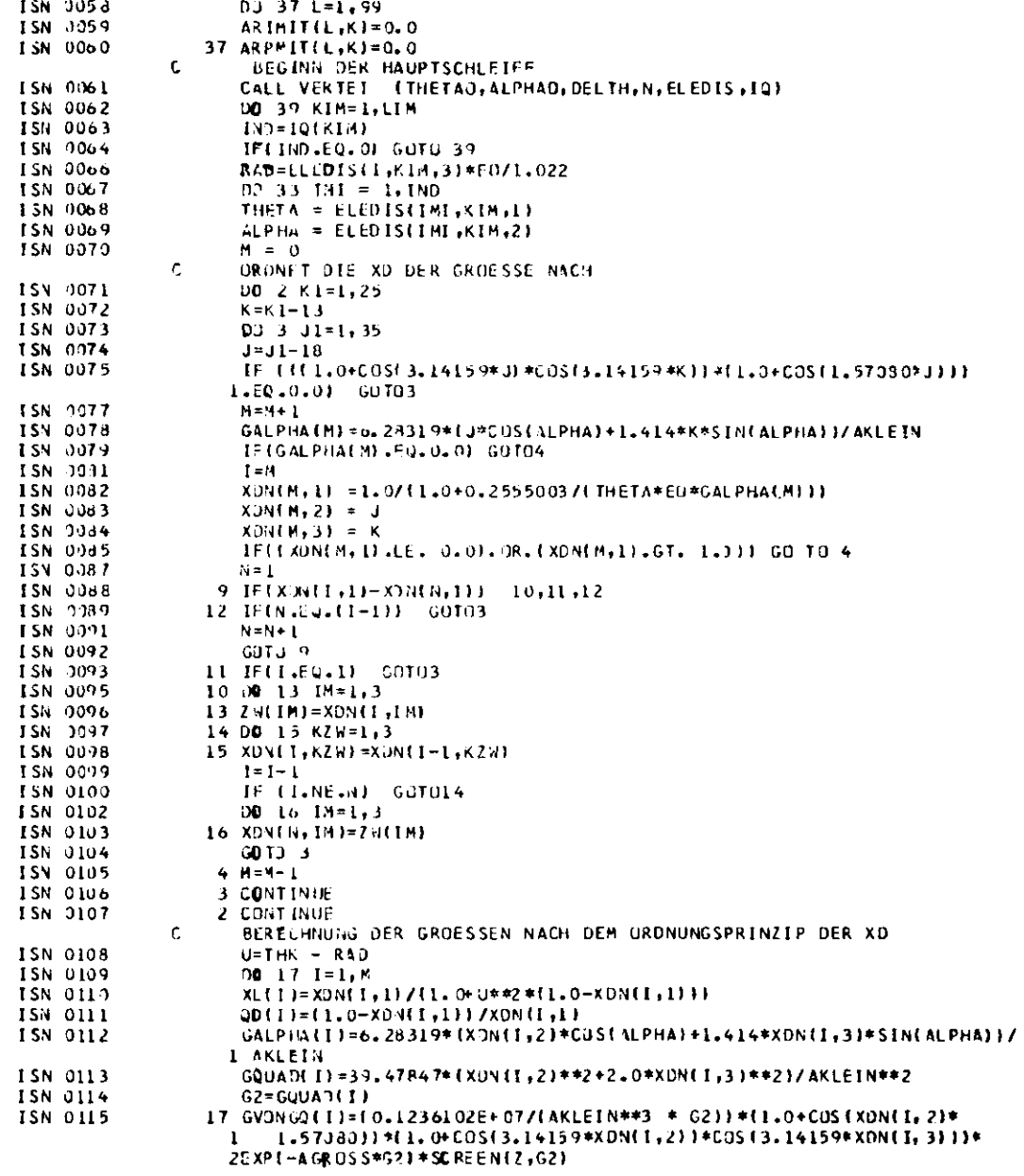

**PAGE 002** 

 $\mathcal{L}^{\text{max}}_{\text{max}}$ 

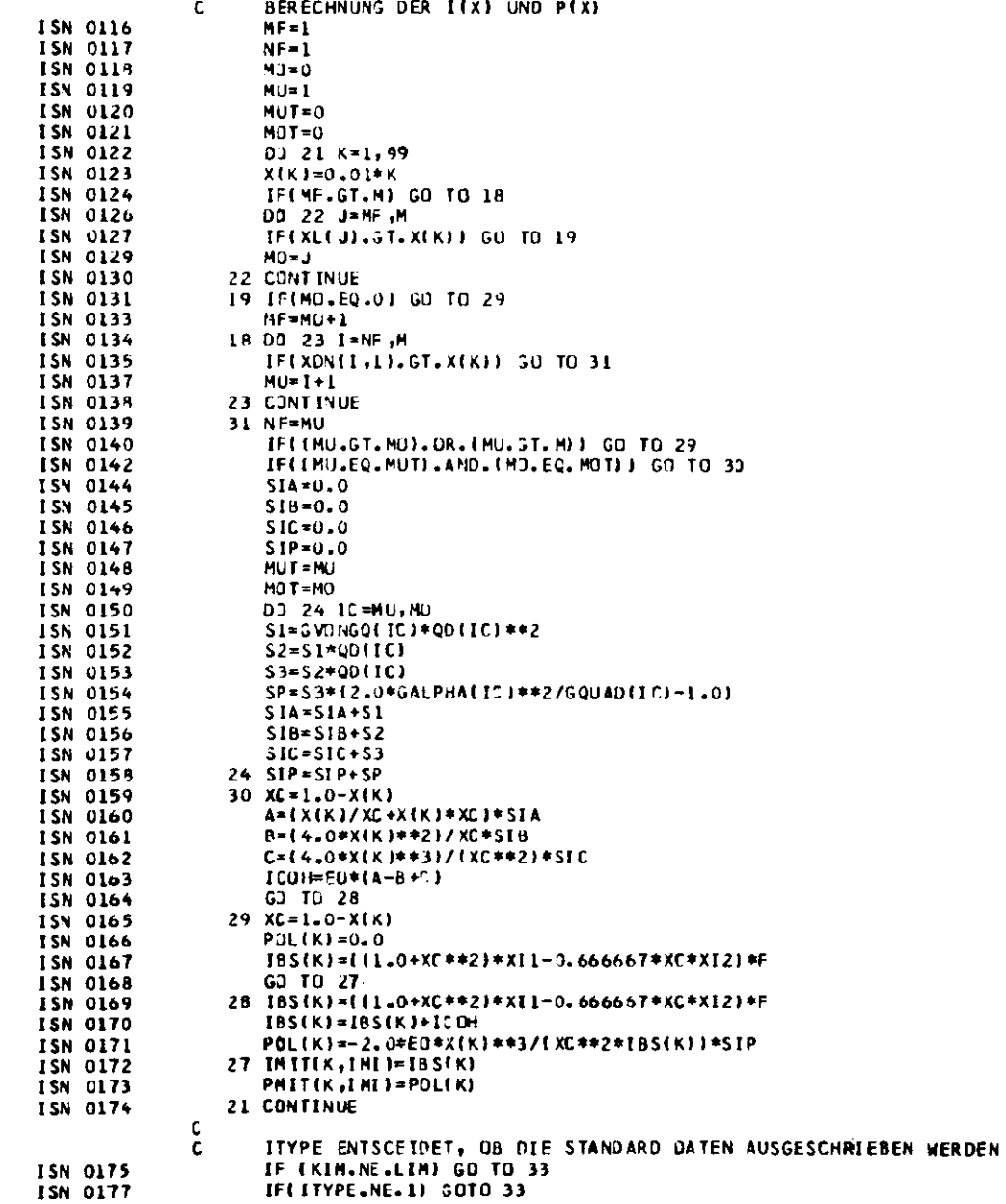

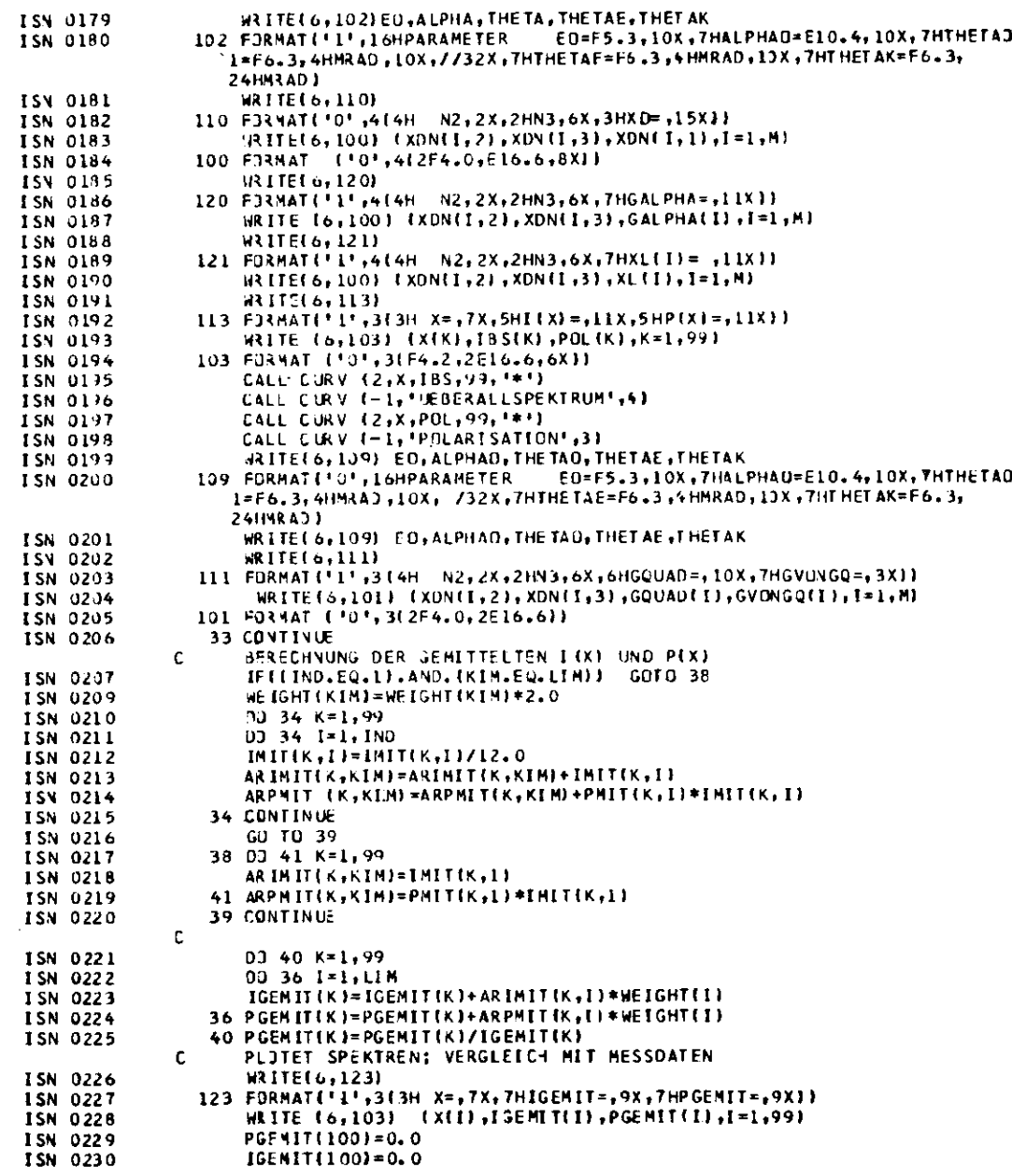

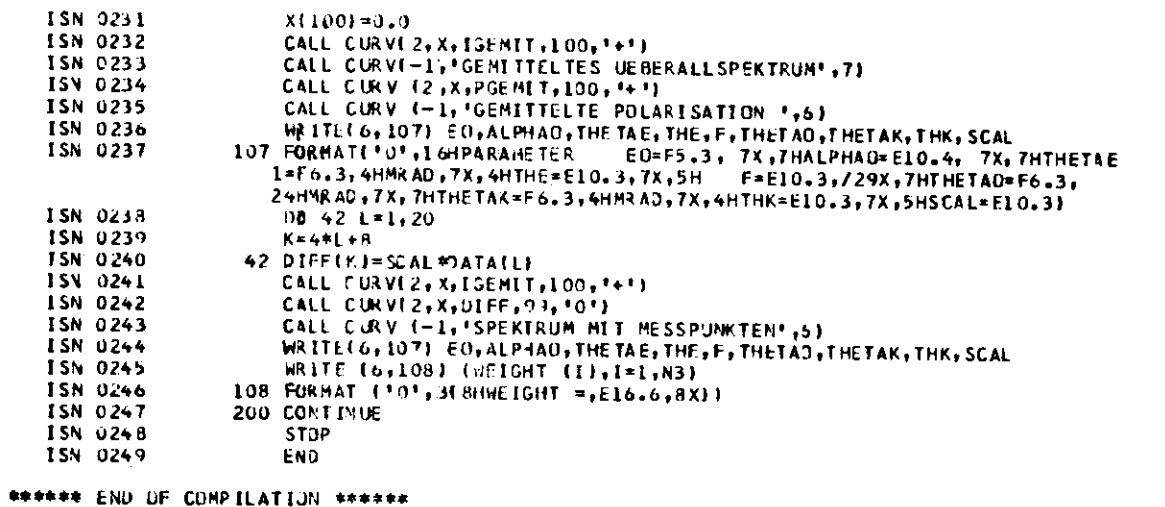

 $\mathcal{L}^{\mathcal{L}}(\mathcal{L}^{\mathcal{L}})$  and  $\mathcal{L}^{\mathcal{L}}(\mathcal{L}^{\mathcal{L}})$  and  $\mathcal{L}^{\mathcal{L}}(\mathcal{L}^{\mathcal{L}})$ 

**PAGE 005** 

 $\hat{t}$